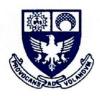

#### ST. XAVIER'S COLLEGE (AUTONOMOUS)

5, Mahapalika Marg, Mumbai - 400 001, INDIA. © 2262 0661/65

### 6.2.3: ERP DOCUMENT

- ERP Document SXC
- ERP Document Silvodel
- ERP Document Knowledge Pro

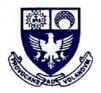

ST. XAVIER'S COLLEGE

(AUTONOMOUS) 5, Mahapalika Marg, Mumbai - 400 001, INDIA. © 2262 0661/65

### **ERP DOCUMENT SXC**

NAAC SSR Cycle 4 (2015-2020): 6\_2\_3\_ERP\_Document

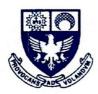

#### 6.2.3: SXC - ERP MANUAL

#### \* Administration

- Leave management System
- ✤ Student support
  - Library- WEBOPAC SLIM
  - Library N-LIST INFLIBNET
- Finance
  - Tally ERP

PRINCIPAL ST. XAVIER'S COLLEGE (AUTONOMOUS) MUMBAI - 400 001.

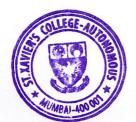

NAAC SSR Cycle 4 (2015-2020): 6\_2\_3\_ERP\_SXC

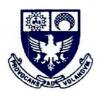

#### LEAVE MANAGEMENT SYSTEM

#### <u>GUIDELINES TO USE SOFTWARE 2 MINUTES</u> <u>COALLATION</u>

Designed and Created by Rajesh Singh and Subhash Kumar

- 1. The excel file should be saved in xls extension then only uploaded. So, after downloading the google sheet, which is in xlsx format or csv format, it should be saved in xls format only.
- 2. Attach master sheet which contains the identification of student for eg it could be RNO or UID or combination RNO Name and make sure that identification column in master is kept in the first column of the sheet withoutany headings. Here in master sheet the data is matched with all the sheets of the excel workbook by the software so the master sheet should be correctly written.
- 3. Don't keep multiple same columns for eg. RNO column as first column and RNO again as last column.
- 4. Do not keep any other non-attendance sheet. Only master and attendance sheets are allowed.
- 5. master sheet should not have any headings and should not have duplicates.
- 6. This software takes data from zoom, teams, meet, webx, even same google form link if used for full month.
- 7. 1 workbook must have attendance of 1 subject for all days which may be in different sheets or in 1 sheet then add master sheet.

#### Features

- 1. No sorting required on data
- 2. It gives 100% accuracy if proper format mentioned above uploaded.
- 3. It takes care of multiple data present of same student due to network issue. This software counts it as single.
- 4. User can write attendance in one sheet with different columns for each lecture or different sheets for each lecture. All is taken care.
- 5. This software handles files generated in zoom, meet, teams, webx etc. Only you must save it in xls format, even same google form link if used for full month.

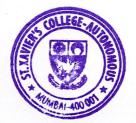

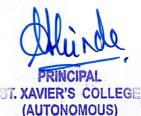

MUMBAI - 400 001.

NAAC SSR Cycle 4 (2015-2020): 6\_2\_3\_ERP\_SXC

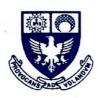

#### **STEPS WITH SCREEN SHOTS**

#### STEP 1

Make sure excel file is in xls format also use excel tools if required like

Data->Text to Columns --- for separating time from RNO Name

Data Remove Duplicates – for unique record in master sheet.

#### STEP 2

Login in the college portal and click on ATTENDANCE SPECIAL

| 1                                                                                                    | LEAVE MANA                 | GEMENT SYS          | TEM           |
|----------------------------------------------------------------------------------------------------|----------------------------|---------------------|---------------|
| 1) Click Here                                                                                                    | Upload Attendance XL       | View Attendance XL  | Report        |
| ATTENDANCE SPECIAL<br>Dileave Application<br>2)Leave Status<br>3)Leave History<br>4)Prev. Record<br>5)Biometric<br>7)Logout ,<br>Complain/Suggestion | A CONTRACTOR OF THE PERSON | IASH KUMAR<br>(I T) | 3) Click here |

#### STEP 3

Enter the required details and Upload the file and click Submit button.

#### STEP 4

Click on back link

| Uploaded Attendance<br>Click back link. <u>back</u> | file Successfully. |
|-----------------------------------------------------|--------------------|
| Logout                                              |                    |
| X                                                   | click here         |
|                                                     |                    |

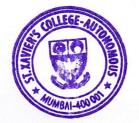

NAAC SSR Cycle 4 (2015-2020): 6\_2\_3\_ERP\_SXC

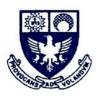

#### **STEP 5**:

Click on Report tab then on GENERATE ATTENDANCE REPORT

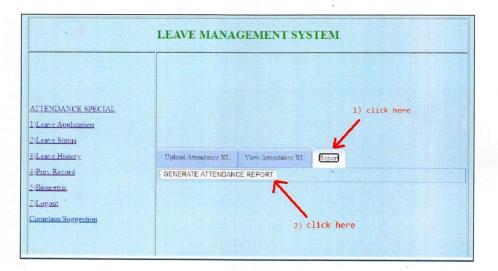

#### <u>STEP 6:</u>

PDF gets generated now download it.

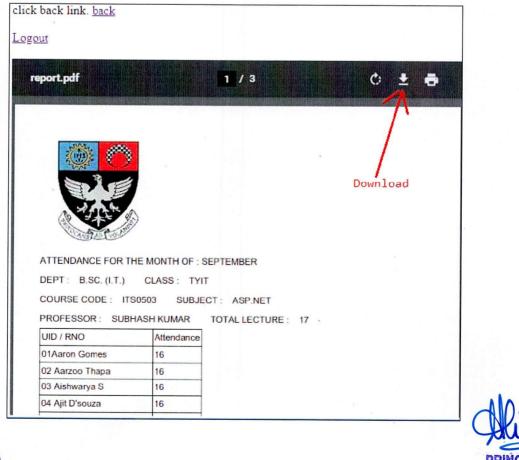

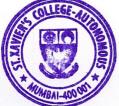

NAAC SSR Cycle 4 (2015-2020): 6\_2\_3\_ERP\_SXC

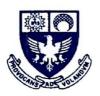

#### <u>STEP 7:</u>

If you don't see the desired pdf please refresh browser so the latest pdf isshown.

As you scroll down to last row of pdf you will find link for excel download

|                     | ASH KUMAR  | TOTAL LECTU | RE: 17 |   |                                    |
|---------------------|------------|-------------|--------|---|------------------------------------|
| UID / RNO           | Attendance |             |        |   |                                    |
| 01Aaron Gomes       | 16         |             |        |   |                                    |
| 02 Aarzoo Thapa     | 16         |             |        |   |                                    |
| 03 Aishwarya S      | 16         |             |        |   |                                    |
| 04 Ajit D'souza     | 16         |             |        |   |                                    |
| 05 Aldair Creado    | 17         |             |        |   |                                    |
| 06 anmol singhal    | 15         |             |        |   |                                    |
| 07 Ashley Stephen   | 15         |             |        | 2 |                                    |
| 08 Astle Ribeiro    | 16         |             |        |   |                                    |
| 09 Athary Kulkarni  | 8          |             |        |   |                                    |
| 10 Avil Quadras     | 15         |             |        |   |                                    |
| 11 Benjamin Thomas  | 16         |             |        |   |                                    |
| 12 Daniel DSouza    | 16         |             |        |   |                                    |
| 13 Derrisa Tuscano  | 14         |             |        |   |                                    |
| 14 Devalon Dsouza   | 15         |             |        |   | Generate Excel Forma               |
| 16 Gaurav Raj       | 15         |             |        |   | Generale Excel Forma               |
| 17 Ibrahim Parkar   | 14         |             |        |   |                                    |
| 18 Ishita Bhatnagar | 16         |             |        |   |                                    |
| 19 Jigar Kurani     | 16         |             |        |   |                                    |
| 20 Jinisha Parmar   | 12         |             |        |   |                                    |
| 21Joel Jojo         | 9          |             |        |   | <ul> <li>download excel</li> </ul> |

Or go to site smallpdf.com upload your pdf and convert to excel and download

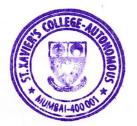

NAAC SSR Cycle 4 (2015-2020): 6\_2\_3\_ERP\_SXC

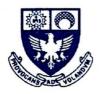

### **STUDENT SUPPORT - WEBOPAC -SLIM**

#### 1. Go to <u>www.xaviers.edu</u> and click on <u>Library Catalogue</u>

2.

| News Obituary - Soli Sorabjee Obituary - G.D. Padukone Alumnus Dr Yusuf Hamied Alumnus Rajdeep Sardesai bags Best TV News Presenter Award | MSc. In Botany, Biotechnology, Geology, Life Sciences, Microbio<br>(Astrophysics) and MAAIHCA (Ancient Indian History Culture and                                                                                                    | Archeology) > Time Table<br>> Handbook 2020-21<br>> FYJC Toppers 2020<br>> HSC Toppers 2020<br>IS |
|----------------------------------------------------------------------------------------------------|----------------------------------------------------------------------------------------------------|---------------------------------------------------------------------------------------------------|
|                                                                                                    | Einancial Assistance to SC/ST/DT/NT Students                                                                                                    | e-Transcript                                                                                      |
| Distinguished Visitors                                                                                                    | University Degree Certificate 2019-20                                                                                                    | Local Guru - NPTEL                                                                                |
| Padma Awards Green Campus                                                                                                    | Third Year BA/BSc/BMM/BMS/BSc(IT)/BVoc/BCom                                                                                                    | Knowledge Pro Login                                                                               |
| DISTINGUISHED<br>VISITORS                                                                                                    | ademic year 2019-20 is now available in the College <u>General Office</u> . She same in person or through any representative with a proper letter of <u>office working hours</u><br>ease Note. Only students who require a Degree Certificate urgently are and collect in person now. Others can collect it as and when the college situation gets normal. | a advised to come RTI Manual                                                                      |
|                                                                                                    | Gol Post Matric Scholarship/Freeship (Fresh &                                                                                                    | Renewal) Internal Committee                                                                       |
| St. Xavier's College<br>2019-2020                                                                                                    | Xavier's Font<br>Magazine Zwwestoff<br>ABCDEF GADKL@D0P0URGLUUWXY2                                                                                                    | ♀ 5, Mahapalika Marg, Mumbai,<br>Maharashtra 400001<br>№ 022 22620661                             |
| Click Here to read th                                                                                                    |                                                                                                    | en 022 22659484                                                                                   |
| magazine                                                                                                    | Xavers Register of<br>ABCDEFGら17KしのDOPQURSもUUWXY                                                                                                    | 🗠 webadmin@xaviers.edu                                                                            |

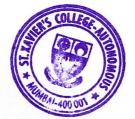

NAAC SSR Cycle 4 (2015-2020): 6\_2\_3\_ERP\_SXC

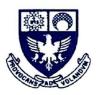

### Browse through different categories

| SLIM Welcome<br>SLIM2   Horse<br>Active(Isors.10                                                                                         | Advanced Statub<br>Title 601459 | Hy Color<br>Department stands from | Expected Adverses first                                                                                   | Iounal Unt Heala Lin<br>Show Hy Basket Infrodu | Q & A & O                                                                                                    |
|----------------------------------------------------------------------------------------------------|---------------------------------|------------------------------------|----------------------------------------------------------------------------------------------------|------------------------------------------------|----------------------------------------------------------------------------------------------------|
| Advanced Search<br>My Info<br>Browse<br>Arrivals<br>Expected<br>Reference Items<br>Journal List<br>Media List<br>Rules<br>Show My Basket | Library                         | To begin, type in the search box   | or use any of the other menu options.<br>Item Types<br>SLIM21<br>or Library Information<br>and Management | 1<br>2<br>2<br>7<br>7<br>1                     | Latest 10 literns Rewell, Rewell, Rewe |
|                                                                                                    |                                 |                                    |                                                                                                    |                                                | sis A storm         Ann &           ofice and         Barrows,           stars         Annie: The           Londen         guernsey           Scholattie         literary and           14 2015         Dathere,           Alce: The         Dathere,           Alce: The         Dathere,           Alce: The         Dathere,           Laces: The         Barsey: Annie           Lickaridet,         Marsey: The           London         New York.           tionse, Inc.,         Annie, The           London         New York.           Noise, Inc.,         2013, 978-1-                                                                                                    |

| 11121 Hor                        | 1000          |                | n Library<br>Advanced Sea                 | arch Hy Info                                          |                 | Browse          |                                                                   | Arrivate        | Expected                                                                                                    |                                                                                                    | Reference (terms                                                                                                    |                                                                                                    | Journal List                                                                                             |                                  | Media List | 3                    | Autor                                  |
|----------------------------------|---------------|----------------|-------------------------------------------|-------------------------------------------------------|-----------------|-----------------|-------------------------------------------------------------------|-----------------|----------------------------------------------------------------------------------------------------|----------------------------------------------------------------------------------------------------|----------------------------------------------------------------------------------------------------|----------------------------------------------------------------------------------------------------|----------------------------------------------------------------------------------------------------|----------------------------------|------------|----------------------|----------------------------------------|
| Activel                          | Here:         | 22             | 1115.601463                               |                                                       | SCH SHE         | ST HARD         | EN THE REAL                                                       | ET AN INCOME    |                                                                                                    |                                                                                                    | Children and the second                                                                                                    | UNITED STORES                                                                                                    | Southan List                                                                                             |                                  |            |                      | nation Ask Us H                        |
|                                  |               |                |                                           | Enter your resuch tiere                               |                 |                 |                                                                   | Search          |                                                                                                    |                                                                                                    | Advanced search                                                                                                    |                                                                                                    |                                                                                                    |                                  |            |                      |                                        |
| ict IO "ypes                     | Canto         |                |                                           | 的時代的時期的時期的時期目的目的目的                                    |                 |                 | Sear Journet                                                      | Ratus           |                                                                                                    | 001203.03                                                                                                    | 5                                                                                                    | Circler                                                                                                    | a providence and                                                                                         |                                  |            | terrs Pages          |                                        |
| iden<br>illy, Week<br>rivs Lette |               | lications      |                                           |                                                       |                 |                 | <ul> <li>Approved</li> <li>Ceased</li> <li>Discontinue</li> </ul> | 1.2.2.2         |                                                                                                    |                                                                                                    |                                                                                                    | Select journals having loose gauge                                                                                                    | 8°Y.                                                                                                    |                                  |            | 15 ~                 | Apply                                  |
| 20.001.01                        |               | and the second | Tatta" Enter Acta to ActaZ                |                                                       |                 |                 |                                                                   | CARD ST COLOR S |                                                                                                    |                                                                                                    |                                                                                                    | Seart journe's taking our ent subsi                                                                                                    | photo-                                                                                                   |                                  |            |                      |                                        |
| eg( A3, les                      | tie the b     | CONT PARTY     | 2                                         |                                                       |                 |                 |                                                                   |                 |                                                                                                    |                                                                                                    |                                                                                                    |                                                                                                    |                                                                                                    |                                  |            |                      |                                        |
| (618-                            |               |                |                                           |                                                       |                 |                 |                                                                   |                 |                                                                                                    |                                                                                                    |                                                                                                    |                                                                                                    |                                                                                                    |                                  |            |                      |                                        |
| A DEPOSIT                        | 1000          | The second     |                                           | Publicher                                             | CT INT A D COME | N BOARDAR       |                                                                   |                 |                                                                                                    |                                                                                                    |                                                                                                    |                                                                                                    |                                                                                                    |                                  |            |                      |                                        |
|                                  | discontinue ( | lan<br>Londor  | Trile                                     | Party and a second second                             |                 | Heiding<br>Hele | Manufal Volument                                                  | Count Days      | Don Code                                                                                                    |                                                                                                    | Title<br>Indian Journal of Industrie                                                                                                    | Relations                                                                                                    |                                                                                                    |                                  |            | Subject Class<br>230 |                                        |
|                                  | 55 3          | 130            | Indian Journal of Industrial<br>Relations | Shri Ram Center for Industrial Relations &<br>Human R | 0010-<br>3280   |                 | 20                                                                | 63 Ecompenies   | · Castoria                                                                                                    |                                                                                                    |                                                                                                    | 1114                                                                                                    | \$4 mast                                                                                                 |                                  |            |                      |                                        |
| eet 0072                         |               |                |                                           | Outleak Publishing (India) Put. Ltd.                  |                 |                 |                                                                   | 344             | Volume                                                                                                    | Issue                                                                                                    | Published On                                                                                                    | Received On                                                                                                    | Status                                                                                                   | Note                             | Issued To  |                      | Accession#                             |
|                                  |               |                | Rock Dubbles                              | Rock Robbles Rublication                              | 0975-           |                 |                                                                   | 32              | 36                                                                                                    | 3                                                                                                    | 01-Jul-2020                                                                                                    | 02-Oct-2020                                                                                                    | Received                                                                                                 | Contract of Contract of Contract |            | a me double          | 1000 1000 1000 100 100 100 100 100 100 |
| -cf 0071                         | 2             |                |                                           |                                                       |                 |                 |                                                                   |                 |                                                                                                    |                                                                                                    |                                                                                                    |                                                                                                    |                                                                                                    |                                  |            |                      |                                        |
|                                  |               |                |                                           | These managements in the second                       | 0509            |                 |                                                                   |                 | \$\$ 2.5                                                                                                    | 4                                                                                                    | 01-Apr-2020                                                                                                    | 63-Ort-2020                                                                                                    | Received                                                                                                 |                                  |            |                      |                                        |
|                                  |               | 105            | Stience Reporter                          | Internal Institute of Bearce Communication and        | 0509            |                 | 14                                                                | 144             | 55                                                                                                    | 4                                                                                                    | 01-Jan-2020                                                                                                    | 23-Jan-2020                                                                                                    | Feculved                                                                                                 |                                  |            |                      |                                        |
|                                  |               | 105            |                                           |                                                       | 0509            |                 | Pa                                                                | [.d.e           | 55<br>59                                                                                                    | 3                                                                                                    | 01-Jan-2020<br>01-Oct-2019                                                                                                    | 25-Jan-2020<br>31-Oct-2019                                                                                                    | Facalved<br>Received                                                                                     |                                  |            |                      |                                        |
|                                  |               | 101            |                                           | Internal Institute of Bearce Communication and        | 0509            |                 | 14                                                                | las             | 55<br>59<br>53                                                                                                 | 3<br>2<br>1                                                                                                    | 01-3an-2020<br>01-0m-2019<br>01-5u5-2019                                                                                                    | 23-3an-2020<br>31-0et-2019<br>22-3ul-2019                                                                                                    | Paceived<br>Received<br>Received                                                                         |                                  |            |                      |                                        |
|                                  |               | 104            |                                           | Internal Institute of Bearce Communication and        | 0509            |                 | 14                                                                | 44              | 55<br>59<br>53<br>54                                                                                           | 3                                                                                                    | 01-3an-2020<br>01-001-2019<br>01-3ul-2019<br>01-Apt-2019                                                                                                    | 25-3an-2020<br>31-0xt-2019<br>22-3ul-2019<br>23-Apr-2019                                                                                                    | Pacelved<br>Received<br>Received<br>Received                                                             |                                  |            |                      |                                        |
|                                  |               | 124            |                                           | Internal Institute of Bearce Communication and        | 0509            |                 | 74                                                                | 144             | 55<br>55<br>53<br>54<br>54                                                                                     | 3<br>2<br>1                                                                                                    | 01-344-2020<br>01-044-2029<br>01-342-2019<br>01-344-2019<br>01-344-2019                                                                                                    | 25-3ex-2020<br>32-0et-2019<br>22-3ul-2019<br>23-Apr-2019<br>15-3ex-2019                                                                                                    | Pacelved<br>Received<br>Received<br>Received<br>Received                                                 |                                  |            |                      |                                        |
|                                  |               | 125            |                                           | Internal Institute of Bearce Communication and        | 0509            |                 | 18                                                                | 144             | 55<br>59<br>53<br>54<br>54<br>54                                                                               | 3<br>2<br>1                                                                                                    | 01-344-2020<br>01-044-2029<br>01-342-2019<br>01-344-2019<br>01-344-2019<br>01-344-2019<br>01-044-2018                                                                                                    | 25-3an-2020<br>31-Oct-2019<br>22-5u-2019<br>23-8pr-2019<br>15-3an-2019<br>16-Oct-2018                                                                                                | Faceived<br>Peceived<br>Peceived<br>Paceived<br>Peceived<br>Peceived                                     |                                  |            |                      |                                        |
|                                  |               | 105            |                                           | Internal Institute of Bearce Communication and        | 0509            |                 | H                                                                 | 44              | 55<br>59<br>53<br>54<br>54<br>54<br>54<br>54<br>54                                                             | 3<br>2<br>1                                                                                                    | 01-5an-2020<br>01-0en-2019<br>01-5an-2019<br>01-5an-2019<br>01-5an-2019<br>01-0en-2019<br>01-0en-2019<br>01-0en-2018<br>01-5an-2018                                                                                                    | 25-38-2020<br>22-0et-2018<br>22-0et-2018<br>23-4pt-2018<br>15-1et-2018<br>16-0et-2018<br>02-4et-2018                                                                                 | Facebook<br>Received<br>Received<br>Received<br>Received<br>Received<br>Received                         |                                  |            |                      |                                        |
|                                  |               | 101            |                                           | Internal Institute of Bearce Communication and        | 0509            |                 | <u>н</u>                                                          | 44              | 55<br>55<br>54<br>54<br>54<br>54<br>54<br>54<br>54<br>54<br>54<br>53                                           | 3<br>2<br>1                                                                                                    | 01-58-2033<br>03-00-2039<br>03-50-2019<br>03-50-2019<br>03-00-2039<br>03-00-2038<br>03-00-2038<br>03-00-2018<br>03-50-2018<br>03-40-2018<br>03-40-2018                                                                                                    | 25-34n-2020<br>33-0ct-2019<br>22-54-2019<br>22-54-2019<br>23-46n-2019<br>15-3cm-2019<br>16-0ct-2018<br>02-40p-2018<br>02-540p-2018                                                   | Faculted<br>Received<br>Received<br>Received<br>Received<br>Received<br>Received                         |                                  |            |                      |                                        |
| wet 5007                         |               | 101            |                                           | Internal Institute of Bearce Communication and        | 0509            |                 |                                                                   | Las             | 55<br>55<br>54<br>54<br>54<br>54<br>54<br>54<br>54<br>54<br>53<br>53                                           | 3<br>2<br>1                                                                                                    | 51-Jan-2020<br>61-Out-3039<br>01-Jul-2019<br>61-Jul-2019<br>61-Jul-2019<br>61-Jul-2019<br>61-Out-2018<br>61-Out-2018<br>61-Jul-2018<br>61-Jul-2018<br>61-Jul-2018<br>61-Jul-2018                                                                                                    | 25-34-2020<br>31-0x4-2039<br>22-0x4-2019<br>22-4x4-2019<br>23-4x4-2018<br>15-3x2019<br>16-0x4-2018<br>02-4x4-2018<br>07-5x4-2018<br>15-7-6x-2018                                     | Face/val<br>Received<br>Received<br>Received<br>Received<br>Received<br>Received<br>Received             |                                  |            |                      |                                        |
|                                  |               | 105            |                                           | Internal Institute of Bearce Communication and        | 0509            |                 | 14                                                                | Las             | 55<br>55<br>54<br>54<br>54<br>54<br>54<br>54<br>54<br>54<br>54<br>53                                           | 3<br>2<br>1                                                                                                    | 01-58-2033<br>03-00-2039<br>03-50-2019<br>03-50-2019<br>03-00-2039<br>03-00-2038<br>03-00-2038<br>03-00-2018<br>03-50-2018<br>03-40-2018<br>03-40-2018                                                                                                    | 25-3an-2020<br>32-5-420-2019<br>22-5-420-2019<br>22-42n-2019<br>25-42n-2019<br>26-642-2018<br>02-442-2018<br>02-442-2018<br>02-442-2018<br>02-442-2018<br>02-442-2018<br>02-442-2018 | Factored<br>Received<br>Received<br>Received<br>Received<br>Received<br>Received<br>Received<br>Received |                                  |            |                      |                                        |
|                                  |               | 109            |                                           | Internal Institute of Bearce Communication and        | 0509            |                 | 14                                                                | i da            | 55<br>59<br>53<br>54<br>54<br>54<br>54<br>54<br>54<br>53<br>53<br>53                                           | 2<br>3<br>4<br>2<br>5<br>4<br>3<br>2<br>5<br>4<br>3<br>2                                                                                                    | 61-3e+-2020<br>61-3e+-2020<br>91-3e+2019<br>91-3e+2019<br>91-3e+2019<br>91-3e+2019<br>91-3e+2018<br>91-3e+2018<br>91-3e+2018<br>91-3e+2018<br>91-3e+2018<br>91-3e+2018<br>91-3e+2018                                                                                                    | 25-3an-2020<br>32-5-420-2019<br>22-5-420-2019<br>22-42n-2019<br>25-42n-2019<br>26-642-2018<br>02-442-2018<br>02-442-2018<br>02-442-2018<br>02-442-2018<br>02-442-2018<br>02-442-2018 | Face/val<br>Received<br>Received<br>Received<br>Received<br>Received<br>Received<br>Received             |                                  |            |                      |                                        |
|                                  |               | 125            |                                           | Internal Institute of Bearce Communication and        | 0509            |                 | 14                                                                | Las             | 55<br>53<br>54<br>54<br>54<br>54<br>54<br>53<br>53<br>53<br>607202 Vec.51                                      | 2<br>3<br>4<br>2<br>5<br>4<br>3<br>2<br>5<br>4<br>3<br>2<br>2<br>5<br>4<br>5<br>5<br>4<br>5<br>5<br>4<br>5<br>5<br>5<br>6<br>5<br>6<br>7<br>7<br>7<br>7<br>7<br>7<br>7<br>7<br>7<br>7<br>7<br>7<br>7<br>7      | 01-58-2028<br>01-58-2029<br>01-58-2029<br>01-58- | 25-3an-2020<br>32-5-420-2019<br>22-5-420-2019<br>22-42n-2019<br>25-42n-2019<br>26-642-2018<br>02-442-2018<br>02-442-2018<br>02-442-2018<br>02-442-2018<br>02-442-2018<br>02-442-2018 | Factored<br>Received<br>Received<br>Received<br>Received<br>Received<br>Received<br>Received<br>Received |                                  |            |                      |                                        |
|                                  |               | 129            |                                           | Internal Institute of Bearce Communication and        | 0509            |                 | 14                                                                | (A)             | 55<br>55<br>54<br>54<br>54<br>54<br>54<br>54<br>54<br>54<br>53<br>53<br>53<br>53<br>809967 Vel.51              | 2<br>3<br>4<br>2<br>2<br>5<br>4<br>3<br>2<br>2<br>5<br>4<br>3<br>2<br>2<br>5<br>5<br>4<br>5<br>5<br>4<br>5<br>5<br>6<br>5<br>7<br>5<br>6<br>7<br>7<br>7<br>7<br>7<br>7<br>7<br>7<br>7<br>7<br>7<br>7<br>7      | 03-54-2020<br>03-54-2019<br>03-54-2019<br>03-54-2019<br>03-54-2019<br>03-54-2019<br>03-54-2019<br>03-54-2019<br>03-44-2019<br>03-44-2019<br>03-44-2019<br>03-54-2019<br>03-54-2017                                                                                                    | 25-3an-2020<br>32-5-420-2019<br>22-5-420-2019<br>22-42n-2019<br>25-42n-2019<br>26-642-2018<br>02-442-2018<br>02-442-2018<br>02-442-2018<br>02-442-2018<br>02-442-2018<br>02-442-2018 | Factored<br>Received<br>Received<br>Received<br>Received<br>Received<br>Received<br>Received<br>Received |                                  |            |                      |                                        |
|                                  |               | 129            |                                           | Internal Institute of Bearce Communication and        | 0509            |                 |                                                                   | (41             | 55<br>55<br>54<br>54<br>54<br>54<br>53<br>53<br>53<br>53<br>53<br>53<br>53<br>53<br>53<br>53<br>53<br>53<br>53 | 2<br>3<br>4<br>2<br>5<br>5<br>4<br>3<br>2<br>5<br>4<br>3<br>2<br>5<br>4<br>3<br>2<br>5<br>5<br>4<br>3<br>2<br>5<br>5<br>4<br>5<br>5<br>4<br>5<br>6<br>5<br>6<br>5<br>6<br>5<br>6<br>5<br>6<br>5<br>6<br>5<br>6 | 03-54-2020<br>94-54-2019<br>03-64-2019<br>04-64-2019<br>05-64-2019<br>05-64-2019<br>05-64-2019<br>05-64-2019<br>01-64-2019<br>01-64-2019<br>01-64-2019<br>01-64-2019<br>01-64-2017<br>0215-444-2015                                                                                                    | 25-3an-2020<br>32-5-420-2019<br>22-5-420-2019<br>22-42n-2019<br>25-42n-2019<br>26-642-2018<br>02-442-2018<br>02-442-2018<br>02-442-2018<br>02-442-2018<br>02-442-2018<br>02-442-2018 | Factored<br>Received<br>Received<br>Received<br>Received<br>Received<br>Received<br>Received<br>Received |                                  |            |                      |                                        |
|                                  |               | 109            |                                           | Internal Institute of Bearce Communication and        | 0509            |                 | 14                                                                | (44             | 55<br>55<br>54<br>54<br>54<br>54<br>53<br>53<br>53<br>53<br>53<br>53<br>53<br>53<br>53<br>53<br>53<br>53<br>53 | 2<br>3<br>4<br>2<br>5<br>5<br>4<br>3<br>2<br>5<br>4<br>3<br>2<br>5<br>4<br>3<br>2<br>5<br>5<br>4<br>3<br>2<br>5<br>5<br>4<br>5<br>5<br>4<br>5<br>6<br>5<br>6<br>5<br>6<br>5<br>6<br>5<br>6<br>5<br>6<br>5<br>6 | 0 5 4 - 2020<br>5 - 4 - 2029<br>0 5 - 4 - 2029<br>0 5 - 2029<br>0 5 - 2029<br>0                                                                      | 25-3an-2020<br>32-5-420-2019<br>22-5-420-2019<br>22-42n-2019<br>25-42n-2019<br>26-642-2018<br>02-442-2018<br>02-442-2018<br>02-442-2018<br>02-442-2018<br>02-442-2018<br>02-442-2018 | Factored<br>Received<br>Received<br>Received<br>Received<br>Received<br>Received<br>Received<br>Received |                                  |            |                      |                                        |

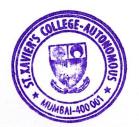

NAAC SSR Cycle 4 (2015-2020): 6\_2\_3\_ERP\_SXC

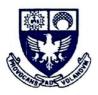

| SLIM         Lending Policy         Advanced Search         Pry Info         Advanced Search         Provide         Advanced Search         Development and the policy         Policy         Advanced Search         Development and the policy         Policy         Policy                                                                                                    | Rules<br>tion Information Ask Us He |
|----------------------------------------------------------------------------------------------------|-------------------------------------|
| Compared teams have the second second | tion Information Ask Us He          |
| Compare teams have Advanced search                                                                                                    |                                     |
| Listerium an                                                                                                    |                                     |
| LIBATEFFED. Inst                                                                                                    |                                     |
|                                                                                                    |                                     |
| Patron Category //tem Palicy Lined On Steves Land Days Fine / Day Re-Jesue Lined L5                                                                                                    |                                     |
| Administrative/ Ibon/Reaching Staff Peseria Counter Arts 6/ 2/ 0/ 2/844                                                                                                    |                                     |
| Administrative Revines for binding ( 0 0 2 Per<br>Administrative Revines of the Section 0 0 Per                                                                                                    |                                     |
|                                                                                                    |                                     |
| Administrative' New Teaching Staff LL-S/MULG-MM 1 6 0 2 PM                                                                                                    |                                     |
| Administrative/ Next-Teaching Stall HR-CC 3 31 0 1 PH                                                                                                    |                                     |
| Administrative Careford State (2014) 1997 - 1997 -  |                                     |
|                                                                                                    |                                     |
| Administrative from Teaching Paul Con-LLS 3 31 6 8, 199                                                                                                    |                                     |
|                                                                                                    |                                     |
| Administrative/ Non-Teaching Staff Rave Books 5 0 0 0 0 0                                                                                                    |                                     |

| SLIM |                                                                                                    |
|------|----------------------------------------------------------------------------------------------------|
|      | Distances Constraints Constraints Constrai |
|      |                                                                                                    |

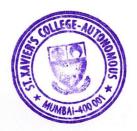

NAAC SSR Cycle 4 (2015-2020): 6\_2\_3\_ERP\_SXC

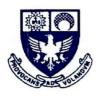

### **STUDENT SUPPORT – Library - N LIST**

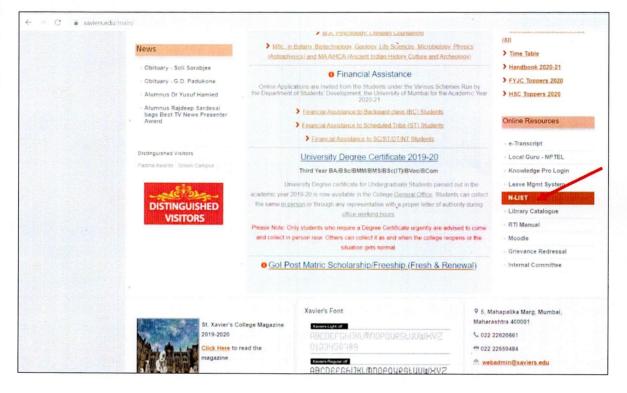

| ← → ♂ ▲ 1 | Not secure   iproxy.inflibne                    | rt.ac.in:2443/login                                                                                                    |                                                                                                    |                                                                                        | * * 🕐 : |
|-----------|-------------------------------------------------|----------------------------------------------------------------------------------------------------|----------------------------------------------------------------------------------------------------|----------------------------------------------------------------------------------------|---------|
|           | A Nation                                        | LUST<br>Nal Library and Information Services<br>tructure for Scholarly Content<br>og access to e Aesources to colleges in India |                                                                                                    | and Farure FAQs Downloads Awareness Programmes<br>EMBERS - REGISTER E-RESOURCES SEARCH |         |
|           |                                                 |                                                                                                    | MEMBER USER LOGIN TO GE                                                                                                 |                                                                                        |         |
|           |                                                 |                                                                                                    | User Lögin<br>Enter Username<br>Enter Password                                                                          |                                                                                        |         |
|           | X.                                              |                                                                                                    | Forgot Password? 40 Login<br>Activate User?                                                                             |                                                                                        |         |
|           | <b>Useful Links</b><br>Register<br>How to Join? | Other Links<br>Awareness Programme<br>e-Shodh Sindhu                                                                            | Contact Us<br>INFORMATION AND LIBRARY NETWORK CENTRE<br>9 Post Box No. 4<br>9 Infocity, Gandhinagar, Gujarat - 382 007. | Email Us                                                                               |         |

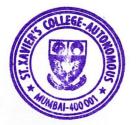

NAAC SSR Cycle 4 (2015-2020): 6\_2\_3\_ERP\_SXC

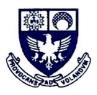

#### **FINANCE – Accounts**

| Pont E:Export M.E.A.fail<br>teway of Tally                                                                                                    | Q: Upic id           | S: TallyShop                                   | G:Language K      | Keyboard             | K: Control Centre                   | H: Support Centre |                  | F1: Select Cm<br>F1: Shut Cmp |
|----------------------------------------------------------------------------------------------------|----------------------|------------------------------------------------|-------------------|----------------------|-------------------------------------|-------------------|------------------|-------------------------------|
| Current Period                                                                                                    | Current Da           | ate                                            |                   | (                    | Gateway of Tally                    |                   |                  | Cinat Cinp                    |
| 1-4-2021 to 31-3-2022                                                                                                    | Wednesday, 2 J       |                                                |                   |                      |                                     |                   | 1                | F2: Date                      |
| List of Selected C                                                                                                    | ompanies             |                                                | 1 1 1 1 1         |                      | Aasters                             |                   |                  | F2: Period                    |
| me of Company                                                                                                    |                      | Date of Last Entry                             |                   |                      | ccounts Info.                       |                   |                  |                               |
|                                                                                                    |                      |                                                | a transmission    |                      |                                     |                   |                  | F3: Company                   |
| . Xavier's Sr. College Non Salaries - (from 1-Ap                                                                                                    | )r-2018)             | 2-Jun-2021                                     |                   | P                    | counting Vouchers                   |                   |                  | F3: Cmp Info                  |
|                                                                                                    |                      |                                                | ALL THE P         |                      | Itilities                           |                   | 1                |                               |
|                                                                                                    |                      |                                                | Seller B          | Ir                   | npOrt Data<br>BaNking               |                   |                  |                               |
| and the second second se |                      |                                                |                   | A                    | udit                                |                   | 1                | F4: Connect                   |
|                                                                                                    |                      | 1. 1. 1.                                       |                   | A                    | udit & Compliance                   |                   |                  | F4: Disconnec                 |
|                                                                                                    |                      |                                                |                   | F                    | teports                             |                   |                  |                               |
|                                                                                                    |                      |                                                |                   |                      | alance Sheet<br>ncome & Expense A/c |                   |                  | O: Synchronis                 |
|                                                                                                    |                      | 1.4                                            | St Dreterik       |                      | tatio Analysis                      |                   |                  | Y: Sync Select                |
|                                                                                                    |                      | -111-1                                         | and a little      | C. C                 | Display                             |                   |                  |                               |
|                                                                                                    |                      |                                                |                   |                      | Auiti Account Printing              |                   |                  |                               |
|                                                                                                    |                      |                                                |                   |                      | Puit                                |                   |                  |                               |
|                                                                                                    |                      |                                                | and the second    |                      | zun                                 |                   |                  |                               |
|                                                                                                    |                      |                                                |                   |                      |                                     |                   | - 2 - 2 - 2 - 1  |                               |
| Product Version & Use                                                                                                    | fates Ctrl + Alt + T | License & Services                             | Ctrl + Alt + L    | onfiguration         | CL-I + Alt + F                      | Calculator        | CtH+N Z          |                               |
| Tally Series & Role (Latest)                                                                                                    | pase 6.6.3           | Serial Number<br>TSS expiry<br>Account Id st_1 | 721076886 Gold Ga | ateway<br>DBC Server | tallyserver:0000<br>9000            |                   |                  | F11: Features                 |
| Tally.ERP 9                                                                                                    |                      |                                                |                   |                      |                                     | 1>                | All Strates      | F12: Configure                |
| MAIN> Gateway of Tally                                                                                                    |                      |                                                |                   |                      | C Tally Solutions Pvt               | Ltd., 1988-2020   | Wed, 2 Jun, 2021 | 14:53:43                      |

| Form 26Q Quarter     | 3  | Dec                          | ductees                    | Fin.Year                                                                                                    | 2019-20 - F            | evised1         | File . The Bo      | mbay St Xavier's             | College So |
|----------------------|----|------------------------------|----------------------------|----------------------------------------------------------------------------------------------------|------------------------|-----------------|--------------------|------------------------------|------------|
|                      |    | 1                            |                            | •                                                                                                    |                        |                 | SLNo: 4            | 47271                        |            |
| D No.                |    | List is large to disp<br>349 | slay! Please type m<br>350 | nore to filter<br>351                                                                                                    | 352                    | 353             | 354                | 355                          | 100000000  |
| lame                 |    | V.Divya                      | Sambhaavna                 |                                                                                                    | Pri Heather Fonseca    | Algorhythms     | UDAY PARAVE        | ACADOMINE TOTAL PROPERTY AND | Margarette |
| AN                   | ?* | AGPPV 9368 R                 | AAFPI 4662 M               | AAECI 9811 J                                                                                                    | ABTPF 0955 D           | AADCA 9241 K    | APEPP 0924 A       |                              |            |
| vpe of Deductee      |    | Non Company                  | Non Company                | Company                                                                                                    | Non Company            | Company         | Non Company        |                              |            |
| AN validation result | ?  | Divxx Xxnkataram             | Bhaxxxx Issar              | lidx Xxxcation F                                                                                                    | Privi Heaxxxx Carmella | Algxxxthms Cons | s Udax Xxxaram Par |                              |            |
|                      |    |                              |                            |                                                                                                    |                        |                 |                    |                              |            |
|                      |    |                              |                            |                                                                                                    | •                      |                 |                    |                              |            |
|                      |    | e<br>e                       | New Microsoft Word Di      | CHARLES STREET, STREET, STREET |                        |                 |                    |                              |            |
|                      |    |                              | International Statements   | CHARLES STREET, STREET, STREET | J<br>Ian Deductiv      | 20              |                    | 7                            |            |

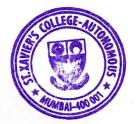

NAAC SSR Cycle 4 (2015-2020): 6\_2\_3\_ERP\_SXC

PRINCIPAL ST. XAVIER'S COLLEGE (AUTONOMOUS) MUMBAI - 400 001.

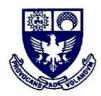

**ST. XAVIER'S COLLEGE** 

(AUTONOMOUS) 5, Mahapalika Marg, Mumbai - 400 001, INDIA. © 2262 0661/65

### **ERP DOCUMENT SILVODEL**

NAAC SSR Cycle 4 (2015-2020): 6\_2\_3\_ERP\_Document

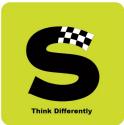

# PEDegree

(Our strong 'roots' help YOU reap the fruits)

PEDegree is a browser based ERP software specially designed to cater to the routine needs of degree colleges. It is hosted in the cloud environment and has been meticulously customized to meet the requirements of our valued client – St. Xavier's College (Autonomous), Mumbai. The software is offered in the SaaS (Software as a Service) model only.

PEDegree covers all functions that take place in any academic year right from Online Admissions to Declaration of Semester Results & culminating with the Graduation / Convocation mark sheet.

With over 35 years of experience in the field, we can quickly understand your needs and as we are a committed bunch we are able to deliver cutting-edge software by always keeping in mind the needs of the end-user.

Without much ado, lets us dive into the key functions that are on offer -

# **Silvodel Solutions**

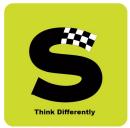

#### 1. Online Admissions (Undergraduate & Post Graduate Programmes)

Students desirous of seeking admissions into the First Year Undergraduate & Post Graduate Programmes are required to submit an online admission form in the style as defined by the college management.

After initial registration, students proceed to complete the online admission process by providing relevant data as per requirement of the college and finally after choosing their subjects / courses for study in the academic year, they have to complete the application process by making an online payment at the Payment Gateway that has been provided by the college and which has been integrated into the software. Only those who complete the payment process successfully are considered for future processes like merit list, etc.

Pictorially, the online admission involves the following steps as shown in the screenshots -

# **Silvodel Solutions**

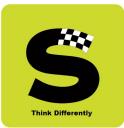

#### a) The Login-in / Authentication Page

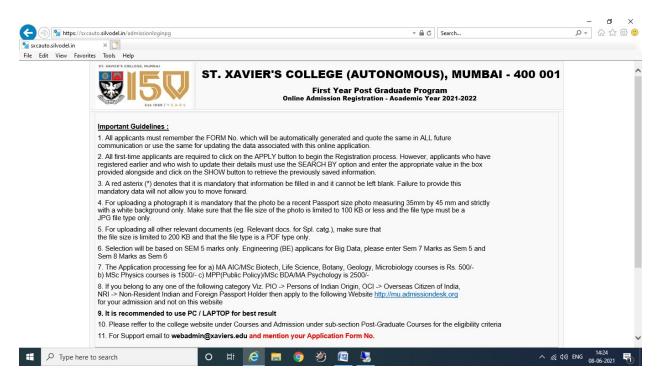

### **Silvodel Solutions**

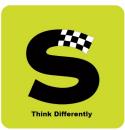

#### b) The course applying for & user contact details

| ers Admission Mana × 📑<br>View Favorites Tools Help      |                       |                |                                                                                         |                       |  |
|----------------------------------------------------------|-----------------------|----------------|-----------------------------------------------------------------------------------------|-----------------------|--|
| SE ANTES COLLEGE MUMAN                                   |                       | First Y        | E (AUTONOMOUS), MU<br>ear Post Graduate Program<br>Registration - Academic Year 2021-20 |                       |  |
|                                                          | Applicatio            | n Form Details | * Mandatory Field                                                                       |                       |  |
| Name of the University Graduated From *                  | Mumbai University     | $\sim$         |                                                                                         |                       |  |
| Name of the College Graduated From *                     | St Xaviers College    | $\sim$         |                                                                                         |                       |  |
| Stream Graduated In *                                    | Science               | $\checkmark$   | Subject Graduated In * LIFE SCIENCE                                                     | ~                     |  |
| Specify the Exam Pattern/System *                        | Semester              | $\sim$         | Specify the Marking Method *                                                            | GPA 🗸                 |  |
| Stream Applied For * MSC V                               |                       |                | Course Applied For * MASTER OF SCIENCE LI                                               | FE SCIENCE PART I     |  |
|                                                          |                       | Personal D     | etails                                                                                  |                       |  |
| Surname                                                  | test                  |                | DOB (dd/mm/yyyy)*                                                                       | 01/01/2001            |  |
| First Name                                               | test                  |                | Age                                                                                     | 20                    |  |
| Middle Name                                              |                       |                | Blood Group *                                                                           | A+ V                  |  |
| Nationality /<br>Domicile State (For Doc. Purpose Only)* | INDIAN<br>MAHARASHTRA | ~              | Place of Birth                                                                          | mumbai                |  |
| Name as in Graduation Marksheet *                        | test 100              |                | Marital Status                                                                          | SINGLE V              |  |
| Gender                                                   | Male                  | ~              | Religion<br>Caste (For documentation purpose only) *                                    | CHRISTIAN V<br>Open V |  |
| Mother Tongue                                            | Manipuri              | ~              | Appl. Category *                                                                        | General V             |  |
|                                                          |                       |                | Spl. Category                                                                           | select V              |  |
|                                                          |                       |                |                                                                                         |                       |  |
|                                                          |                       | Contact De     | tails                                                                                   |                       |  |
| Email ID (Parent / Guardian) *                           | sa@sa.com             |                | Email ID (Student) *                                                                    | silvodel@gmail.com    |  |
| Mobile No (Parent / Guardian) *                          | 9798097980            |                | Mobile No (Student) *                                                                   | 9820065155            |  |

### **Silvodel Solutions**

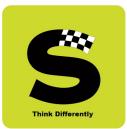

#### c) Upload of Photo, Documents, etc

| Est. 1869   YEARS                                                       |                                                              | Online Admission Registration         | aduate Program<br>- Academic Year 202 | 21-2022                   |
|-------------------------------------------------------------------------|--------------------------------------------------------------|---------------------------------------|---------------------------------------|---------------------------|
|                                                                         |                                                              | Application Form Details              |                                       |                           |
|                                                                         | r future updates and quote th<br>nm X 45mm) with white backg |                                       |                                       | Student's Photo<br>Browse |
| For Aadhar and Disability Certific     Aadhar Details Mandatory for Gov |                                                              | 200 KB each and the file type is PDF. |                                       |                           |
| Aadhar No. 10000                                                        | ×                                                            | Upload Aadhar copy in PDF Fe          | ormat Browse.                         |                           |

| 📲 🔎 Type here to search O 🛱 🧭 🔚 🌀 🥙 🖉 🌄 | へ 🥂 (い) ENG 13:20<br> | b |
|-----------------------------------------|-----------------------|---|
|-----------------------------------------|-----------------------|---|

### **Silvodel Solutions**

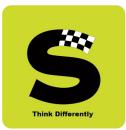

#### d) Family Details & Annual Income

| dmission Mana × [<br>ew Favorites Tool: |               |                   |                |                         |                                                                            |                          |                                                |
|-----------------------------------------|---------------|-------------------|----------------|-------------------------|----------------------------------------------------------------------------|--------------------------|------------------------------------------------|
| ST. JAVIE                               |               |                   | ST. X          |                         | <b>COLLEGE (AUTO</b><br>First Year Post Gra<br>line Admission Registration | aduate Program           | IMBAI - 400 001                                |
|                                         |               | Fai               | mily Detai     | ls - One parent's       | s Detail is mandatory - (                                                  | For Doc. Purpose On      | <u>v)</u>                                      |
| Father                                  | 's Name       | e                 |                | Mother's Name           |                                                                            | Legal Guardian Name      |                                                |
| Father's<br>Address                     |               |                   | < >            | Mother's Address        | ~                                                                          | Legal Guardian's Address | 0                                              |
| Teleph                                  | one No.       |                   |                | Telephone No.           |                                                                            | Telephone No.            |                                                |
| Mobile                                  | No.           |                   |                | Mobile No.              |                                                                            | Mobile No.               |                                                |
| Email                                   |               |                   |                | Email                   |                                                                            | Email                    |                                                |
| Qualific                                | cation        |                   |                | Qualification           |                                                                            |                          |                                                |
| Occupa                                  | ation         |                   |                | Occupation              |                                                                            |                          |                                                |
| Design                                  | ation         |                   |                | Designation             |                                                                            |                          |                                                |
| Office /                                | Address       |                   | < >            | Office Address          | Ŷ                                                                          |                          |                                                |
|                                         |               | Famil             | y Annual Incon | ne (Tick appropriate Bo | x)                                                                         |                          | r students of St. Xavier's College,<br>/umbai? |
| 0 - 2,50                                | ),000         | 2,50,00 - 5,00,00 | 0              | 5,00,000 -<br>10,00,000 | Above 10,00,000                                                            | Father                   | Mother                                         |
|                                         |               | Go Ba             | ck 💽           |                         |                                                                            | SAVE & PROCEED           |                                                |
|                                         | owered by SiN | model.com         | Copyright © 2  | 019 Simplified Softwar  | e Solutions All Rights Reserved.                                           |                          |                                                |

### **Silvodel Solutions**

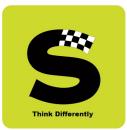

#### e) Contact & Communication Address

| ion Mana × 📑<br>Favorites Tools Help |                       |           |                                                                    |             |                    |              |
|--------------------------------------|-----------------------|-----------|--------------------------------------------------------------------|-------------|--------------------|--------------|
| <br>ST. XAMER'S COLLEGE, HUMAN       |                       |           | LLEGE (AUTON<br>First Year Post Grad<br>Admission Registration - A | luate Prog  | ram                | 400 001      |
| Loc                                  | cal Address * Mandate | ory Field | Address of O                                                       | fficial Con | nmunication * Mand | latory Field |
| Address 1                            | 1                     | ]         | Address 1                                                          | 1           |                    |              |
| Address 2                            | 2                     | ]         | Address 2                                                          | 2           |                    |              |
| Address 3                            | 3                     | ]         | Address 3                                                          | 3           |                    |              |
| Pin                                  | 4                     | 1         | Pin                                                                | 4           |                    |              |
| City                                 | 5                     |           | City                                                               | 5           |                    |              |
| State                                | MAHARASHTRA           | ×         | State                                                              | - select    |                    | ~            |
| Tele                                 |                       | ]         | Tele                                                               |             |                    |              |
| Mobile                               | 9820065155            | ]         | Mobile                                                             |             |                    |              |
| Email                                | silvodel@gmail.com    | ]         | Email                                                              |             |                    |              |
| Nearest Station                      |                       | 1         | Nearest Station                                                    |             |                    |              |
| Go Back                              |                       | -         | SAVE & PROCEED                                                     |             |                    |              |

Type here to search

o 🛱 🥭 🔚 🌖 🥙 🖾 🗏

へ *(*に d)) ENG 13:20 08-06-2021 😽

### **Silvodel Solutions**

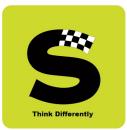

- v

#### f) Marks Obtained

|                                 |                                    | First Ye<br>Online Admission | (AUTONOMOUS),<br>ar Post Graduate Program<br>Registration - Academic Year 20 |               | 00 001 |
|---------------------------------|------------------------------------|------------------------------|------------------------------------------------------------------------------|---------------|--------|
|                                 | <u>Applicati</u>                   |                              | * Mandatory Field                                                            |               |        |
| _                               | SEMESTER 5 MARKS                   | Graduation Marks I           |                                                                              | TER 6 MARKS   | _      |
| Course Name                     | Mark Obtained                      | Out Of                       | Course Name                                                                  | Mark Obtained | Out Of |
| 1                               | 50                                 | 100                          | 1                                                                            | 50            | 100    |
| 2                               | 60                                 | 100                          | 2                                                                            | 60            | 100    |
| 3                               | 70                                 | 100                          | 3                                                                            | 70            | 100    |
| 4                               | 80                                 | 100                          | 4                                                                            | 80            | 100    |
| 5                               | 90                                 | 100                          | 5                                                                            | 90            | 100    |
|                                 | 0                                  | 0                            |                                                                              | 0             | 0      |
|                                 | 0                                  | 0                            |                                                                              | 0             | 0      |
|                                 | 0                                  | 0                            |                                                                              | 0             | 0      |
|                                 | 0                                  | 0                            |                                                                              | 0             | 0      |
|                                 | 0                                  | 0                            |                                                                              | 0             | 0      |
| Total (MANDATORY)               | 350                                | 500                          | Total (MANDATORY)                                                            | 350           | 500    |
| Percentage                      | 70                                 |                              | Percentage                                                                   | 70            |        |
| Percentage PLEASE CLICK HERE IF | 350<br>70<br>YOU DO NOT HAVE THE S | 500                          |                                                                              | 350           | -      |
| Mark Sheet (5th Semester) *     | Browse                             |                              |                                                                              |               |        |
| Go Back C                       |                                    | SAVE & PROCEED               | <b>€</b>                                                                     |               |        |

### **Silvodel Solutions**

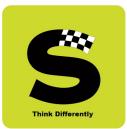

#### g) Course Study Selection

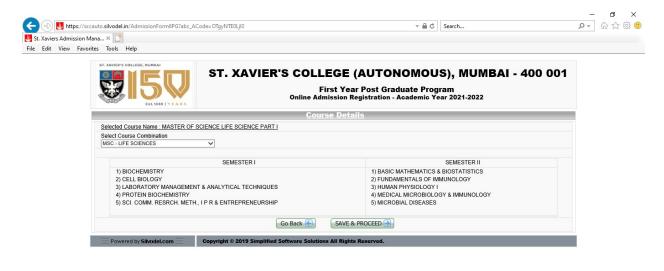

| F Type here to search | O <u></u> ≣† | 6 | 9 | ۲ | 🖭 🍕 | へ <i>慌</i> 句》 ENG 13:21 |
|-----------------------|--------------|---|---|---|-----|-------------------------|

### **Silvodel Solutions**

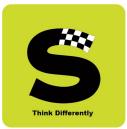

#### h) Payment intimation prior to payment gateway

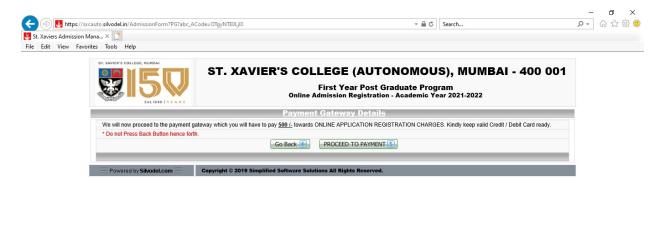

|                       |      |   |   |   | <br> |                                                                                                    |
|-----------------------|------|---|---|---|------|----------------------------------------------------------------------------------------------------|
| P Type here to search | O ≣i | 0 | 9 | ۲ | -    | へ <i>候</i> 句)) ENG 13:21 - 13:21 - 13:21 |

### **Silvodel Solutions**

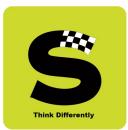

| Credit Card              | Pay by Credit Card                        | Merchant Name<br>St. Xaviers College |  |
|--------------------------|-------------------------------------------|--------------------------------------|--|
| PIN Debit Card + ATM PIN | Card Number                               | Payment Amount: ₹ 500.00             |  |
| 1 Internet Banking       | Enter card number                         |                                      |  |
|                          | Expiration Date CVV/CVC<br>Month V Year V |                                      |  |
|                          | Card Holder Name Enter card holder name   |                                      |  |
|                          | Make Payment                              |                                      |  |
|                          | Cancel                                    |                                      |  |

#### i) Payment Gateway Screen

Successful payments are intimated via email & sms.

Once the online admissions close, the college management then follows their internal processes and selected candidates are then migrated to the next module comprising only those students who have been admitted into the college.

### **Silvodel Solutions**

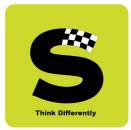

#### 2. Admitted Student's Data (Undergraduate & Post Graduate Programmes)

Students that have been granted admission into the college for the academic year will now be eligible to partake in the various college activities like TAQ, Attendance Recording, Exam Results, etc. as and when they are conducted.

This module is primarily managed and maintained by the administrative / clerical staff of the college and comprises of the following screens –

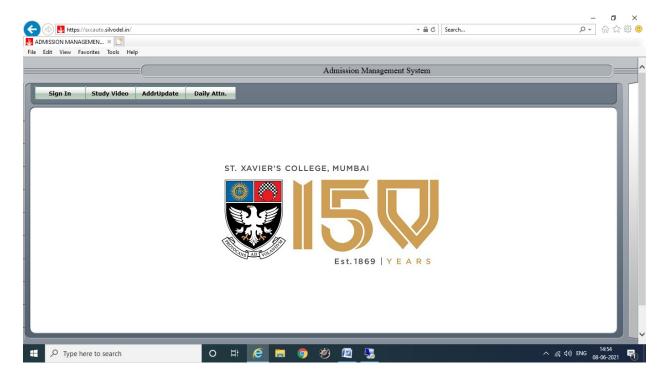

#### a) Login Screen

### **Silvodel Solutions**

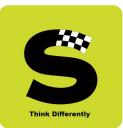

| (a) 🛃 https://sx.cauto.silvodel.in/login.php |                                        | → 🔒 🖒 Search      | - ロ ×<br>の☆戀 ©                              |
|----------------------------------------------|----------------------------------------|-------------------|---------------------------------------------|
| Ust. Xaviers Admission Mana ×                |                                        | search            |                                             |
| File Edit View Favorites Tools Help          |                                        |                   |                                             |
|                                              |                                        |                   |                                             |
|                                              | ADMISSION MANAGEME                     | NT SYSTEM - Login |                                             |
|                                              |                                        |                   |                                             |
|                                              |                                        |                   | - 11                                        |
| Login                                        |                                        |                   |                                             |
| ST. XAVIE                                    | R'S COLLEGE, MUMBAI                    |                   |                                             |
|                                              |                                        | Cogin Co          | - 1                                         |
| ANS AD VO                                    | Est. 1869   Y E A R S                  |                   |                                             |
|                                              | Please Enter CORRECT authentication de | tails             |                                             |
|                                              | Change PWD Forgot PWD                  |                   |                                             |
|                                              | Change PWD Torgot PWD                  |                   |                                             |
|                                              |                                        |                   |                                             |
| F P Type here to search                      | o # ၉ 🖬 🌖 😕 🖭                          |                   | ^ <i>(</i> ፪ ሷን) ENG 14:55<br>08-06-2021 ₹1 |

Login determines which module(s) a user may have access to.

Complete data of students is stored in this module. Student's information can be retrieved by searching using the various options provided for as shown below.

### **Silvodel Solutions**

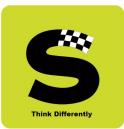

#### b) Data Search Options

|     |              |             |                        | Stud                      | lent Management              |          |                   |                 |   |
|-----|--------------|-------------|------------------------|---------------------------|------------------------------|----------|-------------------|-----------------|---|
| tem | Admin Op     | perations F | Reports                | Sign out Help             |                              |          |                   |                 |   |
|     | Active CVs   | Nationality | Search (<br>Class Wise |                           | Academic Year<br>2020-2021 V | Class    | Feto              | ch CVs          | ^ |
| -   | Computer ID. | SXC UID.    | Roll No.               | Student's Name            | Sex                          | Dyslexic | Course<br>Details | Exam<br>Details |   |
|     | 600          | 181001      | 169                    | Juie Shashank Gune        | Female                       | No       | Course Details    | Exam Details    |   |
|     | 601          | 181002      | 137                    | Pamona Chandrakant Sharma | Female                       | No       | Course Details    | Exam Details    |   |
|     | 602          | 181003      | 241                    | Abhishek Dasa Balgude     | Male                         | No       | Course Details    | Exam Details    |   |
|     | 603          | 181004      | 275                    | Soumya Venkatram          | Female                       | No       | Course Details    | Exam Details    |   |
|     | 604          | 181005      | 002                    | Natasha Varghese          | Female                       | No       | Course Details    | Exam Details    |   |
|     | 606          | 181008      | 213                    | Sarah Kevin Barboze       | Female                       | No       | Course Details    | Exam Details    |   |
|     | 607          | 181009      | 214                    | Leeza Elias Rodrigues     | Female                       | No       | Course Details    | Exam Details    |   |
|     | 608          | 181010      | 027                    | Anjali Sabhayraj Sharma   | Female                       | No       | Course Details    | Exam Details    |   |
|     | 609          | 181011      | 326                    | Annette John              | Female                       | No       | Course Details    | Exam Details    |   |
|     | 610          | 181013      | 170                    | Annivia Gregory Pereira   | Female                       | No       | Course Details    | Exam Details    |   |
|     | 611          | 181014      | 215                    | Meloni Edwin Mall         | Female                       | No       | Course Details    | Exam Details    |   |
|     | 612          | 181015      | 093                    | Shreya Susan Binu         | Female                       | No       | Course Details    | Exam Details    |   |
|     | 613          | 181016      | 028                    | Jui Prashant Chawan       | Female                       | No       | Course Details    | Exam Details    |   |
|     | 614          | 181017      | 094                    | Rhea Dwayne Dias          | Female                       | No       | Course Details    | Exam Details    |   |
|     | 615          | 181018      | 171                    | Sharanya Rajesh Kumar     | Female                       | No       | Course Details    | Exam Details    |   |
|     | 616          | 181019      | 373                    | Tricia Marisse Fernandes  | Female                       | No       | Course Details    | Exam Details    |   |
|     | 618          | 181021      | 276                    | Manasi Santosh Pandit     | Female                       | No       | Course Details    | Exam Details    | ~ |
|     | 619          | 181023      | 394                    | Rashi Chetan Haria        | Female                       | No       | Course Details    | Exam Details    |   |

### **Silvodel Solutions**

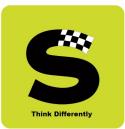

#### c) Key Data

| (                 |                                |                                    | Student Management             |                                  |          |
|-------------------|--------------------------------|------------------------------------|--------------------------------|----------------------------------|----------|
| (                 |                                |                                    | Staten Mangement               |                                  | )        |
| tem Admin Operat  | tions Reports Sign o           | ut Help                            |                                |                                  |          |
|                   |                                |                                    |                                |                                  |          |
|                   |                                |                                    |                                |                                  |          |
| Find Key Details  | Address Parents Address Admiss | ion Course                         |                                |                                  |          |
|                   |                                | P                                  | Personal Details               |                                  | ^        |
|                   | 101001                         | Personal Code                      | 600                            |                                  |          |
| College ID        | 181001                         | Application Date                   | 01/06/2018 (dd/mm/yyyy)        |                                  |          |
| First Name        | Juie                           | Father's Name                      | Mr. Shashank P Gune            |                                  |          |
| Middle Name       | Shashank                       | Mother's Name                      | Mrs. Dr. Manasi S Gune         |                                  |          |
| Last Name         | Gune                           | Learning Disability                | Visually/Physically Challenged |                                  |          |
| Name In Mark List | Juie Shashank Gune             |                                    | em1 Sem2 Sem3 Sem4 Sem5 Sem6   |                                  |          |
| Sex               | Female V                       |                                    |                                | Extra Curricular Activities      |          |
| DOB               | 06/12/2000 (dd/mm/yyyy) Age 1  | 8 Dyslexic<br>Application Category | General V                      | Inter-College Level              |          |
| Place Born        | NASHIK                         | Reserved Category                  | Open V                         | District Level                   |          |
| Nationality       | INDIA                          | Special Category                   | NOT SPECIFIED                  | State Level                      |          |
| Domicile State    | - select -                     | Xavier's EmailID                   | Active                         | National Level                   |          |
| Marital Status    | SINGLE                         |                                    | Active                         | International Level              |          |
| Religion          | HINDU                          | Aadhar Card No                     |                                | Fieldwork / Project / Internship |          |
| Mother Tongue     | NOT SPECIFIED                  | Attach Copy (PDF)                  | Browse                         | Extra Curricular                 |          |
| Blood Group       | NOT Specified                  |                                    |                                |                                  |          |
| Remarks           |                                |                                    |                                |                                  | <b>v</b> |
|                   |                                |                                    | . (3)                          |                                  | >        |

### **Silvodel Solutions**

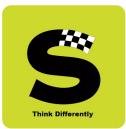

#### d) Address Data

|                                        |                                           | Student Management     |                                  |  |
|----------------------------------------|-------------------------------------------|------------------------|----------------------------------|--|
| m Admin Operations Reports             | Sign out Help                             |                        |                                  |  |
| (                                      |                                           |                        |                                  |  |
| Find Key Details Address Parents Addre | as Admission Course                       |                        |                                  |  |
|                                        | SS Admission Course                       |                        |                                  |  |
| MANDATORY                              | ocal Address                              |                        | Native Place Address             |  |
|                                        |                                           |                        |                                  |  |
| Address 1<br>Address 2                 | C-602, PLOT 104,<br>OLIVE ESTATES, SECTOR | Address 1              | Click here to fill Local Address |  |
| Address 2<br>Address 3                 | NERUL(E)                                  | Address 1<br>Address 2 |                                  |  |
|                                        | 400706                                    | Address 2<br>Address 3 |                                  |  |
| Pin<br>City                            | NAVI MUMBAI                               |                        |                                  |  |
| State                                  | MAHARASHTRA V                             | Pin                    |                                  |  |
| Tele                                   |                                           | City<br>State          | NOT SPECIFIED                    |  |
| Contact Mobile (Using for OTP) *       | 9820112840                                | Tele                   | NOT SPECIFIED                    |  |
| Alternate Mobile (Parent Mobile)       | 9820112840                                | Contact Mobile         |                                  |  |
| Contact Email *                        | juiegn@gmail.com                          | Alternate Mobile       |                                  |  |
| Alternate Email                        | juiegn@gmail.com                          | Contact Email          |                                  |  |
| Nearest Railway Station                | 140 31 (S 31 141 1 5 11                   | Alternate Email        |                                  |  |
| Student Password                       | 181001                                    | Parent Password        | 181001                           |  |
| otadent i assirora                     | Edit                                      |                        |                                  |  |
|                                        | Edit                                      |                        |                                  |  |

### **Silvodel Solutions**

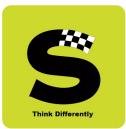

- v

#### e) Parents Details

| em Admin 🛛 Ope  | rations Reports Sign out          | Help                   |                        |                 |                   |
|-----------------|-----------------------------------|------------------------|------------------------|-----------------|-------------------|
| an Admin Ope    | rations Reports Sign out          | Help                   |                        |                 |                   |
| Find Key Detail | Address Parents Address Admission | n Course               |                        |                 |                   |
|                 | Father's Address                  |                        | Mother's Address       | Gu              | uardian's Address |
| Father's Name   | Mr. Shashank P Gune               | Mother's Name          | Mrs. Dr. Manasi S Gune | Guardian's Name |                   |
| Address         | 0                                 | Address                | 0                      | Address         | 0                 |
| Occupation      |                                   | Occupation Designation |                        | Occupation      |                   |
| Designation     |                                   |                        |                        | Designation     |                   |
| Office Address  | 0                                 | Office Address         | 0                      | Office Address  | 0                 |
| Tele            |                                   | Tele                   |                        | Tele            |                   |
| Contact Mobile  |                                   | Contact Mobile         |                        | Contact Mobile  |                   |
| Contact Email   |                                   | Contact Email          |                        | Contact Email   |                   |
| Qualification   |                                   | Qualification          |                        | Qualification   |                   |
| Institute       |                                   | Institute              |                        | Institute       |                   |
|                 |                                   |                        | Edit 🖉                 |                 |                   |
|                 |                                   |                        |                        |                 |                   |

### **Silvodel Solutions**

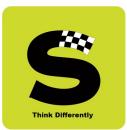

#### f) Student's Admission History

|        |                        |                 | Student M                     | anagement |                    |          |
|--------|------------------------|-----------------|-------------------------------|-----------|--------------------|----------|
| in C   | Operations Report      | ts Sign ou      | t (Help                       |           |                    |          |
| Key De | etails Address Parents | Address Admissi | on Course                     |           |                    |          |
|        | Academic Year          | Class           | Course Combo                  | Roll No   | Sports/NSS/NCC/ETC | Active ? |
|        | 2018-2019              | FYBA            | PSYCHOLOGY / ENGLISH / FRENCH | 001       | No                 | Yes      |
|        | 2019-2020              | SYBA            | PSYCHOLOGY / ENGLISH / FRENCH | 175       | No                 | Yes      |
|        | 2020-2021              | ТҮВА            | ENG                           | 169       | No                 | Yes      |
|        |                        |                 |                               |           |                    |          |

### **Silvodel Solutions**

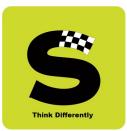

#### – ø × P - 🔐 🖧 🌐 🙂 Attps://sxcauto.silvodel.in/compinternal.php + 🔒 Ċ Search... 🛃 St. Xaviers Admission Mana... 🗙 📑 File Edit View Eavorites Tools Help Student Management System Admin Operations Reports Sign out Help Find Key Details Address Parents Address Admission Course Refresh 🔁 Search 🔍 ~ Search Subject Code like V Semester = V SEMESTER 6 V Reset Search 2020-2021 / TYBA / SEMESTER 6 (AENG0601)ENGLISH POETRY 1750 - 1900 2020-2021 / TYBA / SEMESTER 6 (AENG0602)TWENTIETH CENTURY FICTION & DRAMA 2020-2021 / TYBA / SEMESTER 6 (AENG0603)SATIRE 2020-2021 / TYBA / SEMESTER 6 (AENG0604)ENGLISH DRAMA FROM MARLOWE TO SHERIDAN 2020-2021 / TYBA / SEMESTER 6 (AENG0605)APPROACHES TO POPULAR CULTURE 2020-2021 / TYBA / SEMESTER 6 (AENG0606)TALES OF THE CITY Add New 🕂 Edit 🖉 Delete 💼 Pages: |<< << 1 >>>>| 6 o 🧐 🖉 へ *信* 句》) ENG 15:05 08-06-2021 4 导

#### g) Semester-wise Courses taken by a student

### **Silvodel Solutions**

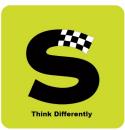

#### Attps://sxcauto.silvodel.in/ExamDetails.php?pCode=600&fname=FYBA 181001.jpg - Internet Explorer \_ × ٥ $\sim$ ۰ 🖓 🕁 🖓 د Mttps://sxcauto.silvodel.in/ExamDetails.php?pCode=600&fname=FYBA 181001.jpg ~ St. Xavier's College - Autonomous, Mumbai NAME OF THE CANDIDATE DEGREE UNIQUE ID Juie Shashank Gune BACHELOR OF ARTS 181001 SGPA : 9.86 SEMESTER 1 Exam In OCT 2018 OCT 2018 OCT 2018 OCT 2018 OCT 2018 Course Code ax. M 100 100 100 100 Mark Credit I AB AA OS OS ~ ... AENG010 AFRA010 AFRC010 OCT 2018 OCT 2018 OCT 2018 100 Fetch CVs APSY010 OS AA ASPC010 SEMESTER 2 SGPA : 10.00 Max. Marl 100 100 se Details Si. No Course Code Credit Earned Exam In MAR 2019 kam toile Mark rded Grade Course Cod AEES0201 AENG0201 AFRA0201 AFRC0201 APSY0201 ASPC0201 AA Course Details Exam Details 80 MAR 2019 100 100 93 OS AA MAR 2019 MAR 2019 10 Course Details Exam Details 10 Course Details Exam Details 100 AA AA MAR 2019 MAR 2019 85 10 Course Details Exam Details SGPA : 10.00 SEMESTER 3 10 Course Details Exam Details Si. No Course Code Max. Mark Mark Awarded Credit Earned Grades Exam In ło Course Details Exam Details AAC03018 AENG0301 AENG0302 100 100 OS AA OCT 2019 OCT 2019 lo Course Details Exam Details 100 82 OCT 2019 Course Details Exam Details OCT 2019 OCT 2019 OCT 2019 OCT 2019 OCT 2019 OCT 2019 AFRA030 AFRA030 100 10 Course Details Exam Details APSY030 APSY030 ASPC030 100 100 100 93 05 Course Details Exam Details AA AA Jo Course Details Exam Details 82 SEMESTER 4 SGPA : 10.00 Course Details Exam Details Course Code Max. Mark 100 Course Details Exam Details Si. No Mark A Credit Earned Grades Exam In MAR 2020 10 10 Course Details Exam Details MAR 2020 MAR 2020 MAR 2020 MAR 2020 ACFC040 AENG040 100 100 100 OS AA AA 90 89 o Dete AEN 89 へ *候* 句》) ENG 15:05 08-06-2021 P Type here to search 0 Ħ 🥖 9 5 导

#### h) Summary of Semester-wise brief exam scores

### **Silvodel Solutions**

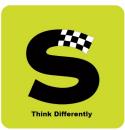

#### 🎯 St. Xaviers Admission Management System - Internet Explorer × $\times$ Ø $\sim$ P - 🔐 🖧 🕮 🙂 https://sxcauto.silvodel.in/SubjectDetails.php?cvscode=18809 -THE ELEMENTS OF FICTION - (AENG0101) - Max Mark : 100 - Min Mark : 40 Max Mark: 40 - Min Pass Mark : 0 BEST - 2 CIA Total ~ CIA Atte onomous, Mumbai CIA 1 18 18 36 CIA 2 18 18 CIA 3 0 CIA 4 0 0 CIA 5 SGPA : 9.86 Exam In OCT 2018 OCT 2018 OCT 2018 OCT 2018 0 Credi CIA 6 AB AA OS OS CIA 7 0 0 CIA 8 OCT 2018 OCT 2018 OCT 2018 Fetch CVs OS AA 0 CIA10 0 SGPA : 10.00 rse Details END Semis Mark : 60 - Min Pass Mark : 0 BEST - 1 ES Total Credit Earned Exam In MAR 2019 - Max Grade taile ES 1 AA 53 53 0 Course Details Exam Details MAR 2019 ES 2 0 OS AA MAR 2019 MAR 2019 10 Course Details Exam Details E\$ 3 0 No Course Details Exam Details AA AA MAR 2019 MAR 2019 NO Course Details Exam Details ES4 0 SGPA : 10.00 NO. Course Details Exam Details Sub Total - Max Mark : 100 - Min Pass Mark : 40 89 Credit Earned Grades Exam In lo Course Details Exam Details (1) CIA Settling Grace Mark 0 OS AA OCT 2019 OCT 2019 lo Course Details Exam Details 0 (2) CIA Grace Mark OCT 2019 Course Details Exam Details 0 (3) CIA Sport Grace Mark OCT 2019 OCT 2019 OCT 2019 10 Course Details Exam Details (4) ES Settling Grace Mark 0 os 10 Course Details Exam Details (5) ES Grace Mark 0 AA AA OCT 2019 OCT 2019 Jo. Course Details Exam Details (6) ES Sport Grace Mark 0 SGPA : 10.00 10 Course Details Exam Details (7) Sub Total Settling Grace Mark 0 10 Exam Details Credit Earned Grades OS Exam In MAR 2020 Course Details (8) Sub Total Grace Mark 0 lo Course Details Exam Details (9) Sub Total Sport Grace Mark OS AA MAR 2020 MAR 2020 0 no Dotai Grant Total = Sub Total + (1) + (2) +(3) +(4) +(5) +(6) +(7) +(8) + AA MAR 2020 89 へ *信* 句》) ENG 15:08 08-06-2021 0 e **.** 9 导

#### i) Detailed Course-wise break-up of marks obtained

### **Silvodel Solutions**

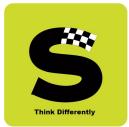

#### 3. Monthly Attendance Recording

Lectures engaged by a lecturer and lectures attended by a student are recorded at the end of every month and this data is then used to extract students who have defaulted in their attendance based on minimum criteria.

This monthly attendance data that is fed into the software is then automatically collated at the end of each End-semester exam and the attendance percentage is auto-computed and displayed on every student's mark sheet for theory courses.

| Academic Year *       | Class *                  | Semester * | (AAIC0201) - El | Subject *                        |         | Month Apr 🗸 |
|-----------------------|--------------------------|------------|-----------------|----------------------------------|---------|-------------|
| Total Lecture Engaged | Roll No. From 001 To 100 |            | Unique I. D.    |                                  |         | Show 🗎      |
| Stud                  | lent's Name              | Roll No.   | UID             | Subject                          | Engaged | Attended    |
| hushi Prashant Mehta  |                          | 049        | 201185          | ELEMENTS OF ARCHAEOLOGY IN INDIA | 12      | 9           |
| Ibin                  |                          | 060        | 201219          | ELEMENTS OF ARCHAEOLOGY IN INDIA | 12      | 7           |
| IANAV AARON LOPEZ     |                          | 061        | 201220          | ELEMENTS OF ARCHAEOLOGY IN INDIA | 12      | 12          |
| eshav Bansal          |                          | 089        | 201430          | ELEMENTS OF ARCHAEOLOGY IN INDIA | 12      | 8           |
| ARTHIK SINGH          |                          | 094        | 201442          | ELEMENTS OF ARCHAEOLOGY IN INDIA |         | 2           |
|                       |                          |            | Save            |                                  |         |             |
|                       |                          |            |                 |                                  |         |             |

#### a) Monthly Data Entry of Course-wise Attendance

### **Silvodel Solutions**

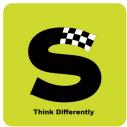

Based on monthly attendance fed into the software, Defaulter's Lists in various styles are generated as per the client's specification.

#### b) Course-wise Defaulter's List

| -   | Home            | e Insert           | Page Layout Formulas Da                                                                                                    | ita Review     | View           |                           |                                                                                                    | 0 - 🗖       |  |  |
|-----|-----------------|--------------------|----------------------------------------------------------------------------------------------------|----------------|----------------|---------------------------|----------------------------------------------------------------------------------------------------|-------------|--|--|
| Pas | ste<br>Clipboar | py<br>rmat Painter | $\begin{array}{c c} Calibri & \bullet & 11 & \bullet & \mathbf{A}^* & \mathbf{x}^* \\ \hline \mathbf{B} & \mathbf{I} & \underline{\mathbf{U}} & \bullet & \boxed{\mathbf{H}} & \bullet & \underbrace{\mathbf{A}}^* & \mathbf{x}^* \\ \hline \mathbf{Font} & \hline \mathbf{v} \end{array}$ |                | Wrap           | Text<br>१ & Center २<br>७ | General     Image: Stable Styles       Image: Styles     Conditional Format Cell       Number     Conditional Format Cell       Number     Stable Styles   Cells Cells |             |  |  |
|     | J32             |                    | • ( f_x ulhasnagar 4 ulha                                                                                                    | asnagar 4 421  | 004 ulhasnagar | NOT SPEC                  | CIFIED                                                                                                    |             |  |  |
| 4   | А               | В                  | C D E                                                                                                    | F              | G              | Н                         |                                                                                                    |             |  |  |
|     | ELEMENT         | S OF ARCH          | PERIOD FROM January TO May - (<br>AEOLOGY IN INDIA (AAIC0201)                                                                                                    | CUT OFF % 75   |                |                           | <u>ST. XAVIER'S COLLEG</u><br>ATTENDANCE                                                                                                    |             |  |  |
| ;   | UID             | ROLL NO            | Student Name                                                                                                    | Total Attended | Total Engaged  | %                         | Contact Email                                                                                                    |             |  |  |
| 1   | 201219          | 60                 | Albin K J Joy                                                                                                    | 32             | 46             | 69.57                     | Father : - Mother : lalyjoy4@gmail.com - Guadian :                                                                                                    | 8/2nd floo  |  |  |
|     | 201442          | 94                 | KARTHIK SINGH                                                                                                    | 20             | 46             | 43.48                     |                                                                                                    | NOT         |  |  |
|     | 201232          | 166                | RODRIGUES OSEE VELERIAN                                                                                                    | 31             | 46             | 67.39                     | Father : cavelerian@gmail.com - Mother : cavelerian@gmail.com - Guadian :                                                                                                    |             |  |  |
|     | 201238          | 167                | Lopes Rizal Raymond                                                                                                    | 16             | 46             | 34.78                     | Father : raymond13765@gmail.com - Mother : raymond13765@gmail.com - Guadian :                                                                                                    |             |  |  |
|     | 201342          | 184                | Joel Joshy                                                                                                    | 0              | 46             | 0                         | Father : joshyt8@gmail.com - Mother : jerinthomasjoshy@gmail.com - Guadian :                                                                                                    |             |  |  |
|     | 201372          | 188                | Aarti Ashwin                                                                                                    | 28             | 46             | 60.87                     | Father : ashwin_arvind@rediffmail.com - Mother : saishree.ashwin@gmail.com - Guadian :                                                                                                    |             |  |  |
|     | 201432          | 200                | BRIJRAJ SINGH RATHORE                                                                                                    | 26             | 46             | 56.52                     | Father : laxman.bika@gmail.com - Mother : laxman.bika@gmail.com - Guadian :                                                                                                    |             |  |  |
|     | 201476          | 208                | Dawood Masood Khan                                                                                                    | 32             | 46             | 69.57                     | Father : - Mother : drsurraiya@gmail.com - Guadian :                                                                                                    | "kainat"-   |  |  |
|     | 201085          | 258                | Shaikh Saniya Rafique                                                                                                    | 33             | 46             | 71.74                     | Father : Naseemshaikh30251@gmail.com - Mother : naseemshaikh30251@gmail.com - Guadian :                                                                                                    | Paradise of |  |  |
|     | 201107          | 267                | Simi Elizabeth Sam                                                                                                    | 27             | 46             | 58.7                      | Father : samkuttyd4@gmail.com - Mother : omanasam23@gmail.com - Guadian :                                                                                                    |             |  |  |
|     | 201297          | 292                | SHELLY DWIVEDI                                                                                                    | 34             | 46             | 73.91                     | Father : sudhirdwivedi007@gmail.com - Mother : shellydwivedi002@gmail.com - Guadian : sudhirswivedi00                                                                                                    | Flat no. B  |  |  |
|     | 201224          | 364                | DSOUZA SHANIA SANTAN                                                                                                    | 29             | 46             | 63.04                     | Father : dsouzasantan1969@gmail.com - Mother : dsouzasantan1969@gmail.com - Guadian : NA                                                                                                    | A-71st Flo  |  |  |
| 3   | 201228          | 367                | NAIR SHRUTI ANISH                                                                                                    | 22             | 46             | 47.83                     | Father : anish050770@gmail.com - Mother : anish050770@gmail.com - Guadian : anish050770@yahoo.com                                                                                                    | B602 SHAE   |  |  |
| )   | 201233          | 368                | RODRIGUES JOANNE HANNAH DO                                                                                                    | 19             | 46             | 41.3                      | Father : domcy_2000@yahoo.com - Mother : nancydr31@gmail.com - Guadian :                                                                                                    | A-504, Shi  |  |  |
|     | 201235          | 369                | Caroline Joseph                                                                                                    | 26             | 46             | 56.52                     | Father : bijufrancis@hsbc.co.in - Mother : dympnajo3@gmail.com - Guadian : dympnajo3@gmail.com                                                                                                    | B 301, lod  |  |  |
|     | 201236          | 370                | DRAVID NITYASRI DILIP                                                                                                    | 29             | 46             | 63.04                     | Father : adilipraju@gmail.com - Mother : adilipraju@gmail.com - Guadian : barkha.dhepe@universal.edu.ir                                                                                                    | RAM RAT     |  |  |
| 2   | 201237          | 371                | MENDONCA MARC EDWIN                                                                                                    | 30             | 46             | 65.22                     | Father : mendoncaedwin@rediffmail.com - Mother : jacqueline.mendonca@sanofi.com - Guadian :                                                                                                    | A-703, Hil  |  |  |
|     | 201243          | 374                | EUSTACE SANCHIA LOUISE HENRY                                                                                                    | 31             | 46             | 67.39                     | Father : eustacetravels@gmail.com - Mother : eustaceviolet@gmail.com - Guadian : eustaceviolet@gmail.c                                                                                                    | GULNAR A    |  |  |
| 23  |                 | 380                | CHIRAMAL CELECIA JOHNSON                                                                                                    | 29             | 46             | 63.04                     | Father : - Mother : shujajohnson59697@gmail.com - Guadian :                                                                                                    | Room no:    |  |  |
| ;   | 201255          |                    | 01 14 100                                                                                                    |                |                |                           | 4                                                                                                    | •           |  |  |
|     |                 | AIC0201 /          | Sheet1                                                                                                    |                |                |                           |                                                                                                    |             |  |  |

# **Silvodel Solutions**

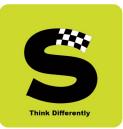

#### c) Course-Wise Defaulter's List – Summary

| *           | Cut Calibri<br>Copy<br>Format Painter B Z | Layout Formulas Data Review View                                                                                                    |
|-------------|-------------------------------------------|----------------------------------------------------------------------------------------------------|
| B2          | 2 • 📀                                     | k 415,060,089,094,049,060,089,124,167,184,188,200,166,167,172,184,188,200,267,131,208,272,350,049,267,364,367,368,369,370,371,164,373,374,359,364,378,367,379,368,380,369,370                                                                                                    |
|             |                                           |                                                                                                    |
| and a state |                                           | SUMMARY_LIST_12508.xisx [Read-Only]                                                                                                    |
|             |                                           | SUMMARY_LIST_12508.xtsx (Read-Only) = X                                                                                                    |
| 1           | A                                         |                                                                                                    |
| 2           |                                           | ST. XAVIER'S COLLEGE, AUTONOMOUS, MUMBAI                                                                                                    |
| - 5         | 115                                       |                                                                                                    |
| 3           | TANK.                                     | COURSE WISE ATTENDANCE DEFAULTERS LIST - FIRST YEAR BACHELOR OF ARTS                                                                                                    |
| 4           |                                           | PERIOD FROM January TO May - CUT OFF % 75                                                                                                    |
| 5           |                                           |                                                                                                    |
| -           | urse Code                                 | Roll NoS                                                                                                    |
| 7           | ASTA0201                                  | 019,099,101,028,032,224,041,075,077,082,088,090,098,099,101,105,108,017,040,041,073,082,099,006,014,020,027,032,040,015,017,021,032,041,003,009,082,014                                                                                                    |
| 8           | AHIS0201                                  | 044,100,121,100,039,157,116,121,167,054,058,083,100,148,121,125,202,044,051,054,167,058,069,100,114,118,121,122,196,125,167,133,139,188,370,196,202,210,140,148,154,157,162,367,112,100,112,100,110,11                                                                                                    |
| 9           | ASPC0201                                  | 082,083,121,086,089,415,023,416,094,092,093,099,100,098,099,100,350,107,007,342,020,280,107,108,115,115,116,118,121,121,020,349,145,041,364,129,367,130,368,131,133,355,049,000,000,000,000,000,000,000,000,000                                                                                                    |
| 10          | ASOC0201                                  | 086,148,161,339,193,194,202,345,352,354,249,367,368,369,370,371,280,373,288,291,148,379,380,301,309,384,054,386,387,170,388,389,086,193,394,202,408,409,412,161,054,170,345,086,119,345,086,119,345,086,110,345,086,110,365,086,110,365,086,110,365,086,110,365,086,110,365,086,110,365,086,110,365,086,110,365,086,110,365,086,110,365,086,110,365,086,110,365,086,110,365,086,110,365,086,110,365,086,110,365,086,110,365,086,110,365,086,110,365,086,110,365,086,110,365,086 |
| 11          | AHIA0201                                  | 094,255,408,091,094,102,107,305,388,389,394,408,409,416                                                                                                    |
| 12          | AEES0201                                  | 115,121,265,324,086,115,121,412,417                                                                                                    |
| 13          | APOL0201                                  | 115,117,121,126,115,116,121,142,125,145,128,148,149,130,150,152,133,142,143,161,145,162,148,149,166,167,168,159,188,163,193,115,166,116,167,170,200,115,202,180,188,126,121,122,115,116,116,116,116,116,116,116,116,116                                                                                                    |
| 14          | AENG0201                                  | 145,196,203,284,231,320,235,324,325,265,271,338,284,305,313,324,396,340,355,360,390,391,351,396,355,403,365,396,067,078,115,121,145,196,244,264,265,284,313,325,349,351,001,357,336,356,356,356,356,057,078,115,121,145,196,244,264,265,284,313,325,349,351,001,357,336,356,356,356,356,057,078,115,121,145,196,244,264,265,284,313,325,349,351,001,357,336,356,356,356,356,057,078,115,121,145,196,244,264,265,284,313,325,349,351,001,357,336,356,356,356,356,356,057,078,115,121,145,196,244,264,265,284,313,325,349,351,001,357,336,356,356,356,356,356,356,356,356,356                                                                                                    |
| 15          | AFRC0201                                  | 163,193,200,029,033,041,055,249,065,266,264,271,099,115,291,121,142,267,271,291,029,193,082,041,093,099,200,221,121,295,313,321,350,359,371,249,391,267,269,267,271,271,291,288,2                                                                                                    |
| 16          | AECO0201                                  | 265,267,269,020,022,028,039,295,048,053,054,055,058,060,061,079,082,086,088,090,093,020,099,024,107,032,115,357,041,396,137,014,048,152,161,020,174,192,193,054,200,201,203,027,204,014,048,152,161,020,174,192,193,054,200,201,203,027,204,014,048,152,161,020,174,192,193,054,200,201,203,027,204,014,048,152,161,020,174,192,193,054,200,201,203,027,204,014,048,152,161,020,174,192,193,054,200,201,203,027,204,014,048,152,161,020,174,192,193,054,200,201,203,027,204,014,048,152,161,020,174,192,193,054,200,201,203,027,204,014,048,152,161,020,174,192,193,054,200,201,203,027,204,014,048,152,161,020,174,192,193,054,200,201,203,027,204,014,048,152,161,020,174,192,193,054,200,201,203,027,204,014,048,152,161,020,174,192,193,054,200,201,203,027,204,014,014,014,014,014,014,014,014,014,0                                                                                                    |
| 17          | APSY0201                                  | 267,280,249,251,301,259,309,267,271,321,267,325,282,309,295,324,309,267,249,258,264                                                                                                    |
| 18          | AFRA0201                                  | 271,272,065,321,065,067,249,271,272,321,349,360,414,055,065,249,271,272,055,065,271,272,321                                                                                                    |
| 19          | ACOM0201                                  | 295,100,295,105,393,398,410,108,149,171,393,421,029,032,041,082,093,099,007,014,014,020,029,329,032,398,055,065,028,087,093,058,099,100,065,073,104,082,130,149,171                                                                                                    |
| 20          | AANT0201                                  | 325,355,355,359,365,368,371,373,365,373,380,381,384,380,384,386,387,390,415,390,391,404,413,048,078,045,048,061,078,086,089,093,251,264,278,282,291,092,301,291,309,313,315,317,316,317,316,317,317,316,317,316,317,316,317,316,317,316,317,316,317,316,317,316,317,316,317,316,317,316,317,316,317,316,317,316,316,316,316,316,316,316,316,316,316                                     |
| 21          | AHIC0201                                  | 406,408,415,416,423,102,014,106,100,017,113,367,019,370,384,396,145,150,014,408,083,162,415,416,166,167,171,167,188,188,131,100,145,227,100,153,167,170,171,116,280,203,284,299,14,100,145,145,145,145,145,145,145,145,145,145                                                                                                    |
| 22          | AAIC0201                                  | 415 060 089 094 049 060 089 124 167 184 188 200 166 167 172 184 188 200 267 131 208 272 350 049 267 364 367 368 369 370 371 164 373 374 359 364 378 367 379 368 380 369 370 371                                                                                                    |
|             |                                           |                                                                                                    |

### **Silvodel Solutions**

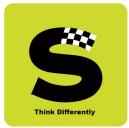

#### d) Collated Semester Attendance reproduced on mark sheet

At the end of a semester, at the time of processing of the mark sheets, the course-wise attendance is collated for each and every student for all courses taken by the student in that semester and this collated attendance is graded - based on the percentage of attendance - and displayed on the mark sheet.

| $\rightarrow$ C () | File   F | :/MarkList_SYBA_SEM4.pdf                           |              |         |           |        |         |            |             |          |          |         |            |       | í.       | ς<br>Σ= | Ē |   |   |
|--------------------|----------|----------------------------------------------------|--------------|---------|-----------|--------|---------|------------|-------------|----------|----------|---------|------------|-------|----------|---------|---|---|---|
| of 358 Q           |          | - + P                                              | <b>*</b> •   | CB Pa   | ige view  | A      | A Read  | aloud      |             | ' Draw   | ~ 4      | 🚽 Higl  | hlight     | ~ <   | 2 Erase  | Ø       | B | 6 | * |
|                    |          |                                                    |              |         |           |        |         |            |             |          |          |         |            |       |          |         |   |   |   |
|                    |          |                                                    |              |         |           |        |         |            |             |          |          |         |            |       |          |         |   |   |   |
|                    | Nan      | ne of the Candidate : Bagla Rhea Nikhil            |              |         |           |        | 0       | Dear       | ee • 1      | Bachelor | Of Arts  |         |            |       |          |         |   |   |   |
|                    |          | que I. D. No. : 191001                             |              |         |           |        | -       | Seme       | ester : I   |          |          | : May 2 | 2021       |       |          |         |   |   |   |
|                    | No.      | Subjects                                           | Course Code  | с       | IA        | End Se | emester |            | Total       |          |          | Course  |            |       |          |         |   |   |   |
|                    |          |                                                    |              | Max.    | Marks     | Max.   | Marks   | Max.       | Min.        | Marks    | Credits  | Grade   | Grade      | Attn. | Year Of  |         |   |   |   |
|                    |          |                                                    |              | Marks   | Awarded   | Marks  | Awarded | Marks      | Marks       | Awarded  | Earned   | Grade   | Point      | Grade | Passing  |         |   |   |   |
|                    | 1.       | Principles Of Management - 2                       | ACOM0401     | 40      | 32        | 60     | 42      | 100        | 40          | 74       | 3        | AB      | 9.00       | A+    | MAY 2021 |         |   |   |   |
|                    | 2.       | Business Accounts & Finance - 2                    | ACOM0402     | 40      | 31        | 60     | 44      | 100        | 40          | 75       | 3        | AB      | 9.00       | A+    | MAY 2021 |         |   |   |   |
|                    | 3.       | Macro Economics 2                                  | AEC00401     | 40      | 31        | 60     | 60      | 100        | 40          | 91       | 3        | OS      | 10.00      | A++   | MAY 2021 |         |   |   |   |
|                    | 4.       | Introductory Econometrics - Ii                     | AEC00402     | 40      | 31        | 60     | 42      | 100        | 40          | 73       | 3        | AB      | 9.00       | A+    | MAY 2021 |         |   |   |   |
|                    | 5.       | Introduction To French Theater                     | AFRA0401     | 40      | 30        | 60     | 44      | 100        | 40          | 74       | 3        | AB      | 9.00       | A+    | MAY 2021 |         |   |   |   |
|                    | 6.       | Introduction To French Painting                    | AFRA0402     | 40      | 25        | 60     | 44      | 100        | 40          | 69       | 3        | BB      | 8.00       | A     | MAY 2021 |         |   |   |   |
|                    | 7.       | Direct & Indirect Taxation 2                       | AAC04012     | 40      | 38        | 60     | 54      | 100        | 40          | 92       | 3        | 05      | 10.00      | A+    | MAY 2021 |         |   |   |   |
|                    | 8.       | Infectious Diseases: Staying Ahead ( Microbiology) | ASPC04016    | 40      | 34        | 60     | 52      | 100        | 40          | 86       | 3        | AA      | 10.00      | A     | MAY 2021 |         |   |   |   |
|                    |          |                                                    |              |         |           |        |         | Total Cree | dits Award  | ed       | 24       |         | S. G. P. A |       | 9.25     |         |   |   |   |
|                    |          |                                                    | SIP STATUS : | COMPLET | ED (GRAD  | E: BB) |         |            |             |          |          |         | C. G. P. A |       | 8.77     |         |   |   |   |
|                    | Sen      | nester III Result :                                | Semester     | IV Res  | ult : DIS | STINCT | ION     |            | <b>OVER</b> | ALL RESU | JLT : PA | SSED    |            |       |          |         |   |   |   |
|                    |          | lbsent, # : 0.229<br>Student with Disability       |              |         |           |        |         |            |             |          |          |         |            |       |          |         |   |   |   |

# **Silvodel Solutions**

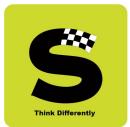

#### 4. Lecture Time Table

Daily lectures engaged by professors which students are required to attend are also captured in the software.

| dmin O | perations               | Reports | Sign  | out                   | lelp      |       |                         |      |              |        |   |
|--------|-------------------------|---------|-------|-----------------------|-----------|-------|-------------------------|------|--------------|--------|---|
|        | Subject<br>- select - V |         |       | Divisio               | n         |       | Day of Week<br>select V |      | Lecture Room |        | ^ |
|        | ecture Time<br>lect 🗸 🗸 |         |       | Profess<br>BINGI ASHO |           |       | Active                  |      | Fetch        |        |   |
|        |                         |         |       | Search Resu           | Its       |       |                         |      |              |        |   |
| Sem    | Class                   | Div     | LR No | Theory                | Day       | Time  | Prof                    | Subj | Dept         | Active |   |
| ODD    | FYBSC                   | В       | 11    | Yes                   | MONDAY    | 08.00 | BINGI ASHOK             | MAT  | MATHEMATICS  | Yes    |   |
| ODD    | FYBSC                   | С       | 33    | Yes                   | MONDAY    | 08.50 | BINGI ASHOK             | MAT  | MATHEMATICS  | Yes    |   |
| ODD    | FYBSC                   | СТ      | 71    | Yes                   | MONDAY    | 12.10 | BINGI ASHOK             | MAT  | MATHEMATICS  | Yes    |   |
| ODD    | FYBSC                   | С       | 41    | Yes                   | TUESDAY   | 10.30 | BINGI ASHOK             | MAT  | MATHEMATICS  | Yes    |   |
| ODD    | FYBSC                   | С       | 41    | Yes                   | WEDNESDAY | 09.40 | BINGI ASHOK             | MAT  | MATHEMATICS  | Yes    |   |
| ODD    | FYBSC                   | В       | 11    | Yes                   | WEDNESDAY | 10.30 | BINGI ASHOK             | MAT  | MATHEMATICS  | Yes    |   |
| ODD    | FYBSC                   | CT      | 31    | Yes                   | THURSDAY  | 08.50 | BINGI ASHOK             | MAT  | MATHEMATICS  | Yes    |   |
| ODD    | FYBSC                   | В       | 11    | Yes                   | FRIDAY    | 09.40 | BINGI ASHOK             | MAT  | MATHEMATICS  | Yes    |   |
| EVEN   | FYBSC                   | В       | 11    | Yes                   | MONDAY    | 08.00 | BINGI ASHOK             | MAT  | MATHEMATICS  | Yes    |   |
| EVEN   | FYBSC                   | С       | 12    | Yes                   | MONDAY    | 10.30 | BINGI ASHOK             | MAT  | MATHEMATICS  | Yes    |   |
| EVEN   | FYBSC                   | В       | 11    | Yes                   | TUESDAY   | 08.50 | BINGI ASHOK             | MAT  | MATHEMATICS  | Yes    |   |
| EVEN   | FYBSC                   | С       | 31    | Yes                   | TUESDAY   | 10.30 | BINGI ASHOK             | MAT  | MATHEMATICS  | Yes    |   |
| EVEN   | FYBSC                   | С       | 31    | Yes                   | WEDNESDAY | 10.30 | BINGI ASHOK             | MAT  | MATHEMATICS  | Yes    |   |
| EVEN   | FYBSC                   | CT      | 20D   | Yes                   | THURSDAY  | 08.50 | BINGI ASHOK             | MAT  | MATHEMATICS  | Yes    |   |
| EVEN   | FYBSC                   | В       | 11    | Yes                   | FRIDAY    | 09.40 | BINGI ASHOK             | MAT  | MATHEMATICS  | Yes    | ~ |

# **Silvodel Solutions**

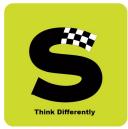

On the basis of data entered as above, students can obtain class time table for the entire week & profs can obtain a weekly schedule of lectures respectively.

|            |           | Insert  |     | Page  | layou | ıt   | For  | mulas   |       | Data |      | Revie | N   | Viev     | 1     |        |       |      |      |        |      |                   |      |        |    |                 |                |        |      |        |      |       |      |     |     |       |      |          |      |       |   |    |   |
|------------|-----------|---------|-----|-------|-------|------|------|---------|-------|------|------|-------|-----|----------|-------|--------|-------|------|------|--------|------|-------------------|------|--------|----|-----------------|----------------|--------|------|--------|------|-------|------|-----|-----|-------|------|----------|------|-------|---|----|---|
|            | Cut       |         | Ca  | libri |       | Ŧ    | 8    | - 1     | A A   |      | = =  |       | *   | -        | To v  | /rap T | ext   |      | Ge   | eneral |      |                   | •    |        | 3  |                 | 1              | 4      |      | +      |      | X     |      |     | Fil | itoSu | m ~  | 2T       | đ    | 9     |   |    |   |
|            | Format I  | Daintar | B   | I     | U     | -    |      | ð -     | A     | 7    |      | E 70  |     | <b>E</b> | N PAR | lerge  | & Ce  | nter |      | - %    | ,    | •.0 .0<br>•.€ 00. | 8 C  |        |    | For             | mat<br>ble - 1 | Cell   | 1    | Insert | Del  | ete F | orma | t " |     | ear - |      | Sort 8   | Fin  | d &   |   |    |   |
|            | board     | -anner  |     |       |       | Font |      |         |       | G    |      |       |     | lignm    |       |        |       | ſ    |      |        | nber |                   | G    | ormati |    | as la<br>Styles |                | styles | *    | Ť      | Ce   |       | Ŧ    |     | 2 0 |       | Edit | Filter ' | Seli | ect * |   |    |   |
| _          | C16       |         | - 6 |       |       | * 2  |      | _       | _     |      | _    |       |     |          |       | _      | _     | _    |      |        |      | _                 |      |        |    |                 |                |        |      |        |      |       |      |     |     |       |      | ,        |      |       |   | _  |   |
| -          |           |         | 0   |       |       |      |      |         |       |      |      |       |     |          |       |        |       |      |      |        |      |                   |      |        |    |                 |                |        |      |        |      |       |      |     |     |       |      |          |      |       |   |    |   |
|            |           |         |     |       |       |      |      |         |       |      |      |       |     |          |       |        |       |      |      |        |      |                   |      |        |    |                 |                |        |      |        |      |       |      |     |     |       |      |          |      |       |   |    |   |
| Л та       | me_Table  | Blank   | Tem | olate | Prof  | Wise | 3021 | 9 x  s1 | ( IRe | ad-C | nlvl |       |     |          |       |        |       |      |      |        |      |                   |      |        |    |                 |                |        |      |        |      |       |      |     |     |       |      |          |      |       | _ |    | X |
|            |           |         |     |       |       |      |      |         |       |      |      | 11    | M   | N        | 0     | P      | 0     | R    | S    | τι     | IV   | W                 | X    | Y      | 7  | ۵۵              | ΔB             | AC     |      | ΔF     | ΔF   | AG    | ΔН   | Δι  | Δ1  | ΔK    | Δι   | ΔM       | ΔN   | 40    |   | AQ |   |
|            | -         | 0       | C   | 0     |       |      | 0    | 1.11    |       |      | -    |       |     |          |       |        |       |      |      |        |      | _                 |      |        | _  |                 |                |        |      |        | ~    |       |      | ~   | ~   | AI    | ~    | All      | AIV  | AU    | ~ | AQ |   |
| L          |           |         |     |       |       |      |      |         |       |      | ∋ι   |       |     |          |       |        |       |      |      | utor   |      |                   |      |        |    |                 |                |        |      | JI     |      |       |      |     |     |       |      |          |      |       |   |    |   |
| 2          |           |         |     |       |       |      |      |         |       |      |      |       | Tin | ne Ta    | ble f |        |       |      | ear  |        |      |                   | 021  |        |    | ester           | r              | EVE    | N    |        |      |       |      |     |     |       |      |          |      |       |   |    |   |
| 3          |           |         |     |       |       |      |      |         |       |      |      |       |     |          |       |        | Prote | esso | r    |        | BH   | ATT               | NIK  | IILA   |    |                 |                |        |      |        |      |       |      |     |     |       |      |          |      |       |   |    |   |
|            | Dow / Tim |         | 8.  | 10    |       | -    | 0    | .50     |       | -    | 0    | .40   |     | r        | 10.   | 20     |       |      | 11.2 | 20     |      | 12                | 2.10 |        |    | 1.0             | 0              | -      |      | 1.5    | 0    | -     | _    | 2.4 | 0   |       |      | 3.3      | 10   |       |   |    |   |
| , <b>1</b> | Jow / Tim | CL      | -   | Div   | IR    | CI   |      |         | IR    | a    |      |       | IR  | CI       |       |        | IR    | a    |      | Div L  | R CI |                   |      | IR     | CL |                 | Div            | IR     | a    |        |      | IR    | a    |     | _   | IR    | а    | Str      | _    | IR    |   |    |   |
| ,          | MON       | - CL    |     | 0.0   | _     | SY   |      | _       | CL2   | _    |      | _     | CL2 |          | _     |        | CL2   | ~    | Ju   | 0.0    |      |                   | 0.0  |        | _  | BSC             | B              | 23     | ~    | Ju     | 010  |       | ~    | Ju  | 010 |       | ~    | 54       | 0.0  | LIS   |   |    |   |
| 3          |           |         |     |       |       |      |      |         |       |      |      |       |     |          |       |        |       |      |      |        |      |                   |      |        |    |                 |                |        |      |        |      |       |      |     |     |       |      |          |      |       |   |    |   |
| )          | TUE       |         |     |       |       | SY   | BSC  | PR      | CL2   | SY   | BSC  | PR    | CL2 | SY       | BSC   | PR     | CL2   |      |      |        |      |                   |      |        |    |                 |                | 5      | SY B | sc     | в    | 12    |      |     |     |       |      |          |      |       |   |    |   |
| 0          |           |         |     |       |       |      |      |         |       |      |      |       |     |          |       |        |       |      |      |        |      |                   |      |        |    |                 |                |        |      |        |      |       |      |     |     |       |      |          |      |       |   |    |   |
| 1          | WED       |         |     |       |       | SY   | BSC  | PR      | CL2   | SY   | BSC  | PR    | CL2 | SY       | BSC   | PR     | CL2   |      |      |        | TY   | BSC               | 6P   | CL2    | TY | BSC             | 6P             | CL2 1  | FY B | ISC    | 6P ( | L2 1  | ry I | BSC | 6P  | CL2   |      | _        |      |       |   |    |   |
| 2          |           | -       |     |       |       |      |      | -       | _     | -    | -    | -     |     |          |       |        |       |      | _    | _      | _    |                   |      |        |    |                 |                | _      |      | _      |      | _     | _    |     |     |       |      |          | _    |       |   |    |   |
| .3         | THU       | TY      | BSC | 6     | 14    | 8    |      | -       | -     | -    | -    | +     |     |          |       |        |       |      |      | _      | TY   | BSC               | 6P   | CL1    | TY | BSC             | 6P             | CL1 1  | FY B | ISC    | 6P ( | 11 1  | ry I | BSC | 6P  | CL1   |      |          | -    |       |   |    |   |
| 5          | FRI       | +       |     | -     | -     | -    | -    | -       | +     | +    | -    | +     | +   | -        | -     | -      |       |      |      | -      |      | +                 | +    |        |    |                 |                | -      | _    |        |      | -     | -    |     |     |       |      | -        | -    |       |   |    |   |
| 6          | SAT       | 1       |     |       | -     |      |      | 1       | +     | TY   | BSC  |       | 14  |          |       |        |       |      | -    | -      |      | 1                 | 1    |        | SY | BSC             | в              | 25     |      | -      |      | +     | -    |     | -   |       | -    |          |      |       |   |    |   |
| .7         |           |         |     |       |       |      |      | 1       | 1     | 1    | 1    | T     |     |          |       |        |       |      |      |        |      |                   |      |        |    |                 |                |        |      |        |      | +     |      |     |     |       |      |          |      |       |   |    |   |
| 8          |           |         |     |       |       |      |      |         | 1     |      |      |       |     |          |       |        |       |      |      |        |      |                   |      |        |    |                 |                |        |      |        |      |       |      |     |     |       |      |          |      |       |   |    |   |
|            |           |         |     |       |       |      |      |         |       |      |      |       |     |          |       |        |       |      |      |        |      |                   |      |        |    |                 |                |        |      |        |      |       |      |     |     |       |      |          |      |       |   |    |   |
| 9          |           |         |     |       |       |      |      |         |       |      |      |       |     |          |       |        |       |      |      |        |      |                   |      |        |    |                 |                |        |      |        |      |       |      |     |     |       |      |          |      |       |   |    |   |
| 9          |           |         |     |       |       | 6    |      |         |       |      |      |       |     |          |       |        |       |      |      |        |      |                   |      |        |    |                 |                |        |      |        |      |       |      |     |     |       |      |          |      |       |   |    |   |
| -          |           |         |     |       |       |      |      |         |       |      |      |       |     |          |       |        |       |      |      |        |      |                   |      |        |    |                 |                |        |      |        |      |       |      |     |     |       |      |          |      |       |   |    |   |

#### a) Prof's weekly schedule of lectures

### **Silvodel Solutions**

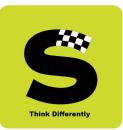

#### b) Student's class-wise time table

|                                                |            | Insert     | Pa<br>10 | ge Lay          | Jui                                           | FOI                | mula                                               | 5                                        | Dat                             | Ld                        | Revie                                 | M             | View  |       |        |                                                             |       |                                                                       |                                                             |               |       |                               |                   |       |                          |         |         |      | -     |       |       |      | n.    | -     | 2012.201 |       |      |      |      |    |       |
|------------------------------------------------|------------|------------|----------|-----------------|-----------------------------------------------|--------------------|----------------------------------------------------|------------------------------------------|---------------------------------|---------------------------|---------------------------------------|---------------|-------|-------|--------|-------------------------------------------------------------|-------|-----------------------------------------------------------------------|-------------------------------------------------------------|---------------|-------|-------------------------------|-------------------|-------|--------------------------|---------|---------|------|-------|-------|-------|------|-------|-------|----------|-------|------|------|------|----|-------|
|                                                | Cut        |            | Calit    | ri              |                                               | 8                  | -                                                  | A ı                                      | Ň                               | =;                        | = =                                   | **            |       | w w   | rap Te | xt                                                          |       | Ger                                                                   | neral                                                       |               |       | -                             |                   | **    |                          |         |         | E    | -     |       | ×     |      |       | E Au  | toSur    | n -   | Ż    | Ó    | ñ    |    |       |
|                                                | Format F   | ainter     | B        | ΙU              | -                                             |                    | 8                                                  | - <u>A</u>                               | •                               |                           | E 3                                   |               |       | -a- M | erge 8 | Cent                                                        | ter + | 9                                                                     | - %                                                         | , ,           | *.0 · | 0.0                           | onditi            | ional | Form<br>as Tabl          | at      | Cell    | 1    | nsert | Del   | ete F | orma | t     | 2 Cle |          |       |      | & Fi |      |    |       |
| ~                                              | board      | G          |          |                 | For                                           |                    |                                                    |                                          | G                               |                           |                                       |               | gnme  |       |        |                                                             | G     |                                                                       |                                                             | mber          |       | - F                           | ormatt            |       | as rabi<br>Styles        | le + SI | tyres * |      |       |       | lls   |      |       | 2 010 |          | Editi |      | * 56 | lect |    |       |
|                                                | C34        |            | - 6      |                 |                                               |                    | -                                                  | _                                        |                                 |                           |                                       |               |       |       |        | _                                                           |       |                                                                       |                                                             |               |       |                               |                   |       |                          |         |         |      |       |       |       |      |       |       | _        |       |      |      |      |    | <br>  |
| -                                              |            |            |          |                 |                                               |                    |                                                    |                                          |                                 |                           |                                       |               |       |       |        |                                                             |       |                                                                       |                                                             |               |       |                               |                   |       |                          |         |         |      |       |       |       |      |       |       |          |       |      |      |      |    |       |
|                                                |            |            |          |                 |                                               |                    |                                                    |                                          |                                 |                           |                                       |               |       |       |        |                                                             |       |                                                                       |                                                             |               |       |                               |                   |       |                          |         |         |      |       |       |       |      |       |       |          |       |      |      |      |    |       |
| ÌТ                                             | me_Table   | Blank      | Templ    | te Cla          | ss Wi                                         | se 62              | 27.xls                                             | sx [Re                                   | ad-                             | Only]                     |                                       |               |       |       |        |                                                             |       |                                                                       |                                                             |               |       |                               |                   |       |                          |         |         |      |       |       |       |      |       |       |          |       |      |      |      | -  | <br>, |
|                                                |            |            | CI       |                 |                                               |                    |                                                    |                                          |                                 |                           | LI                                    |               | 0     | P     | 0      | R                                                           | S     | т                                                                     | U                                                           | VV            | v x   | Y                             | Z                 | AA    | ABA                      | CAL     |         | A    | FAG   | G A   | A     |      |       | AL    | AN       |       | NA   |      | P    | AQ | A     |
| T                                              |            |            |          |                 |                                               |                    |                                                    |                                          |                                 |                           |                                       |               | -     | -     |        |                                                             |       |                                                                       | _                                                           |               |       | -                             |                   |       |                          |         |         |      |       |       |       |      |       |       |          |       |      | -    |      |    |       |
| L                                              |            |            |          |                 |                                               |                    |                                                    |                                          | æ                               |                           |                                       |               |       |       |        |                                                             |       |                                                                       |                                                             | mu            | us)   | , 17                          |                   |       | ai 4                     |         | 00      | 11   |       |       |       |      |       |       |          |       |      |      |      |    |       |
| 2                                              |            |            |          |                 |                                               |                    |                                                    |                                          |                                 | Time                      | Tabl                                  | e for a       | Acade |       |        |                                                             | 202   | 0-20                                                                  |                                                             |               |       |                               | Sem               | ester | r E                      | VEN     |         |      |       |       |       |      |       |       |          |       |      |      |      |    |       |
| 3                                              |            |            |          |                 |                                               |                    |                                                    |                                          |                                 |                           |                                       |               |       | CI    | ass    |                                                             |       | FYE                                                                   | 3A                                                          | 0             |       |                               |                   |       |                          |         |         |      |       |       |       |      |       |       |          |       |      |      |      |    |       |
| 1                                              |            |            |          |                 |                                               |                    |                                                    |                                          | _                               |                           |                                       | -             |       |       |        |                                                             |       | _                                                                     | _                                                           |               |       |                               |                   |       |                          |         |         | _    | _     |       |       |      |       |       |          |       | _    |      |      |    |       |
| -                                              | Dow / Time |            | 8.00     |                 |                                               |                    | 50                                                 |                                          |                                 | 9.4                       |                                       | -             |       | 0.30  | -      |                                                             | 11.   |                                                                       |                                                             |               | 12.10 | -                             |                   | 1.0   |                          |         |         | 1.50 | _     |       |       | 2.40 |       |       |          | 3.30  | _    |      |      |    |       |
| ;                                              |            | _          | Div L    | _               |                                               | Div                |                                                    |                                          |                                 |                           | _                                     | _             | b Div | LR    | _      | _                                                           | _     |                                                                       |                                                             |               | _     | _                             |                   | Div   | _                        | _       | b Div   | v Li | R Pro | of Su | b Di  | V LF | R Pro | f Sut | Div      | / LF  | R Pr | of   |      |    |       |
| 7                                              | MON        | PSY        |          | 14 LD           | POL                                           |                    |                                                    |                                          | _                               | AB                        | 42 A                                  | _             |       | -     |        | EES                                                         |       | _                                                                     | RLG                                                         | ES B          | 4     | 1 PM                          | сом               |       | 31 SP                    | _       |         |      |       |       | _     | -    | _     |       | -        |       |      |      |      |    |       |
| 3                                              |            | ECO        | A        | 1 APS           | -                                             |                    | 44                                                 |                                          |                                 | AB                        | 41 B                                  | J             |       |       |        | FRC                                                         |       |                                                                       |                                                             |               |       |                               | ENG               |       | 44 PP                    |         |         |      |       |       |       |      |       |       |          |       |      |      |      |    |       |
|                                                |            |            |          |                 |                                               |                    |                                                    |                                          |                                 |                           |                                       |               |       | +     |        |                                                             |       | 42 /                                                                  | _                                                           |               | -     | -                             | EIVG              | -     |                          | _       | -       |      |       |       |       | _    |       |       |          |       |      |      |      |    |       |
|                                                |            | -          |          | -               | ECO                                           |                    |                                                    | APS                                      | EES                             | с                         | 44 P                                  | и             |       |       |        | ніс                                                         |       | 42 A                                                                  | _                                                           |               |       |                               | EIVG              |       |                          | 2       |         |      |       | -     |       |      |       |       |          |       |      |      |      |    |       |
| _                                              |            |            |          |                 | SOC                                           |                    | 41<br>43                                           |                                          | EES                             | с                         | 44 P                                  | и             |       |       |        |                                                             |       | _                                                                     | _                                                           |               |       |                               | EIVG              |       |                          |         |         |      |       | -     |       |      |       |       |          |       |      |      |      |    |       |
| 1                                              |            |            |          |                 | SOC                                           |                    | 43                                                 | PC                                       |                                 |                           | -                                     |               |       |       |        | HIC                                                         |       | 41 E                                                                  | BU                                                          |               |       |                               |                   |       |                          |         |         |      |       |       |       |      | -     |       |          |       | -    |      |      |    |       |
| 1                                              | TUE        | SPC        |          | 14 AS           | SOC<br>EES                                    | B<br>A             | 43<br>44                                           | PC<br>RLG                                | ніс                             | AB                        | 41 B                                  | J             |       |       |        | ANT                                                         | BC    | 41 E<br>44 F                                                          | BU<br>RR S                                                  | PC A          | _     | 1 AS                          | AIC               |       | 24 AR                    | _       |         |      |       |       |       |      |       |       |          |       |      |      |      |    |       |
| 1 2 3                                          | TUE        | SPC        | в        | 11 RLG          | SOC<br>EES<br>FRC                             | B<br>A<br>BC       | 43<br>44<br>42                                     | PC<br>RLG<br>ALP                         | HIC                             | AB                        | 41 B<br>42 A                          | J             |       |       |        | HIC<br>ANT<br>FRA                                           | BC    | 41 E<br>44 F<br>20G #                                                 | RR S                                                        | PC B          | 4     | 2 RLG                         | AIC               |       | 24 AR<br>41 PP           |         |         |      |       |       |       |      |       |       |          |       |      |      |      |    |       |
| 1<br>2<br>3<br>4                               | TUE        | -          | в        | _               | SOC<br>EES<br>FRC                             | B<br>A<br>BC       | 43<br>44<br>42                                     | PC<br>RLG<br>ALP                         | ніс                             | AB                        | 41 B                                  | J             |       |       |        | HIC<br>ANT<br>FRA<br>HIA                                    | BC    | 41 E<br>44 F<br>20G A<br>36 E                                         | RR S<br>ALP S<br>BU E                                       | PC B          | 4     | -                             | AIC               | A     | 24 AR                    |         |         |      |       |       |       |      |       |       |          |       |      |      |      |    |       |
| 1<br>2<br>3<br>4<br>5                          | TUE        | SPC        | в        | 11 RLG          | SOC<br>EES<br>FRC                             | B<br>A<br>BC       | 43<br>44<br>42                                     | PC<br>RLG<br>ALP                         | HIC                             | AB                        | 41 B<br>42 A                          | J             |       |       |        | HIC<br>ANT<br>FRA<br>HIA<br>HIS                             | BC    | 41 E<br>44 F<br>20G #<br>36 E<br>41 #                                 | BU<br>RR S<br>ALP S<br>BU E<br>AJ                           | PC B          | 4     | 2 RLG                         | AIC               | A     | 24 AR<br>41 PP           |         |         |      |       |       |       |      |       |       |          |       |      |      |      |    |       |
| 1<br>2<br>3<br>4<br>5<br>6                     | TUE        | SPC        | в        | 11 RLG          | SOC<br>EES<br>FRC                             | B<br>A<br>BC       | 43<br>44<br>42                                     | PC<br>RLG<br>ALP                         | HIC                             | AB                        | 41 B<br>42 A                          | J             |       |       |        | HIC<br>ANT<br>FRA<br>HIA                                    | BC    | 41 E<br>44 F<br>20G A<br>36 E                                         | BU<br>RR S<br>ALP S<br>BU E<br>AJ                           | PC B          | 4     | 2 RLG                         | AIC               | A     | 24 AR<br>41 PP           |         |         |      |       |       |       |      |       |       |          |       |      |      |      |    |       |
| 0<br>1<br>2<br>3<br>4<br>5<br>6<br>7           |            | SPC<br>EES | CT       | 11 RLG<br>33 PM | SOC<br>EES<br>FRC<br>HIC                      | B<br>A<br>BC       | 43<br>44<br>42<br>41                               | PC<br>RLG<br>ALP<br>BU                   | HIC<br>FRC<br>SPC               | AB<br>AB<br>C             | 41 B<br>42 A<br>44 A                  | J<br>LP<br>PS |       |       |        | HIC<br>ANT<br>FRA<br>HIA<br>HIS<br>STA                      | BC    | 41 E<br>44 F<br>20G A<br>36 E<br>41 A<br>42 A                         | BU<br>RR S<br>ALP S<br>BU E<br>AJ<br>ANN                    | PC B<br>ES CT | 4     | 2 RLG<br>4 PM                 | AIC<br>ENG<br>SOC | A     | 24 AR<br>41 PP<br>44 GII | u       |         |      |       |       |       |      |       |       |          |       |      |      |      |    |       |
| 1<br>2<br>3<br>4<br>5<br>6<br>7<br>8           | TUE        | SPC        | CT       | 11 RLG          | SOC<br>EES<br>FRC<br>HIC<br>ANT               | B<br>A<br>BC       | 43<br>44<br>42<br>41<br>41                         | PC<br>RLG<br>ALP<br>BU                   | HIC<br>FRC<br>SPC               | AB<br>AB<br>C             | 41 B<br>42 A<br>44 A<br>20E A         | J<br>LP<br>PS |       |       |        | ANT<br>FRA<br>HIA<br>HIS<br>STA<br>POL                      | BC    | 41 E<br>44 F<br>20G /<br>36 E<br>41 /<br>42 /<br>12 F                 | BU RR S<br>ALP S<br>BU E<br>AJ<br>ANN                       | PC B<br>ES CT | 4     | 2 RLG<br>4 PM<br>4 AR         | AIC               | A     | 24 AR<br>41 PP           | u       |         |      |       |       |       |      |       |       |          |       |      |      |      |    |       |
| 1<br>2<br>3<br>4<br>5<br>6<br>7<br>8<br>9      |            | SPC<br>EES | CT       | 11 RLG<br>33 PM | SOC<br>EES<br>FRC<br>HIC<br>ANT<br>HIA        | B<br>A<br>BC       | 43<br>44<br>42<br>41<br>41<br>44<br>36             | PC<br>RLG<br>ALP<br>BU<br>RR<br>BU       | HIC<br>FRC<br>SPC<br>FRC<br>HIC | AB<br>AB<br>C<br>AB<br>AB | 41 B<br>42 A<br>44 A<br>20E A<br>41 B | J<br>LP<br>PS |       |       |        | HIC<br>ANT<br>FRA<br>HIA<br>HIS<br>STA<br>POL<br>PSY        | BC    | 41 E<br>44 F<br>20G #<br>36 E<br>41 #<br>42 #<br>12 F<br>41 L         | RR S<br>ALP S<br>BU E<br>AJ<br>ANN<br>PN A<br>LD C          | PC B<br>ES CT | 4     | 2 RLG<br>4 PM<br>4 AR<br>1 SP | AIC<br>ENG<br>SOC | A     | 24 AR<br>41 PP<br>44 GII | u       |         |      |       |       |       |      |       |       |          |       |      |      |      |    |       |
| 1<br>2<br>3<br>4<br>5<br>6<br>7<br>8<br>9<br>0 |            | SPC<br>EES | CT       | 11 RLG<br>33 PM | SOC<br>EES<br>FRC<br>HIC<br>ANT<br>HIA<br>HIS | B<br>A<br>BC       | 43<br>44<br>42<br>41<br>41<br>44<br>36<br>27       | PC<br>RLG<br>ALP<br>BU<br>RR<br>BU<br>AJ | HIC<br>FRC<br>SPC               | AB<br>AB<br>C             | 41 B<br>42 A<br>44 A<br>20E A         | J<br>LP<br>PS |       |       |        | HIC<br>ANT<br>FRA<br>HIA<br>HIS<br>STA<br>POL<br>PSY<br>ECO | BC    | 41 E<br>44 F<br>20G /<br>36 E<br>41 /<br>42 /<br>12 F<br>41 L<br>31 / | RR S<br>ALP S<br>BU E<br>AJ<br>ANN<br>PN A<br>LD C<br>APS S | PC B<br>ES CT | 4     | 2 RLG<br>4 PM<br>4 AR         | AIC<br>ENG<br>SOC | A     | 24 AR<br>41 PP<br>44 GII | u       |         |      |       |       |       |      |       |       |          |       |      |      |      |    |       |
| 1<br>2<br>3<br>4<br>5<br>6<br>7<br>8<br>9      |            | SPC<br>EES | CT       | 11 RLG<br>33 PM | SOC<br>EES<br>FRC<br>HIC<br>ANT<br>HIA        | B<br>A<br>BC<br>BC | 43<br>44<br>42<br>41<br>41<br>44<br>36<br>27<br>26 | PC<br>RLG<br>ALP<br>BU<br>RR<br>BU       | HIC<br>FRC<br>SPC<br>FRC<br>HIC | AB<br>AB<br>C<br>AB<br>AB | 41 B<br>42 A<br>44 A<br>20E A<br>41 B | J<br>LP<br>PS |       |       |        | HIC<br>ANT<br>FRA<br>HIA<br>HIS<br>STA<br>POL<br>PSY        | BC    | 41 E<br>44 F<br>20G #<br>36 E<br>41 #<br>42 #<br>12 F<br>41 L         | RR S<br>ALP S<br>BU E<br>AJ<br>ANN<br>PN A<br>LD C<br>APS S | PC B<br>ES CT | 4     | 2 RLG<br>4 PM<br>4 AR<br>1 SP | AIC<br>ENG<br>SOC | A     | 24 AR<br>41 PP<br>44 GII | u       |         |      |       |       |       |      |       |       |          |       |      |      |      |    |       |

### **Silvodel Solutions**

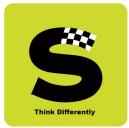

#### 5. Professor's Exam Supervision Schedule

For every End-Semester exam an exam supervision schedule can be created and handed over to each and every professor so that they know of their supervision schedule on which day / time / lecture room etc.

| tem Adr | nin Operations R         | eports Sign out | Help             |                   |           |                               |           |
|---------|--------------------------|-----------------|------------------|-------------------|-----------|-------------------------------|-----------|
|         | Exam In<br>DECEMBER 2( V | Time From       | i Tim            | h Options<br>UpTo | S         | upervision Date (dd/mm/yyyy)* |           |
|         | select V                 |                 | Exam Type        |                   |           | Professor<br>select V         | Fetch     |
|         |                          |                 | Searc            | h Results         |           |                               |           |
|         | Supervision Date         | Lecture Room    | Prof             | Time From         | Time Upto | Exam in                       | Exam Type |
|         | 01/12/2020               | 01              | kotwal marazban  | 12.00             | 13.00     | DECEMBER 2020                 | REGULAR   |
|         | 01/10/2020               | 20B             | 1 GUEST - 1      | 08.15             | 10.15     | DECEMBER 2020                 | REGULAR   |
|         | 02/10/2020               | 11              | 1 GUEST - 1      | 08.15             | 10.15     | DECEMBER 2020                 | REGULAR   |
|         | 04/12/2020               | 14              | kotwal marazban  | 08.15             | 10.15     | DECEMBER 2020                 | REGULAR   |
|         |                          |                 | Add New 🕀 📃 🗾 Ec | it 🕜 Delete f     |           |                               |           |

#### a) Exam Supervision Schedule

This can then be accessed by respective lecturer through a mobile app.

# **Silvodel Solutions**

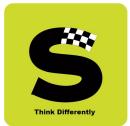

#### 6. Exam Schedule

Theory exam time table can be created so that students can view their exam schedule through a mobile app.

|            |               |           |            |             | Ex        | am Schedule |          |           |           |        |   |
|------------|---------------|-----------|------------|-------------|-----------|-------------|----------|-----------|-----------|--------|---|
| /stem Admi | n Operations  | Reports   | Sign out   | Help        |           |             |          |           |           |        |   |
|            |               |           |            | Search Res  | ulta      |             |          |           |           |        | = |
|            | Schedule Date | AY Name   | Class Abbr | Examin Abbr | Exam Type | Semester    | Subject  | Time From | Time Upto | Active |   |
|            | 04/12/2020    | 2020-2021 | FYBA       | DEC 2020    | REGULAR   | SEMESTER 1  | AEES0101 | 08.30     | 09.45     | Yes    |   |
|            | 05/12/2020    | 2020-2021 | FYBA       | DEC 2020    | REGULAR   | SEMESTER 1  | ASPC0101 | 08.30     | 09.45     | Yes    |   |
|            | 07/12/2020    | 2020-2021 | FYBA       | DEC 2020    | REGULAR   | SEMESTER 1  | AHIC0101 | 08.30     | 09.45     | Yes    |   |
|            | 07/12/2020    | 2020-2021 | FYBA       | DEC 2020    | REGULAR   | SEMESTER 1  | AFRC0101 | 08.30     | 09.45     | Yes    |   |
|            | 07/12/2020    | 2020-2021 | FYBA       | DEC 2020    | REGULAR   | SEMESTER 1  | ALIB0101 | 08.30     | 09.45     | Yes    |   |
|            | 08/12/2020    | 2020-2021 | FYBA       | DEC 2020    | REGULAR   | SEMESTER 1  | AEC00101 | 08.30     | 09.45     | Yes    |   |
|            | 10/12/2020    | 2020-2021 | FYBA       | DEC 2020    | REGULAR   | SEMESTER 1  | AHIS0101 | 08.30     | 09.45     | Yes    |   |
|            | 10/12/2020    | 2020-2021 | FYBA       | DEC 2020    | REGULAR   | SEMESTER 1  | ASTA0101 | 08.30     | 09.45     | Yes    |   |
|            | 10/12/2020    | 2020-2021 | FYBA       | DEC 2020    | REGULAR   | SEMESTER 1  | AANT0101 | 08.30     | 09.45     | Yes    |   |
|            | 10/12/2020    | 2020-2021 | FYBA       | DEC 2020    | REGULAR   | SEMESTER 1  | AFRA0101 | 08.30     | 09.45     | Yes    |   |
|            | 10/12/2020    | 2020-2021 | FYBA       | DEC 2020    | REGULAR   | SEMESTER 1  | AHIA0101 | 08.30     | 09.45     | Yes    |   |
|            | 11/12/2020    | 2020-2021 | FYBA       | DEC 2020    | REGULAR   | SEMESTER 1  | APSY0101 | 08.30     | 09.45     | Yes    |   |
|            | 12/12/2020    | 2020-2021 | FYBA       | DEC 2020    | REGULAR   | SEMESTER 1  | AAIC0101 | 08.30     | 09.45     | Yes    |   |
|            | 12/12/2020    | 2020-2021 | FYBA       | DEC 2020    | REGULAR   | SEMESTER 1  | ACOM0101 | 08.30     | 09.45     | Yes    |   |
|            | 12/12/2020    | 2020-2021 | FYBA       | DEC 2020    | REGULAR   | SEMESTER 1  | AENG0101 | 08.30     | 09.45     | Yes    |   |
|            | 14/12/2020    | 2020-2021 | FYBA       | DEC 2020    | REGULAR   | SEMESTER 1  | ASOC0101 | 08.30     | 09.45     | Yes    |   |
|            | 15/12/2020    | 2020-2021 | FYBA       | DEC 2020    | REGULAR   | SEMESTER 1  | APOL0101 | 08.30     | 09.45     | Yes    |   |
|            | 04/12/2020    | 2020-2021 | FYBSC      | DEC 2020    | REGULAR   | SEMESTER 1  | SCHE0102 | 08.30     | 09.45     | Yes    |   |
|            | 04/12/2020    | 2020-2021 | FYBSC      | DEC 2020    | REGULAR   | SEMESTER 1  | SSTA0102 | 08.30     | 09.45     | Yes    | ~ |

# **Silvodel Solutions**

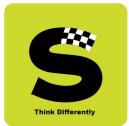

#### 7. Exam Seating Schedule

Seating arrangement can be created for every end semester exam and students can view this through a mobile app.

|       |            | =         |            |                  |           | S          | eating Arrang | ements   |           |           |          |             |        |         |
|-------|------------|-----------|------------|------------------|-----------|------------|---------------|----------|-----------|-----------|----------|-------------|--------|---------|
|       |            |           |            |                  |           |            |               |          |           |           |          |             |        | $ \sim$ |
| /stem | Admin Op   | erations  | Reports    | Sign out         | Help      |            |               |          |           |           |          |             |        |         |
|       | Exam l     | n         | Re         | I No From / Roll | No Upto   | Ţ          | ime From      |          | Time UpTo |           | Date (de | i/mm/yyyy)* |        | _       |
|       | select     | $\sim$    |            | 1                |           |            |               |          |           |           |          |             |        |         |
|       |            |           |            |                  |           |            |               |          |           | lect V    |          |             | Fetch  |         |
|       |            |           |            | Search Re        |           |            |               |          |           |           |          |             |        |         |
|       | Date       | AY Name   | Class Abbr | Examin Abbr      | Exam Type | Semester   | Subject       | Room No. | Time From | Timo Unto | RNo From | RNo Unto    | Active |         |
|       | 15/07/2020 | 2020-2021 | FYBA       | MAR 2020         | REGULAR   | SEMESTER 1 | AAIC0101      | 01       | 10        | 12        | 001      | 100         | Yes    |         |
|       | 07/10/2020 | 2020-2021 | FYBSC      | DEC 2020         | REGULAR   | SEMESTER 1 | SCHE0102      | 20F      | 08.15     | 10.15     | 175      | 195         | Yes    |         |
|       | 10/10/2020 | 2020-2021 | FYBSC      | DEC 2020         | REGULAR   | SEMESTER 1 | SSPC0101      | 20F      | 08.15     | 10.15     | 175      | 195         | Yes    |         |
|       | 11/10/2020 | 2020-2021 | FYBSC      | DEC 2020         | REGULAR   | SEMESTER 1 | SMIC0102      | 20F      | 08.15     | 10.15     | 175      | 195         | Yes    |         |
|       | 14/10/2020 | 2020-2021 | FYBSC      | DEC 2020         | REGULAR   | SEMESTER 1 | SZO00102      | 20F      | 08.15     | 10.15     | 175      | 195         | Yes    |         |
|       | 15/10/2020 | 2020-2021 | FYBSC      | DEC 2020         | REGULAR   | SEMESTER 1 | SMIC0101      | 20F      | 08.15     | 10.15     | 175      | 195         | Yes    |         |
|       | 16/10/2020 | 2020-2021 | FYBSC      | DEC 2020         | REGULAR   | SEMESTER 1 | SCHE0101      | 20F      | 08.15     | 10.15     | 175      | 195         | Yes    |         |
|       | 17/10/2020 | 2020-2021 | FYBSC      | DEC 2020         | REGULAR   | SEMESTER 1 | SZO00101      | 20F      | 08.15     | 10.15     | 175      | 195         | Yes    |         |
|       | 07/10/2020 | 2020-2021 | FYBSC      | DEC 2020         | REGULAR   | SEMESTER 1 | SSTA0102      | 26       | 08.15     | 10.15     | 479      | 555         | Yes    |         |
|       | 10/10/2020 | 2020-2021 | FYBSC      | DEC 2020         | REGULAR   | SEMESTER 1 | SSPC0101      | 26       | 08.15     | 10.15     | 479      | 555         | Yes    |         |
|       | 11/10/2020 | 2020-2021 | FYBSC      | DEC 2020         | REGULAR   | SEMESTER 1 | SMAT0102      | 26       | 08.15     | 10.15     | 479      | 555         | Yes    |         |
|       | 14/10/2020 | 2020-2021 | FYBSC      | DEC 2020         | REGULAR   | SEMESTER 1 | SPHY0102      | 26       | 08.15     | 10.15     | 479      | 555         | Yes    |         |
|       | 15/10/2020 | 2020-2021 | FYBSC      | DEC 2020         | REGULAR   | SEMESTER 1 | SMAT0101      | 26       | 08.15     | 10.15     | 479      | 555         | Yes    |         |
|       | 16/10/2020 | 2020-2021 | FYBSC      | DEC 2020         | REGULAR   | SEMESTER 1 | SSTA0101      | 26       | 08.15     | 10.15     | 479      | 555         | Yes    |         |
|       | 17/10/2020 | 2020-2021 | FYBSC      | DEC 2020         | REGULAR   | SEMESTER 1 | SPHY0101      | 26       | 08.15     | 10.15     | 479      | 555         | Yes    | $\sim$  |

# **Silvodel Solutions**

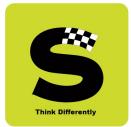

#### 8. Teaching Assessment Questionnaire - TAQ

There are 3 types of TAQ that have been specially created as per specifications of the college.

#### a) In-Class Lectures - Teacher Assessment Evaluation

Students login with their registered mobile number and college UID to gain access to this online evaluation.

On successful login, students select a course + class + professor combination and proceed to fill in the TAQ.

| Operations Report                                                                                                    | Teaching Assessment                                                                                                    | Questionnane (174Q)                                               |                                                 |                                                                                                    |
|----------------------------------------------------------------------------------------------------|----------------------------------------------------------------------------------------------------|-------------------------------------------------------------------|-------------------------------------------------|----------------------------------------------------------------------------------------------------|
| Operations Report                                                                                                    | rts Sign out Help                                                                                                    |                                                                   |                                                 | (and the second second s |
|                                                                                                    |                                                                                                    |                                                                   |                                                 |                                                                                                    |
|                                                                                                    |                                                                                                    |                                                                   |                                                 | 5                                                                                                    |
| Dear student,                                                                                                    |                                                                                                    |                                                                   |                                                 |                                                                                                    |
|                                                                                                    | 's is only maintained by continuous improvement. This TAQ will help your teachers become better. After                                                                                                    |                                                                   |                                                 |                                                                                                    |
| concrete steps for improvement<br>needed to make this happen.                                                                                                    | ent. Obviously behaviour change is a slow process: it would be unrealistic to promise immediate change.                                                                                                    | es. But great things happen through small, regu                   | lar steps. Your honest and accurate feedback is |                                                                                                    |
| Thank you!                                                                                                    |                                                                                                    |                                                                   |                                                 |                                                                                                    |
|                                                                                                    |                                                                                                    |                                                                   |                                                 |                                                                                                    |
| A DO NOT disclose your ide                                                                                                    |                                                                                                    |                                                                   |                                                 |                                                                                                    |
|                                                                                                    | dentity or identity of the teacher.                                                                                                    |                                                                   |                                                 |                                                                                                    |
| B. Answer as many question<br>C. Assess the concerned tea                                                                                                    | ins as possible with sincerity, seriousness and responsibility.<br>eacher (NOT the department), ONLY for the subject for which the TAQ is taken, and for the entire cours                                                                                                    |                                                                   |                                                 |                                                                                                    |
| B. Answer as many question<br>C. Assess the concerned tea<br>D. Complete this Questionna                                                                                                    | ins as possible with sincerity, seriousness and responsibility.                                                                                                    | bmission.                                                         |                                                 |                                                                                                    |
| <ul> <li>B. Answer as many question</li> <li>C. Assess the concerned tea</li> <li>D. Complete this Questionna</li> <li>E. On successful submission</li> <li>for the respective semester b</li> </ul>                      | ins as possible with sincerity, seriousness and responsibility.<br>sacher (NOT the department), ONLY for the subject for which the TAQ is taken, and for the entire cours<br>actie in one go and click on SUBMIT button when Done. NO CHANGES WILL BE PERMITTED after so<br>and fully completed TAQ for ALL the displayed courses, please proceed to print a HARD COPY of the<br>by clicking on the PRINT button which will be visible only on submission of ALL TAQs.                                                                                                    | bmission.<br>HALL TICKET / ADMIT CARD                             |                                                 |                                                                                                    |
| B. Answer as many question<br>C. Assess the concerned tea<br>D. Complete this Questionna<br>E. On successful submission<br>for the respective semester b<br>You must carry this HALL TH                                   | ins as possible with sincerity, seriousness and responsibility.<br>adver (NOT the department), ONLY for the subject for which the TAQ is taken, and for the entire cour-<br>naire in one go and click on SUBMIT button when Done. NO CHANGES WILL BE PERMITTED after su-<br>on of fully completed TAQ for ALL the displayed courses, plasse proceed to print a HARD COPY of the<br>by clicking on the PRINT button which will be visible only on submission of ALL TAQs.<br>TCKET to the examination hall at the time of the End Semester exams and produce the same for verifi-                                                                           | bmission.<br>HALL TICKET / ADMIT CARD                             |                                                 |                                                                                                    |
| B. Answer as many question<br>C. Assess the concerned tea<br>D. Complete this Questionna<br>E. On successful submission<br>for the respective semester the<br>You must carry this HALL Til<br>* DO NOT answer these quest | In as possible with sincerity, seriousness and responsibility.<br>seacher (NOT the department), ONLY for the subject for which the TAQ is taken, and for the entire cours-<br>atier in one go and click on SUBMIT button when Done. NO CHANGES WILL BE PERMITTED after sr<br>on of fully completed TAQ for ALL the displayed courses, please proceed to print a HARD COPY of the<br>by clicking on the PRINT button which will be visible only on submission of ALL TAQs.<br>CICKET to the examination half at the time of the End Semester exams and produce the same for verifi-<br>stions if you have not appeared for an exam given by this professor. | bmission.<br>HALL TICKET / ADMIT CARD<br>ation if asked to do so. |                                                 |                                                                                                    |
| B. Answer as many question<br>C. Assess the concerned tea<br>D. Complete this Questionna<br>E. On successful submission<br>for the respective semester b<br>You must carry this HALL TH                                   | ins as possible with sincerity, seriousness and responsibility.<br>adver (NOT the department), ONLY for the subject for which the TAQ is taken, and for the entire cour-<br>naire in one go and click on SUBMIT button when Done. NO CHANGES WILL BE PERMITTED after su-<br>on of fully completed TAQ for ALL the displayed courses, plasse proceed to print a HARD COPY of the<br>by clicking on the PRINT button which will be visible only on submission of ALL TAQs.<br>TCKET to the examination hall at the time of the End Semester exams and produce the same for verifi-                                                                           | bmission.<br>HALL TICKET / ADMIT CARD<br>ation if asked to do so. | sher * Show (a)                                 |                                                                                                    |
| B. Answer as many question<br>C. Assess the concerned tea<br>D. Complete this Questionna<br>E. On successful submission<br>for the respective semester the<br>You must carry this HALL Til<br>* DO NOT answer these quest | In as possible with sincerity, seriousness and responsibility.<br>seacher (NOT the department), ONLY for the subject for which the TAQ is taken, and for the entire cours-<br>atier in one go and click on SUBMIT button when Done. NO CHANGES WILL BE PERMITTED after sr<br>on of fully completed TAQ for ALL the displayed courses, please proceed to print a HARD COPY of the<br>by clicking on the PRINT button which will be visible only on submission of ALL TAQs.<br>CICKET to the examination half at the time of the End Semester exams and produce the same for verifi-<br>stions if you have not appeared for an exam given by this professor. | bmission.<br>HALL TICKET / ADMIT CARD<br>ation if asked to do so. | cher * Show (B)                                 |                                                                                                    |
| B. Answer as many question<br>C. Assess the concerned tea<br>D. Complete this Questionna<br>E. On successful submission<br>for the respective semester T<br>You must carry this HALL T<br>* DO NOT answer these ques      | In as possible with sincerity, seriousness and responsibility.<br>seacher (NOT the department), ONLY for the subject for which the TAQ is taken, and for the entire cours-<br>atier in one go and click on SUBMIT button when Done. NO CHANGES WILL BE PERMITTED after sr<br>on of fully completed TAQ for ALL the displayed courses, please proceed to print a HARD COPY of the<br>by clicking on the PRINT button which will be visible only on submission of ALL TAQs.<br>CICKET to the examination half at the time of the End Semester exams and produce the same for verifi-<br>stions if you have not appeared for an exam given by this professor. | bmission.<br>HALL TICKET / ADMIT CARD<br>ation if asked to do so. | cher * Show 🗃                                   |                                                                                                    |

## **Silvodel Solutions**

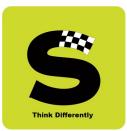

|                        |                              |                                | Traching A                                    | ant Orantiana in (TA            | 0)                           |               |                        |
|------------------------|------------------------------|--------------------------------|-----------------------------------------------|---------------------------------|------------------------------|---------------|------------------------|
|                        |                              |                                | Teaching Assessme                             | ent Questionnaire (TA           | .Q)                          |               |                        |
| erations R             | eports Sign out              | Help                           |                                               |                                 |                              |               |                        |
|                        |                              |                                |                                               |                                 |                              |               |                        |
|                        |                              |                                |                                               |                                 |                              |               |                        |
| lello Students,        |                              |                                |                                               |                                 |                              |               |                        |
|                        |                              |                                | what and how we deliver. Since we are com     |                                 |                              |               | 020-2021), through the |
| nline modality, we nee | ed to check our progress and | get feedback from you to bette | er our delivery. So, we request you to please | fill this questionnaire and hel | p us achieve the objective s | stated above. |                        |
| RINCIPAL               |                              |                                |                                               |                                 |                              |               |                        |
| Semster *              | select V                     | Subject *                      | select V                                      | Teacher *                       | select                       | ~             | Show 📋                 |
|                        |                              |                                |                                               |                                 |                              |               |                        |
|                        |                              |                                |                                               |                                 |                              |               |                        |
|                        |                              |                                |                                               |                                 |                              |               |                        |
|                        |                              |                                |                                               |                                 |                              |               |                        |
|                        |                              |                                |                                               |                                 | L                            |               |                        |
|                        |                              |                                |                                               |                                 |                              |               |                        |
|                        |                              |                                |                                               |                                 |                              |               |                        |
|                        |                              |                                |                                               |                                 |                              |               |                        |
|                        |                              |                                |                                               |                                 |                              |               |                        |
|                        |                              |                                |                                               |                                 |                              |               |                        |
|                        |                              |                                |                                               |                                 |                              |               |                        |
|                        |                              |                                |                                               |                                 |                              |               |                        |
|                        |                              |                                |                                               |                                 |                              |               |                        |
|                        |                              |                                |                                               |                                 |                              |               |                        |

#### b) Online Teaching - Teacher Evaluation

### **Silvodel Solutions**

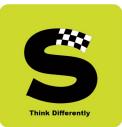

| onsolidated Mark List - Internet Explorer                                                                                                    |                                                                                                    | _                          |   |
|----------------------------------------------------------------------------------------------------|----------------------------------------------------------------------------------------------------|----------------------------|---|
| tps://sxcauto.silvodel.in/StudentTAQGraphForm.php?Sem=7&subjCo                                                                                                    | Code=4797&Professor=620                                                                                                    |                            | 1 |
|                                                                                                    | ST. XAVIER'S COLLEGE (AUTONOM<br>Teaching Assessment Question                                                                                            |                            |   |
| THIRD YEAR BACHELOR OF ARTS                                                                                                    | SEMESTER 6 - APPROACHES TO POPULAR CULTURE                                                                                                    | Prof. Name : RASHMI GEORGE | _ |
| Instructions:                                                                                                    |                                                                                                    |                            |   |
| A. DO NOT disclose your identity or identity of the teat<br>B. Answer as many questions as possible with sincerity.                                                                                                    |                                                                                                    |                            |   |
| D. Complete this Questionnaire in one go and click on S                                                                                                    | , ONLY for the subject for which the TAQ is taken, and for the entire course.<br>SUBMIT button when Done. NO CHANGES WILL BE PERMITTED after submission. |                            | _ |
| <ol> <li>Which class are you currently studying in ?</li> </ol>                                                                                                    |                                                                                                    |                            |   |
| Which class are you currently studying in ?     . degree college - first year                                                                                                    | 0                                                                                                    |                            |   |
|                                                                                                    | 0<br>0                                                                                                    |                            |   |
| 1. degree college - first year<br>2. degree college - second year<br>3. degree college - third year                                                                                                    | 0<br>0<br>0                                                                                                    |                            |   |
| 1. degree college - first year         2. degree college - second year         3. degree college - third year         4. post graduation - first year                                                                                                    | 0<br>0<br>0<br>0                                                                                                    |                            |   |
| 1. degree college - first year<br>2. degree college - second year<br>3. degree college - third year                                                                                                    | 0<br>0<br>0<br>0<br>0                                                                                                    |                            |   |
| 1. degree college - first year         2. degree college - second year         3. degree college - third year         4. post graduation - first year                                                                                                    |                                                                                                    |                            |   |
| <ol> <li>degree college - first year</li> <li>degree college - second year</li> <li>degree college - third year</li> <li>post graduation - first year</li> <li>post graduation - second year</li> </ol>                                                                                                    |                                                                                                    |                            |   |
| 1. degree college - first year         2. degree college - second year         3. degree college - third year         4. post graduation - first year         5. post graduation - second year         2. Which stream do you belong to ?                                                                                                    |                                                                                                    |                            |   |
| degree college - first year     degree college - second year     degree college - third year     degree college - third year     degree college - third year     degree college - third year     degree college - third year     degree college - third year     degree college - third year     degree college     degree college     degr | 0<br>0<br>0<br>0                                                                                                    |                            |   |
| 1. degree college - first year         2. degree college - second year         3. degree college - third year         4. post graduation - first year         5. post graduation - second year         2. Which stream do you belong to ?         1. arts & humanities         2. commerce         3. science         4. bachelor of management studies (bms)                                                                                                    |                                                                                                    |                            |   |
| degree college - first year     degree college - second year     degree college - third year     degree college - third year     degree college - third year     degree college - third year     degree college - third year     degree college - third year     degree college - third year     degree college     degree college     degr | 0<br>0<br>0<br>0                                                                                                    |                            |   |
| 1. degree college - first year         2. degree college - second year         3. degree college - third year         4. post graduation - first year         5. post graduation - second year         2. Which stream do you belong to ?         1. arts & humanities         2. commerce         3. science         4. bachelor of management studies (bms)                                                                                                    |                                                                                                    |                            |   |
| 1. degree college - first year         2. degree college - second year         3. degree college - third year         4. post graduation - first year         5. post graduation - second year         2. Which stream do you belong to ?         1. arts & humanities         2. commerce         3. science         4. bachelor of management studies (bms)         5. bachelor of mass media / bamcj                                                                                                    |                                                                                                    |                            |   |

## **Silvodel Solutions**

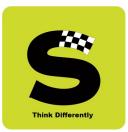

After processing the TAQ data, the results are presented in the form of graphical analysis for easy understanding.

| Home In         | Calibri • 1      | Formulas Data           | = = 📚       | iew         |               | General    | · (*.0 .00           | Conditi |               | at Cell       |           | Delete Format | Σ Auto | Z       | • • • • • • • • • • • • • • • • • • • | ۷ | _ 0 |
|-----------------|------------------|-------------------------|-------------|-------------|---------------|------------|----------------------|---------|---------------|---------------|-----------|---------------|--------|---------|---------------------------------------|---|-----|
| 👻 🍼 Format Pair |                  | • <u>• A</u> • <b>E</b> |             | Merg        | ge & Center 👻 | <b>*</b> % | • .00 .00<br>•.€ 00. | Formatt | ing * as Tabl | le * Styles * | , msert t |               | 📿 Clea |         | r* Select*                            |   |     |
| Clipboard       | G Font           | G                       | Alig        | nment       | 6             | Num        | ber G                |         | Styles        |               |           | Cells         |        | Editing |                                       |   |     |
| B17             |                  | UM(B8:B16)              |             |             |               |            |                      |         |               |               |           |               |        |         |                                       |   |     |
| A B             | C D              | E F                     | G           | Н           | I             | J          | K                    | L       | M             | N             | 0         | Р             | Q      | R       | S                                     | Т | U   |
|                 | 2-1              |                         |             |             |               |            |                      |         |               |               |           |               |        |         |                                       |   |     |
| Key Studer      | nts              |                         |             |             |               |            |                      |         |               |               |           |               |        |         |                                       |   |     |
| NOT SURE        | 0 Academic Year  | 2020-2021               |             |             |               |            |                      |         |               |               |           |               |        |         |                                       |   |     |
| YES, SOME       | 4                |                         |             |             |               |            |                      |         |               |               |           |               |        |         |                                       |   |     |
| YES, ALWA       | 3 Class          | THIRD YEAR BAC          | HELOR OF AR | TS          |               |            |                      |         |               |               |           |               |        |         |                                       |   |     |
| YES, MOST       | 4                |                         |             |             |               |            |                      |         |               |               |           |               |        |         |                                       |   |     |
| 2               | Subject Name     | POLITICAL INST.         | N ANC. INDI | 4           |               |            |                      |         |               |               |           |               |        |         |                                       |   |     |
|                 |                  |                         |             |             |               |            |                      |         |               |               |           |               |        |         |                                       |   |     |
|                 | Teacher Name     | RADHA KUMAR             |             |             |               |            |                      |         |               |               |           |               |        |         |                                       |   |     |
|                 |                  |                         |             |             |               |            |                      |         |               |               |           |               |        |         |                                       |   |     |
| 5               | Question         | Are you able to c       | omprehend   | what is bei | ng taught or  | nline ?    |                      |         |               |               |           |               |        |         |                                       |   |     |
| Total           | 11               |                         |             |             |               |            |                      |         |               |               |           |               |        |         |                                       |   |     |
|                 |                  |                         |             |             |               |            |                      |         |               |               |           |               |        |         |                                       |   |     |
|                 |                  | TAQG                    | raph        |             |               |            |                      |         |               |               |           |               |        |         |                                       |   |     |
|                 |                  |                         |             |             |               |            |                      |         |               |               |           |               |        |         |                                       |   |     |
|                 |                  |                         |             |             |               |            |                      |         |               |               |           |               |        |         |                                       |   |     |
|                 |                  |                         |             |             |               |            |                      |         |               |               |           |               |        |         |                                       |   |     |
|                 |                  |                         |             |             |               |            |                      |         |               |               |           |               |        |         |                                       |   |     |
|                 |                  |                         |             |             |               |            |                      |         |               |               |           |               |        |         |                                       |   |     |
|                 |                  |                         |             |             |               | NOT SUR    | E                    |         |               |               |           |               |        |         |                                       |   |     |
|                 |                  |                         |             |             |               | VES, SON   | IFTIMES              |         |               |               |           |               |        |         |                                       |   |     |
|                 |                  |                         |             |             |               |            |                      |         |               |               |           |               |        |         |                                       |   |     |
|                 |                  |                         |             |             |               | YES, ALW   |                      |         |               |               |           |               |        |         |                                       |   |     |
| 1               |                  |                         | 1           |             |               | YES, MOS   | ST OFTEN             |         |               |               |           |               |        |         |                                       |   |     |
|                 |                  |                         |             |             |               |            |                      |         |               |               |           |               |        |         |                                       |   |     |
|                 | 1. 1- 1- 1- 1- 1 | 0 /10 /11 /12           | 12 /14 /15  | 110 /17     | /10 /10       | /20 /21 /  | 22 /22 /             | 24 /25  | 2014          |               |           |               |        |         |                                       |   | 1   |
| + H 1/2/3       | 4 5 6 7 8 9      |                         |             |             |               |            |                      |         |               |               |           |               |        |         |                                       |   |     |

## **Silvodel Solutions**

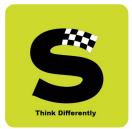

#### c) Course Content Evaluation

Students login with their registered mobile number and college UID to gain access to this online evaluation.

On successful login, students select a course + class + professor combination and proceed to fill in the TAQ.

| it View Favorites T       | oois meip                   |                              |                                                |                             |                                          |                               |
|---------------------------|-----------------------------|------------------------------|------------------------------------------------|-----------------------------|------------------------------------------|-------------------------------|
|                           |                             |                              | Teaching Assessmen                             | t Questionnaire (TA         | 0)                                       |                               |
|                           |                             |                              | reaching Assessme                              | t Questionnane (17          | (Q)                                      | /                             |
| perations Rep             | orts Sign out               | Help                         |                                                |                             |                                          |                               |
|                           |                             |                              |                                                |                             |                                          |                               |
| Hello Students,           |                             |                              |                                                |                             |                                          |                               |
| Hello Students,           |                             |                              |                                                |                             |                                          |                               |
|                           |                             |                              | what and how we deliver. Since we are compo    |                             |                                          | vear (2020-2021), through the |
| nline modality, we need t | o check our progress and ge | t feedback from you to bette | r our delivery. So, we request you to please f | this questionnaire and help | p us achieve the objective stated above. |                               |
| RINCIPAL                  |                             |                              |                                                |                             |                                          |                               |
|                           |                             |                              |                                                |                             |                                          |                               |
| Compton t                 |                             | Cubic et *                   |                                                | Trackert                    |                                          |                               |
| Semster *                 | SEMESTER 6 V                | Subject *                    | (AENG0601) - ENGLISH   V                       | Teacher*                    | PEARL PASTAKIA                           | Show 📋                        |
| Semster *                 | SEMESTER 6 V                | Subject *                    | (AENG0601) - ENGLISH V                         | Teacher *                   | PEARL PASTAKIA                           | Show 📋                        |
| Semster *                 | SEMESTER 6 V                | Subject *                    | (AENG0601) - ENGLISH V                         | Teacher *                   | PEARL PASTAKIA                           | Show 🗎                        |
| Semster *                 | SEMESTER 6 V                | Subject *                    | (AENG0601) - ENGLISH I V                       | Teacher *                   | PEARL PASTAKIA V                         | Show 🗎                        |
| Semster *                 | SEMESTER 6 V                | Subject *                    | (AENG0601) - ENGLISH   V                       | Teacher *                   | PEARL PASTAKIA                           | Show 🗎                        |
| Semster *                 | SEMESTER 6 V                | Subject *                    | (AENG0601) - ENGLISH I V                       | Teacher *                   | PEARL PASTAKIA V                         | Show                          |
| Semster *                 | SEMESTER 6 V                | Subject *                    | (AENG0601) - ENGLISH   V                       | Teacher *                   | PEARL PASTAKIA 🔽                         | Show 🗃                        |
| Semster *                 | SEMESTER 6 V                | Subject *                    | (AENG0601) - ENGLISH   V                       | Teacher *                   | PEARL PASTAKIA V                         | Show                          |
| Semster *                 | SEMESTER 6 V                | Subject*                     | [(AENG0601)- ENGLISH   ♥]                      | Teacher*                    | PEARL PASTAKIA                           | Show                          |
| Semster *                 | SEMESTER 6 V                | Subject*                     | (AENG0601) - ENGLISH   ♥                       | Teacher*                    | PEARL PASTAKIA V                         | Show 🗃                        |
| Semster *                 | SEMESTER 6 V                | Subject*                     | (AEING0601) - EINGLISH   V                     | Teacher*                    | PEARL PASTAKIA V                         | Show                          |
| Semster *                 | SEMESTER 6 V                | Subject*                     | (AENG0601)- ENGLISH I ♥                        | Teacher*                    | PEARL PASTANIA                           | Show                          |
| Semster *                 | SEMESTER 6 V                | Subject*                     | (AENG0601) - ENGLISH   ♥                       | Teacher*                    | PEARL PASTAKIA                           | Show 🗃                        |
| Semster *                 | SEMESTER 6 V                | Subject*                     | (AEING0601) - EINGLISH   V                     | Teacher*                    | PEARL PASTAKIA                           | Show                          |
| Semster *                 | SEMESTER 6                  | Subject*                     | (AENG0801) · ENGLISH   ♥)                      | Teacher *                   | PEARL PASTANIA                           | Show                          |
| Semster *                 | SEMESTER 6 V                | Subject*                     | (AENG0601) - ENGLISH   ♥                       | Teacher*                    | PEARL PASTAKIA                           | Show 🗃                        |

# **Silvodel Solutions**

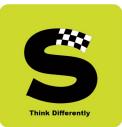

| St. XAVIER'S COLLEGE (AUTONOMOUS) - MUMBAI         Course Evaluation 2020-2021         THIRD YEAR BACHELOR OF ARTS         SEMESTER 6 - ENGLISH POETRY 1750 - 1900         Prof. Name : PEARL PASTAKIA |  |
|----------------------------------------------------------------------------------------------------|--|
| THIRD YEAR BACHELOR OF ARTS         SEMESTER 6 - ENGLISH POETRY 1750 - 1900         Prof. Name : PEARL PASTAKIA                                                                                        |  |
|                                                                                                    |  |
| Instructions:                                                                                                    |  |
|                                                                                                    |  |
| A. DO NOT disclose your identity or identity of the teacher.                                                                                                    |  |
| B. Answer as many questions as possible with sincerity, seriousness and responsibility.                                                                                                    |  |
| C. Assess the concerned teacher (NOT the department), ONLY for the subject for which the TAQ is taken, and for the entire course.                                                                      |  |
| D. Complete this Questionnaire in one go and click on SUBMIT button when Done. NO CHANGES WILL BE PERMITTED after submission.                                                                          |  |
| 1. Course Structure : Expectations for student learning were clearly defined in the course objectives.                                                                                                 |  |
|                                                                                                    |  |
| 1. strongly agree                                                                                                    |  |
| 2. agree O<br>3. partially agree O                                                                                                    |  |
|                                                                                                    |  |
| 4. disagree O<br>5. strongly disagree O                                                                                                    |  |
|                                                                                                    |  |
| <ol><li>Course Structure : The resources were appropriate to achieve the goals of the course.</li></ol>                                                                                                |  |
|                                                                                                    |  |
| 1. strongly agree O                                                                                                    |  |
| 1. strongly agree     O       2. agree     O                                                                                                    |  |
|                                                                                                    |  |
| 2. agree O                                                                                                    |  |
| 2. agree O<br>3. partially agree O                                                                                                    |  |
| 2. agree     O       3. partially agree     O       4. disagree     O                                                                                                    |  |
| 2. agree     O       3. partially agree     O       4. disagree     O       5. strongly disagree     O                                                                                                 |  |

## **Silvodel Solutions**

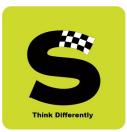

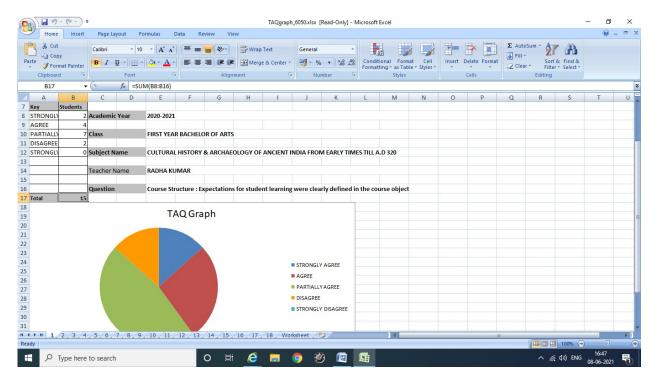

#### For each question, a graph is plotted using the answers submitted by the students -

### **Silvodel Solutions**

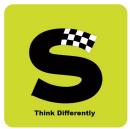

#### 9. End-Semester Exam Data Entry of Marks & Printing of Mark sheets

#### a) Data Entry of Marks

As per college's requirement, every professor has to do the data entry of marks for the courses taught by them so every professor has separate login credentials with which they login and gain access to the marks entry module for only courses that they taught in that semester.

|           | 202    | Academic Year *<br>0-2021 V            | My Self           | ers List | (SCHE      | 0101) - CONCEPT | Subject *<br>S OF PHYSICAL AND ANALYT | ICAL CHEMISTRY - I |        | ~    |
|-----------|--------|----------------------------------------|-------------------|----------|------------|-----------------|---------------------------------------|--------------------|--------|------|
| Unique I. |        |                                        | Roll No. From 001 | To 100   |            |                 | Show 🗎                                | ,                  |        |      |
|           |        | jend : Enter "A" for Absent Enter "T   |                   |          |            |                 | Use TAB key to move from              |                    |        |      |
| 001       | 202060 | Student's Name<br>EMMANUEL JOHN DSOUZA | CIA1<br>34        | CIA2     | CIA<br>34  | End Sem         | Sub ToT<br>81                         | Attnd(%)<br>91.67  | 202060 | SAVE |
|           | 202000 | Alina James Madassery                  | 27                | 0        | 27         | 47              | 67                                    | 91.67              | 202083 |      |
|           | 202085 | MALHAR CHANDRAPRASAD PINGLE            | 21                | 0        | 21         | 28              | 49                                    | 12.50              | 202083 |      |
|           | 202134 | ANSHRUTA MAHESH CHAVAN                 | 32                | 0        | 32         | 0               | 32                                    | 12.00              | 202134 |      |
|           | 202248 | Anoushka Chatterii                     | 0                 | 0        | 0          | 0               | 0                                     |                    | 202248 |      |
|           | 202271 | Aarushi Chitkara                       | 35                | 0        | 35         | 47              | 82                                    | 100.00             | 202271 |      |
|           | 202280 | ASHRITHA PATTA                         | 30                | 0        | 30         | 35              | 65                                    | 95.83              | 202280 |      |
| 008       | 202291 | Aishwarya Sandhya Murali               | 40                | 0        | 40         | 46              | 86                                    | 58.33              | 202291 | H    |
| 009 3     | 202414 | Janisa Rosy                            | 0                 | 0        | 0          | 0               | 0                                     |                    | 202414 | H    |
| 010       | 202435 | Julina Joseph                          | 29                | 0        | 29         | 38              | 67                                    | 100.00             | 202435 | H    |
|           |        |                                        |                   | Save 🔳   | Mark Xport |                 |                                       |                    |        |      |
|           |        |                                        |                   |          |            |                 |                                       |                    |        |      |
|           |        |                                        |                   |          |            |                 |                                       |                    |        |      |

## **Silvodel Solutions**

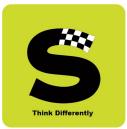

Once the marks have been entered in the software, it is processed and prepared to generate mark sheets.

#### b) Mark sheets

| $\rightarrow$ C () | File   F | :/MarkList_SYBA_SEM4.pdf                                           |              |             |               |             |         |            |             |                             |          |         |               |          | rie                 | § £≞ | Ē |   |   |
|--------------------|----------|--------------------------------------------------------------------|--------------|-------------|---------------|-------------|---------|------------|-------------|-----------------------------|----------|---------|---------------|----------|---------------------|------|---|---|---|
| of 358 Q           |          | - + Q                                                              | ••           | CB Pa       | ge view       | A           | N Read  | l aloud    | $  \forall$ | ' Draw                      | ~ Y      | 🚽 Higl  | nlight        | ~ 6      | 2 Erase             | Ð    | B | B | * |
|                    |          |                                                                    |              |             |               |             |         |            |             |                             |          |         |               |          |                     |      |   |   |   |
|                    |          |                                                                    |              |             |               |             |         |            |             |                             |          |         |               |          |                     |      |   |   |   |
|                    |          | ne of the Candidate : Bagla Rhea Nikhil<br>ique I. D. No. : 191001 |              |             |               |             | 9       | Seme       | ester : I   | Bachelor<br>V<br>ar of Exan |          | : May 2 | 2021          |          |                     |      |   |   |   |
|                    | No.      | Subjects                                                           | Course Code  | c           | IA            | End Se      | mester  |            | Total       |                             |          | Course  |               |          |                     |      |   |   |   |
|                    |          |                                                                    |              | Max.        | Marks         | Max.        | Marks   | Max.       | Min.        | Marks                       | Credits  | Grade   | Grade         | Attn.    | Year Of             |      |   |   |   |
|                    | 1.       | Principles Of Management - 2                                       | ACOM0401     | Marks<br>40 | Awarded<br>32 | Marks<br>60 | Awarded | Marks      | Marks<br>40 | Awarded                     | Earned 3 | AB      | Point<br>9.00 | Grade    | Passing<br>MAY 2021 |      |   |   |   |
|                    | 2.       | Business Accounts & Finance - 2                                    | ACOM0401     | 40          | 32            | 60          | 42      | 100        | 40          | 75                          | 3        | AB      | 9.00          | A+<br>A+ | MAY 2021            |      |   |   |   |
|                    | 3.       | Macro Economics 2                                                  | AEC00401     | 40          | 31            | 60          | 60      | 100        | 40          | 91                          | 3        | 05      | 10.00         | A++      | MAY 2021            |      |   |   |   |
|                    | 4.       | Introductory Econometrics - II                                     | AECO0402     | 40          | 31            | 60          | 42      | 100        | 40          | 73                          | 3        | AB      | 9.00          | A+       | MAY 2021            |      |   |   |   |
|                    | 5.       | Introduction To French Theater                                     | AFRA0401     | 40          | 30            | 60          | 44      | 100        | 40          | 74                          | 3        | AB      | 9.00          | A+       | MAY 2021            |      |   |   |   |
|                    | 6.       | Introduction To French Painting                                    | AFRA0402     | 40          | 25            | 60          | 44      | 100        | 40          | 69                          | 3        | BB      | 8.00          | A        | MAY 2021            |      |   |   |   |
|                    | 7.       | Direct & Indirect Taxation 2                                       | AAC04012     | 40          | 38            | 60          | 54      | 100        | 40          | 92                          | 3        | os      | 10.00         | A+       | MAY 2021            |      |   |   |   |
|                    | 8.       | Infectious Diseases: Staying Ahead ( Microbiology)                 | ASPC04016    | 40          | 34            | 60          | 52      | 100        | 40          | 86                          | 3        | AA      | 10.00         | А        | MAY 2021            |      |   |   |   |
|                    |          |                                                                    |              |             |               |             |         | Total Cree | dits Award  | ed                          | 24       |         | S. G. P. A.   |          | 9.25                |      |   |   |   |
|                    |          |                                                                    | SIP STATUS : | COMPLET     | ED (GRADI     | E: BB)      |         |            |             |                             |          |         | C. G. P. A    |          | 8.77                |      |   |   |   |
|                    | Sen      | nester III Result :                                                | Semester     | IV Res      | ult : DIS     | TINCT       | ION     |            | OVERA       | LL RESU                     | ULT : PA | SSED    |               |          |                     |      |   |   |   |
|                    | A : A    | Absent, # : 0.229                                                  |              |             |               |             |         |            |             |                             |          |         |               |          |                     |      |   |   |   |

# **Silvodel Solutions**

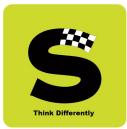

#### c) Convocation Mark sheet & Passing Certificate

|                                 | Home Insert Page Layout | For       | nulas         |                | Data    | Review               | / View                                |                                           |           |               |                |        |                      |               | 10                     |                                        |           | 0             | -              | 6 |
|---------------------------------|-------------------------|-----------|---------------|----------------|---------|----------------------|---------------------------------------|-------------------------------------------|-----------|---------------|----------------|--------|----------------------|---------------|------------------------|----------------------------------------|-----------|---------------|----------------|---|
| Ĩ                               | Arial -                 | 8         | - 1           | A A            |         | = =                  | ≫~ <b>≣</b> w                         | /rap Text General                         | ] 8       | 4             |                |        |                      |               |                        | Σ AutoSum * Art Ato Sum *              |           |               |                |   |
| a                               |                         |           | ðn -          | A              | -       | E = 3                | 1 1 1 1 1 1 1 1 1 1 1 1 1 1 1 1 1 1 1 | lerge & Center 👻 🦉 🗸 % , 號 🍰              | Con       | dition        |                | Forma  |                      | Insert Delete | Format                 | Sort & Find &                          |           |               |                |   |
| 1                               | Clipboard G For         | +         |               |                | G       |                      | Alignment                             | S Number                                  | Form      | attin         |                | tyles  | e * Styles *         | Cells         |                        | ∠ Clear * Filter * Select *<br>Editing |           |               |                |   |
|                                 |                         | n.        |               |                |         |                      | Angriment                             | Number                                    |           |               | 2              | tyres  |                      | Cens          |                        | Luturing                               |           | _             |                | _ |
|                                 |                         |           | 1             | 1              | 1       |                      |                                       |                                           |           |               | 1              |        | 1                    |               | _                      |                                        |           | _             | 1              | _ |
|                                 | В                       | C         | D             | E              | F       | G                    | Н                                     | I                                         | J         | K             | L              | M      | N                    | 0             |                        | Р                                      | Q         | R             | S              |   |
|                                 |                         |           |               |                |         |                      |                                       |                                           |           |               |                |        |                      |               |                        |                                        |           | 6             |                |   |
|                                 |                         |           |               |                |         |                      |                                       |                                           |           |               |                |        |                      |               |                        |                                        |           |               |                |   |
|                                 |                         |           |               |                |         |                      |                                       |                                           |           |               |                |        |                      |               |                        |                                        | 1         | ( -           | -              | ľ |
|                                 |                         |           |               |                |         |                      |                                       |                                           |           |               |                |        |                      |               |                        |                                        |           |               | Y              | Ċ |
|                                 |                         |           |               |                |         |                      |                                       |                                           |           |               |                |        |                      |               |                        |                                        |           |               |                | ľ |
|                                 |                         |           |               |                |         |                      |                                       |                                           |           |               |                |        |                      |               |                        |                                        |           |               |                | l |
|                                 | Name                    | 8         |               |                |         |                      |                                       | Unique I.D. No.                           |           |               | Yea            | rs of  | Study                |               | C                      | ourse                                  | N         | /ledi         | um             | • |
|                                 | Kaur Abhi               | ijot      |               |                |         |                      |                                       | 175032                                    |           |               |                | 3      | 1                    | Bachelor      | Of Science             | Information Technology                 |           | _             | E              | n |
|                                 | Subject                 | Max Marks | Marks Awarded | Credits Earned | Grades  | Credits<br>earned in | Course Code                           | Subject                                   | Max Marks | Marks Awarded | Credits Earned | Grades | Credits<br>earned in | Course Code   |                        | Subject                                | Max Marks | Marks Awarded | Credits Earned |   |
|                                 |                         |           | Ň             | Ū              |         | -                    | Ŭ                                     |                                           | -         | ž             | Ū              |        |                      | Ŭ             |                        |                                        |           | Š             | <del>ن</del>   |   |
|                                 | SEMESTER - I            | -         |               |                |         |                      |                                       | SEMESTER – II                             | - 11      |               |                |        |                      | 100 C 000     | SEMESTE                | R – III                                |           |               |                |   |
|                                 | PROF COMM SKILLS        | 100       |               | 3              | A       | OCT 2017             |                                       | COMPUTER GRAPHICS                         |           | 65            | 3              |        | MAR 2018             |               | LDMS                   |                                        | 100       |               |                |   |
|                                 | APPLIED MATHEMATICS - 1 | 100       |               |                | A+      |                      | S.ITS.2.02                            | APPLIED MATHEMATICS - II                  | 100       |               | 3              |        | MAR 2018             |               |                        | NING & PROGRAMMING                     | 100       | 69            |                |   |
|                                 | DIGITIAL ELECTRONICS    | 100       |               | 3              | B+      | OCT 2017             | S.ITS.2.03                            | MICROPROCESSORS & MICROCONTROL            | 100       |               | 3              | -      |                      | S.ITS.3.03    |                        | SYSTEMS AND CONCEPTS                   | 100       | 66            |                |   |
|                                 |                         | 100       | 61            | 3              | A<br>B+ |                      | S.ITS.2.04<br>S.ITS.2.05              | DESCRIPTIVE STATISTICS<br>C++ PROGRAMMING | 100       |               | 3              |        | MAR 2018<br>MAR 2018 |               | OOP WITH J<br>EMBEDDED |                                        | 100       | 41<br>62      |                |   |
| 2                               |                         | 100       | 73            | 3              | D+      | OCT 2017             | S.SPC.2.01                            | GIVING VOICE TO VALUES                    | 100       |               | 3              | B+     | MAR 2018             | S.SPC.3.01    |                        | URSE : HUMAN RIGHTS                    | 100       | 66            |                |   |
| 2                               |                         | 100       |               | 3              | A+4     | OCT 2017             | S.ITS.2.PR                            | C++ PROG. & M. P. M. C.                   | 100       |               | 3              |        |                      | S.ITS.3.PR1   |                        | SYS. & EMBEDDED SYS.                   | 100       | 65            |                |   |
| 2<br>3                          | DIGITAL ELECTRONICS     | 100       | 0.5           | 1              | ~       | 0012017              | 3.113.2.FK                            | C++ PROS. & III. P. III. C.               | 100       | 00            | 1              | A++    | 1000 2010            | S.ITS.3.PR2   |                        | JAVA PRACS                             | 100       | 66            |                |   |
| 2 3 4 5                         |                         |           |               |                |         |                      |                                       |                                           |           |               |                |        |                      | 0.110.0.1142  | 00131                  |                                        | 100       | ~~~           | 1              |   |
| 2 3 4 5 5                       |                         |           |               |                |         |                      |                                       |                                           |           |               | -              |        | -                    |               |                        |                                        |           | -             |                |   |
| 2                               |                         |           |               |                | -       | -                    | SGPA                                  | 3.1                                       |           |               | -              | -      |                      | SGPA          |                        | 2.83                                   | -         | +             | +              | - |
| 2 3 4 5                         | 3.38                    |           |               |                |         |                      |                                       |                                           |           |               |                |        |                      |               |                        |                                        |           |               |                | _ |
| 2<br>3<br>5<br>7<br>3           | 3.38<br>SEMESTER – IV   |           |               | -              | -       | -                    | JULA                                  | SEMESTER - V                              |           |               |                |        |                      |               | SEMESTE                | R - VI                                 |           |               |                |   |
| 2<br>3<br>5<br>7<br>3<br>9<br>0 |                         |           |               |                |         |                      | JUPA                                  | <u>SEMESTER – V</u>                       |           |               |                |        |                      |               | SEMESTE                | <u>R – VI</u>                          |           |               |                | 1 |

### **Silvodel Solutions**

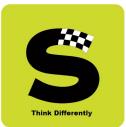

#### d) Passing Certificate

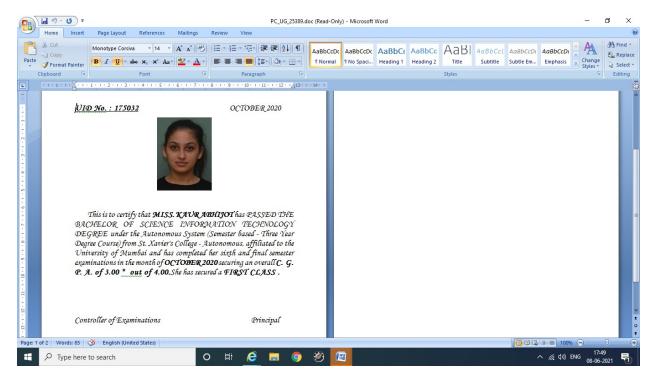

## **Silvodel Solutions**

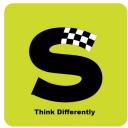

Besides catering to the management, administrative staff & professors, the software has special modules for the Student / Parent too so that they can monitor their child's progress throughout the academic year.

#### **10.Student's / Parent's Login**

A separate login has been created for Students / Parents who can login with their Registered Mobile Number & College UID and access student centric modules like –

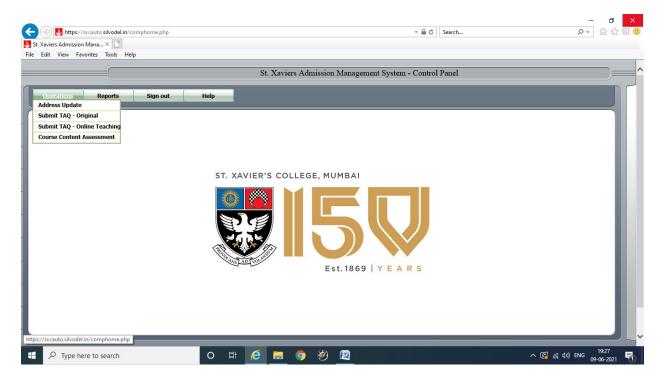

# **Silvodel Solutions**

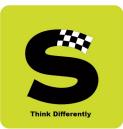

#### a) Update Postal Address / Contact details

| ST. XAVIER'S COLLEG            | 55                |                    | VIER'S COLLE<br>Update Your | -                      | OMOUS), MU<br>ademic Year 2021-202 |         | )01 |
|--------------------------------|-------------------|--------------------|-----------------------------|------------------------|------------------------------------|---------|-----|
| 4-2                            | Est. 1869   YEAF  | R 5                | Persona                     | l Details              |                                    |         |     |
| Surname                        |                   | Gune               |                             | First Name             | Juie                               |         |     |
| Middle Name                    |                   | Shashank           |                             | Name<br>(Mark Sheet)   | Juie Shashank Gune                 |         |     |
|                                |                   |                    | Contact                     | t Details              |                                    |         |     |
| Email ID<br>(Parent / Guardia  | n)                | juiegn@gmail.com   |                             | Email ID<br>(Student)  | juiegn@gmail.com                   |         |     |
| Mobile No<br>(Parent / Guardia | n)                | 9820112840         |                             | Mobile No<br>(Student) | 9820112840                         |         |     |
| Aadhar Card No                 | 1                 |                    |                             | Attach Copy<br>(PDF)   |                                    | Browse  |     |
|                                |                   | Local Address      |                             |                        | Native Place                       | Address |     |
| Address 1                      | C-602, PI         | LOT 104,           |                             | Address 1              |                                    |         |     |
| Address 2                      | OLIVE ES          | STATES, SECTOR 27, |                             | Address 2              |                                    |         |     |
| Address 3                      | NERUL(E           | E)                 |                             | Address 3              |                                    |         |     |
| Pin                            | 400706            |                    |                             | Pin                    |                                    |         |     |
| City                           | NAVI MU           | MBAI               |                             | City                   |                                    |         |     |
| State                          | MAHARAS           |                    |                             | State                  | select N                           |         |     |
| Tele                           |                   |                    |                             | 1.916                  |                                    |         |     |
| Click here                     | to fill Local Add | ress               |                             |                        |                                    |         | ~   |
|                                |                   |                    |                             |                        |                                    |         |     |

### **Silvodel Solutions**

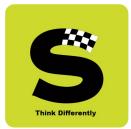

#### b) Submit TAQ

There are 3 types of TAQ that have been specially created as per specifications of the college.

#### I) In-Class Lectures - Teacher Assessment Evaluation

Students login with their registered mobile number and college UID to gain access to this online evaluation.

On successful login, students select a course + class + professor combination and proceed to fill in the TAQ.

| Operations         Reports         Sign out         Help           Dear student,         A high reputation like Xavier's is only maintained by continuous improvement. This TAQ will help your teachers become better. After your TAQ's are consolidated, each teacher meets with the respective Vicc concrete steps for improvement. Obviously behaviour change is a slow process: it would be unrealistic to promise immediate changes. But great things happen through small, regular steps. Your honest and needed to make this happen.           Thank you!         A. DO NOT disclose your identity or identity of the teacher.           B. Answer as many questions as possible with sincerity, seriousness and responsibility.         B. Answer as many questions as possible with sincerity, seriousness and responsibility. |                          |
|----------------------------------------------------------------------------------------------------|--------------------------|
| Dear student,<br>A high reputation like Xavier's is only maintained by continuous improvement. This TAQ will help your teachers become better. After your TAQ's are consolidated, each teacher meets with the respective Vicc<br>concrete steps for improvement. Obviously behaviour change is a slow process: it would be unrealistic to promise immediate changes. But great things happen through small, regular steps. Your honest and<br>needed to make this happen.<br>Thank you!<br>A. DO NOT disclose your identity or identity of the teacher.                                                                                                    |                          |
| A high reputation like Xavier's is only maintained by continuous improvement. This TAQ will help your teachers become better. After your TAQ's are consolidated, each teacher meets with the respective Victoric teachers for improvement. Obviously behaviour change is a slow process: it would be unrealistic to promise immediate changes. But great things happen through small, regular steps. Your honest and needed to make this happen. Thank you! A DO NOT disclose your identity or identity of the teacher.                                                                                                    |                          |
| concrete steps for improvement. Obviously behaviour change is a slow process: it would be unrealistic to promise immediate changes. But great things happen through small, regular steps. Your honest and needed to make this happen. Thank you! A. DO NOT disclose your identity or identity of the teacher.                                                                                                    |                          |
| A. DO NOT disclose your identity or identity of the teacher.                                                                                                    | and accurate feedback is |
| A. DO NOT disclose your identify or identify of the teacher.                                                                                                    |                          |
| A. DO NOT disclose your identify or identify of the teacher.                                                                                                    |                          |
|                                                                                                    |                          |
| B. Answer as many questions as possible with sincerity, senousness and responsibility.                                                                                                    |                          |
| C. Assess the concerned teacher (NOT the department), ONLY for the subject for which the TAO is taken, and for the entire course.                                                                                                    |                          |
| D. Complete this Questionnaire in one go and click on SUBMIT button when Done. NO CHANGES WILL BE PERMITTED after submission.<br>E. On successful submission of fully completed TAQ for ALL the displayed courses, please proceed to print a HARD COPY of the HALL TICKET / ADMIT CARD                                                                                                    |                          |
| for the respective semester by clicking on the PRINT button which will be visible only on submission of ALL TAQs.<br>You must carry this HALL TICKET to the examination hall at the time of the End Semester exams and produce the same for verification if asked to do so.                                                                                                    |                          |
| DO NOT answer these questions if you have not appeared for an exam given by this professor.                                                                                                    |                          |
|                                                                                                    |                          |
| Semster - select - V Subject Teacher Teacher                                                                                                    | Show 📋                   |

# **Silvodel Solutions**

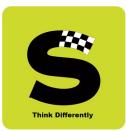

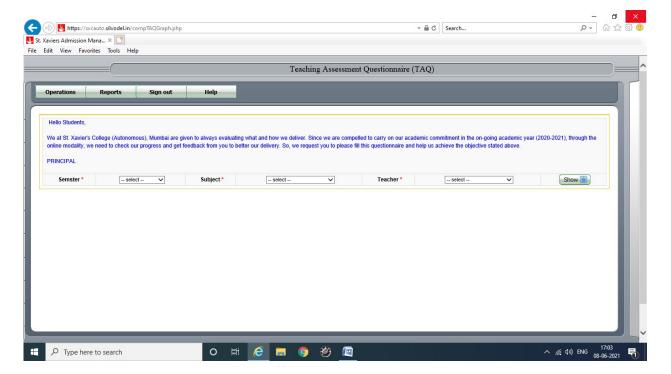

#### II) Online Teaching - Teacher Evaluation

### **Silvodel Solutions**

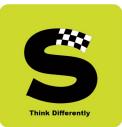

| onsolidated Mark List - Internet Explorer                                                                                                    |                                                                                                    | _                          |   |
|----------------------------------------------------------------------------------------------------|----------------------------------------------------------------------------------------------------|----------------------------|---|
| tps://sxcauto.silvodel.in/StudentTAQGraphForm.php?Sem=7&subjCo                                                                                                    | Code=4797&Professor=620                                                                                                    |                            | 1 |
|                                                                                                    | ST. XAVIER'S COLLEGE (AUTONOM<br>Teaching Assessment Question                                                                                            |                            |   |
| THIRD YEAR BACHELOR OF ARTS                                                                                                    | SEMESTER 6 - APPROACHES TO POPULAR CULTURE                                                                                                    | Prof. Name : RASHMI GEORGE | _ |
| Instructions:                                                                                                    |                                                                                                    |                            |   |
| A. DO NOT disclose your identity or identity of the teat<br>B. Answer as many questions as possible with sincerity.                                                                                                    |                                                                                                    |                            |   |
| D. Complete this Questionnaire in one go and click on S                                                                                                    | , ONLY for the subject for which the TAQ is taken, and for the entire course.<br>SUBMIT button when Done. NO CHANGES WILL BE PERMITTED after submission. |                            | _ |
| <ol> <li>Which class are you currently studying in ?</li> </ol>                                                                                                    |                                                                                                    |                            |   |
| Which class are you currently studying in ?     . degree college - first year                                                                                                    | 0                                                                                                    |                            |   |
|                                                                                                    | 0<br>0                                                                                                    |                            |   |
| 1. degree college - first year<br>2. degree college - second year<br>3. degree college - third year                                                                                                    | 0<br>0<br>0                                                                                                    |                            |   |
| 1. degree college - first year         2. degree college - second year         3. degree college - third year         4. post graduation - first year                                                                                                    | 0<br>0<br>0<br>0                                                                                                    |                            |   |
| 1. degree college - first year<br>2. degree college - second year<br>3. degree college - third year                                                                                                    | 0<br>0<br>0<br>0<br>0                                                                                                    |                            |   |
| 1. degree college - first year         2. degree college - second year         3. degree college - third year         4. post graduation - first year                                                                                                    |                                                                                                    |                            |   |
| <ol> <li>degree college - first year</li> <li>degree college - second year</li> <li>degree college - third year</li> <li>post graduation - first year</li> <li>post graduation - second year</li> </ol>                                                                                                    |                                                                                                    |                            |   |
| 1. degree college - first year         2. degree college - second year         3. degree college - third year         4. post graduation - first year         5. post graduation - second year         2. Which stream do you belong to ?                                                                                                    |                                                                                                    |                            |   |
| degree college - first year     degree college - second year     degree college - third year     degree college - third year     degree college - third year     degree college - third year     degree college - third year     degree college - third year     degree college - third year     degree college     degree college     degr | 0<br>0<br>0<br>0                                                                                                    |                            |   |
| 1. degree college - first year         2. degree college - second year         3. degree college - third year         4. post graduation - first year         5. post graduation - second year         2. Which stream do you belong to ?         1. arts & humanities         2. commerce         3. science         4. bachelor of management studies (bms)                                                                                                    |                                                                                                    |                            |   |
| degree college - first year     degree college - second year     degree college - third year     degree college - third year     degree college - third year     degree college - third year     degree college - third year     degree college - third year     degree college - third year     degree college     degree college     degr | 0<br>0<br>0<br>0                                                                                                    |                            |   |
| 1. degree college - first year         2. degree college - second year         3. degree college - third year         4. post graduation - first year         5. post graduation - second year         2. Which stream do you belong to ?         1. arts & humanities         2. commerce         3. science         4. bachelor of management studies (bms)                                                                                                    |                                                                                                    |                            |   |
| 1. degree college - first year         2. degree college - second year         3. degree college - third year         4. post graduation - first year         5. post graduation - second year         2. Which stream do you belong to ?         1. arts & humanities         2. commerce         3. science         4. bachelor of management studies (bms)         5. bachelor of mass media / bamcj                                                                                                    |                                                                                                    |                            |   |

## **Silvodel Solutions**

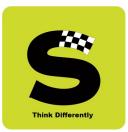

After processing the TAQ data, the results are presented in the form of graphical analysis for easy understanding.

| Home In         | Calibri • 1      | Formulas Data           | = = 📚       | iew         |               | General    | · (*.0 .00           | Conditi |               | at Cell       |           | Delete Format | Σ Auto | Z       | Find &     | ۷ | _ 0 |
|-----------------|------------------|-------------------------|-------------|-------------|---------------|------------|----------------------|---------|---------------|---------------|-----------|---------------|--------|---------|------------|---|-----|
| 👻 🍼 Format Pair |                  | • <u>• A</u> • <b>E</b> |             | E Merg      | ge & Center 👻 | <b>*</b> % | • .00 .00<br>.00 →.0 | Formatt | ing * as Tabl | le * Styles * | , msert t |               | 📿 Clea |         | r* Select* |   |     |
| Clipboard       | G Font           | G                       | Alig        | nment       | 6             | Num        | ber G                |         | Styles        |               |           | Cells         |        | Editing |            |   |     |
| B17             |                  | UM(B8:B16)              |             |             |               |            |                      |         |               |               |           |               |        |         |            |   |     |
| A B             | C D              | E F                     | G           | Н           | I             | J          | K                    | L       | M             | N             | 0         | Р             | Q      | R       | S          | Т | U   |
|                 | 2-1              |                         |             |             |               |            |                      |         |               |               |           |               |        |         |            |   |     |
| Key Studer      | nts              |                         |             |             |               |            |                      |         |               |               |           |               |        |         |            |   |     |
| NOT SURE        | 0 Academic Year  | 2020-2021               |             |             |               |            |                      |         |               |               |           |               |        |         |            |   |     |
| YES, SOME       | 4                |                         |             |             |               |            |                      |         |               |               |           |               |        |         |            |   |     |
| YES, ALWA       | 3 Class          | THIRD YEAR BAC          | HELOR OF AR | TS          |               |            |                      |         |               |               |           |               |        |         |            |   |     |
| YES, MOST       | 4                |                         |             |             |               |            |                      |         |               |               |           |               |        |         |            |   |     |
| 2               | Subject Name     | POLITICAL INST.         | N ANC. INDI | 4           |               |            |                      |         |               |               |           |               |        |         |            |   |     |
|                 |                  |                         |             |             |               |            |                      |         |               |               |           |               |        |         |            |   |     |
|                 | Teacher Name     | RADHA KUMAR             |             |             |               |            |                      |         |               |               |           |               |        |         |            |   |     |
|                 |                  |                         |             |             |               |            |                      |         |               |               |           |               |        |         |            |   |     |
| 5               | Question         | Are you able to c       | omprehend   | what is bei | ng taught or  | nline ?    |                      |         |               |               |           |               |        |         |            |   |     |
| Total           | 11               |                         |             |             |               |            |                      |         |               |               |           |               |        |         |            |   |     |
|                 |                  |                         |             |             |               |            |                      |         |               |               |           |               |        |         |            |   |     |
|                 |                  | TAQG                    | raph        |             |               |            |                      |         |               |               |           |               |        |         |            |   |     |
|                 |                  |                         |             |             |               |            |                      |         |               |               |           |               |        |         |            |   |     |
|                 |                  |                         |             |             |               |            |                      |         |               |               |           |               |        |         |            |   |     |
|                 |                  |                         |             |             |               |            |                      |         |               |               |           |               |        |         |            |   |     |
|                 |                  |                         |             |             |               |            |                      |         |               |               |           |               |        |         |            |   |     |
|                 |                  |                         |             |             |               |            |                      |         |               |               |           |               |        |         |            |   |     |
|                 |                  |                         |             |             |               | NOT SUR    | E                    |         |               |               |           |               |        |         |            |   |     |
|                 |                  |                         |             |             |               | VES, SON   | IFTIMES              |         |               |               |           |               |        |         |            |   |     |
|                 |                  |                         |             |             |               |            |                      |         |               |               |           |               |        |         |            |   |     |
|                 |                  |                         |             |             |               | YES, ALW   |                      |         |               |               |           |               |        |         |            |   |     |
| 1               |                  |                         | 1           |             |               | YES, MOS   | ST OFTEN             |         |               |               |           |               |        |         |            |   |     |
|                 |                  |                         |             |             |               |            |                      |         |               |               |           |               |        |         |            |   |     |
|                 | 1. 1- 1- 1- 1- 1 | 0 /10 /11 /12           | 12 /14 /15  | 110 /17     | /10 /10       | /20 /21 /  | 22 /22 /             | 24 /25  | 2014          |               |           |               |        |         |            |   | 1   |
| + H 1/2/3       | 4 5 6 7 8 9      |                         |             |             |               |            |                      |         |               |               |           |               |        |         |            |   |     |

## **Silvodel Solutions**

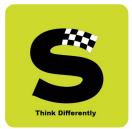

#### III) Course Content Evaluation

Students login with their registered mobile number and college UID to gain access to this online evaluation.

On successful login, students select a course + class + professor combination and proceed to fill in the TAQ.

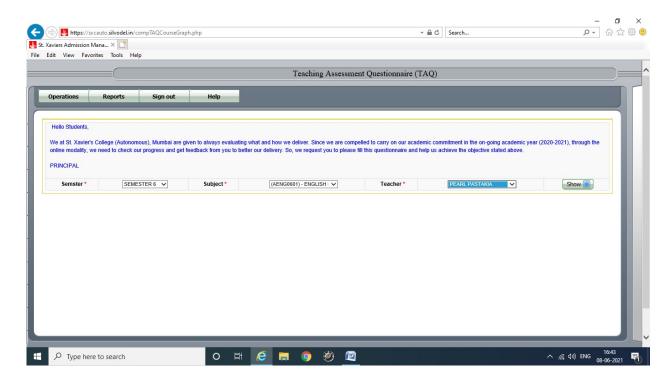

# **Silvodel Solutions**

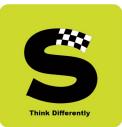

| St. XAVIER'S COLLEGE (AUTONOMOUS) - MUMBAI         Course Evaluation 2020-2021         THIRD YEAR BACHELOR OF ARTS         SEMESTER 6 - ENGLISH POETRY 1750 - 1900         Prof. Name : PEARL PASTAKIA |  |
|----------------------------------------------------------------------------------------------------|--|
| THIRD YEAR BACHELOR OF ARTS         SEMESTER 6 - ENGLISH POETRY 1750 - 1900         Prof. Name : PEARL PASTAKIA                                                                                        |  |
|                                                                                                    |  |
| Instructions:                                                                                                    |  |
|                                                                                                    |  |
| A. DO NOT disclose your identity or identity of the teacher.                                                                                                    |  |
| B. Answer as many questions as possible with sincerity, seriousness and responsibility.                                                                                                    |  |
| C. Assess the concerned teacher (NOT the department), ONLY for the subject for which the TAQ is taken, and for the entire course.                                                                      |  |
| D. Complete this Questionnaire in one go and click on SUBMIT button when Done. NO CHANGES WILL BE PERMITTED after submission.                                                                          |  |
| 1. Course Structure : Expectations for student learning were clearly defined in the course objectives.                                                                                                 |  |
|                                                                                                    |  |
| 1. strongly agree                                                                                                    |  |
| 2. agree O<br>3. partially agree O                                                                                                    |  |
|                                                                                                    |  |
| 4. disagree O<br>5. strongly disagree O                                                                                                    |  |
|                                                                                                    |  |
| <ol><li>Course Structure : The resources were appropriate to achieve the goals of the course.</li></ol>                                                                                                |  |
|                                                                                                    |  |
| 1. strongly agree O                                                                                                    |  |
| 1. strongly agree     O       2. agree     O                                                                                                    |  |
|                                                                                                    |  |
| 2. agree O                                                                                                    |  |
| 2. agree O<br>3. partially agree O                                                                                                    |  |
| 2. agree     O       3. partially agree     O       4. disagree     O                                                                                                    |  |
| 2. agree     O       3. partially agree     O       4. disagree     O       5. strongly disagree     O                                                                                                 |  |

## **Silvodel Solutions**

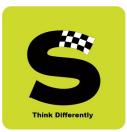

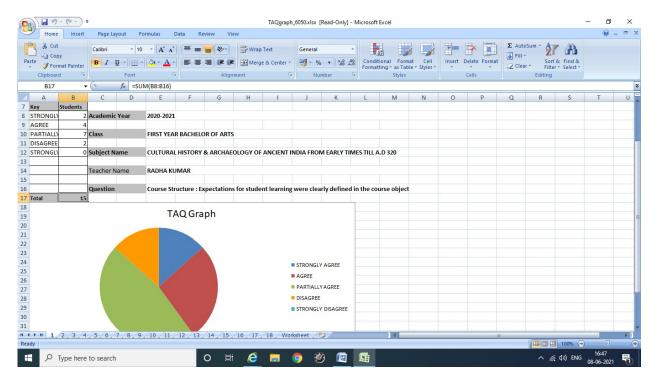

#### For each question, a graph is plotted using the answers submitted by the students -

### **Silvodel Solutions**

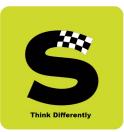

| ste    | Cut Aria<br>Copy<br>Format Painter<br>board G | ΙU   |       | • A   |       |        |               |        | Vrap Text<br>Aerge & C | enter * |       | l<br>% ) (* | +<br>00,000<br>00,≉00 | Conditio<br>Formattir | nal Forma<br>ng + as Table<br>Styles | it Cell<br>e * Styles * | * | elete Format | Σ Auto<br>Fill ≁<br>∠ Clear | Zu | & Find &<br>r* Select* |   |   |
|--------|-----------------------------------------------|------|-------|-------|-------|--------|---------------|--------|------------------------|---------|-------|-------------|-----------------------|-----------------------|--------------------------------------|-------------------------|---|--------------|-----------------------------|----|------------------------|---|---|
|        | D20 - 💿                                       |      | 95.51 | 1     |       |        |               |        |                        |         |       |             |                       |                       |                                      |                         |   |              |                             |    |                        |   |   |
| A      | В                                             | С    | D     | E     | F     | G      | Н             | 1      | J                      | K       | L     | М           | Ν                     | 0                     | Р                                    | Q                       | R | S            | Т                           | U  | V                      | W |   |
| 1      |                                               | S    | T. X/ | VIEF  | R'S C | OLL    | EGE.          | AUT    | ONO                    | мои     | S. M  |             | AI                    |                       |                                      |                         |   |              |                             |    |                        |   |   |
| -      | The state                                     | _    |       |       |       |        |               |        | ANCE                   |         |       |             | -                     |                       |                                      |                         |   |              |                             |    |                        |   |   |
| 1      | 7                                             | PERI | OD FR | OM Ja |       |        |               |        |                        |         |       |             |                       |                       |                                      |                         |   |              |                             |    |                        |   |   |
| UID:   | 181001                                        |      |       |       | NAME  | : Juie | Shasha        | ank Gu | ne                     |         |       |             |                       |                       |                                      |                         |   |              |                             |    |                        |   |   |
| Sr. No | Course Abbr.                                  | Jun  | Jul   | Aug   | Sept  | Oct    | Nov           | Dec    | Jan                    | Feb     | Mar   | Sports      | Total                 | %                     |                                      |                         |   |              |                             |    |                        |   |   |
| 1      | AENG0601                                      |      |       |       |       |        |               |        | 9/10                   | 5/7     | 13/13 |             | 27/30                 | 90                    |                                      |                         |   |              |                             |    |                        |   |   |
| 2      | AENG0602                                      |      |       |       |       |        |               |        | 16/16                  | 11/11   | 15/16 |             | 42/43                 | 97.67                 |                                      |                         |   |              |                             |    |                        |   |   |
| 3      | AENG0603                                      |      |       |       |       |        |               |        | 7/8                    | 5/6     | 11/11 |             | 23/25                 | 92                    |                                      |                         |   |              |                             |    |                        |   |   |
| 4      | AENG0604                                      |      | ç     |       |       |        |               |        | 10/10                  | 6/7     | 13/14 |             | 29/31                 | 93.55                 |                                      |                         |   |              |                             |    |                        |   |   |
| 5      | AENG0605                                      |      |       |       |       |        |               |        | 15/15                  | 12/12   | 12/12 |             | 39/39                 | 100                   |                                      |                         |   |              |                             |    |                        |   |   |
| 6      | AENG0606                                      |      |       |       |       |        |               |        | 11/11                  | 8/8     | 10/11 |             | 29/30                 | 96.67                 |                                      |                         |   |              |                             |    |                        |   |   |
|        |                                               |      |       |       |       |        |               |        |                        |         |       |             |                       |                       |                                      |                         |   |              |                             |    |                        |   |   |
|        | 2                                             |      |       |       |       |        |               |        |                        |         |       |             | 16 1                  |                       |                                      |                         |   |              |                             |    |                        |   |   |
|        |                                               |      |       |       |       |        |               |        |                        |         |       |             |                       |                       |                                      |                         |   |              |                             |    |                        |   |   |
|        |                                               |      |       |       |       |        |               |        |                        |         |       |             |                       |                       |                                      |                         |   |              |                             |    |                        |   |   |
|        |                                               |      |       |       |       |        |               |        |                        |         |       |             |                       |                       |                                      |                         |   |              |                             |    |                        |   |   |
|        |                                               |      | 2     |       |       |        |               |        |                        |         | 4     |             | 11 I                  |                       |                                      |                         |   |              |                             |    |                        |   |   |
|        |                                               |      |       |       |       |        |               |        |                        |         |       |             |                       |                       |                                      |                         |   |              |                             |    |                        |   |   |
|        | 102                                           |      | 3     | 38    | 83    |        | 6. <b>.</b> . |        |                        |         | Over  | All Perc    | entage                | <u>95.51</u>          |                                      |                         |   |              |                             |    |                        |   |   |
| ► H    | MARKS Sheet1                                  | 192/ |       |       |       |        |               |        |                        |         |       | 1.0         |                       |                       | 14                                   |                         |   |              | 1                           |    | _                      |   | ~ |

#### c) View Monthly Attendance

### **Silvodel Solutions**

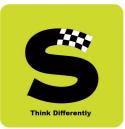

|    | Home                 | Insert      | P    | age l | layo | ut   | Fo         | ormu  | ılas    | Da    | ita  | Re    | view  | V     | iew  |          |       |     |       |     |        |       |      |      |     |         |      |        |        |        |     |      |      |       |      |      |      |     |       |       |       |        |    |      |
|----|----------------------|-------------|------|-------|------|------|------------|-------|---------|-------|------|-------|-------|-------|------|----------|-------|-----|-------|-----|--------|-------|------|------|-----|---------|------|--------|--------|--------|-----|------|------|-------|------|------|------|-----|-------|-------|-------|--------|----|------|
| 1  | Cut                  |             | Cali | bri   |      |      | 8          | Ŧ     | A       | Ň     | =    | =     | =     | 9     |      | v Wr     | ap Te | xt  |       | Ge  | eneral | 6     |      | -    |     |         |      |        |        |        | *   |      |      |       |      |      | Auto |     | - 1   |       | đ     | ĥ      |    |      |
|    | 🚡 Copy<br>🍠 Format i |             | B    | I     | U    | -    | ц <b>-</b> | 8     | - A     | -     | -    | Ξ     |       | E 61  |      | Me       | rae 8 | Cen | ter • | 0   | J - (  | %     | .00  | .00  |     | nditio  | nal  | Forma  | at     | Cell   |     | sert | Dele | te Fo | rmat |      |      |     | s     | ort 8 | k Fir | nd &   |    |      |
|    |                      | ainter<br>G |      |       |      | For  |            |       |         | G     |      | _     |       |       | nmen |          | -     |     | 5     |     |        | lumbe |      | G    |     | rmattin |      |        | e - St | yles * |     | *    | Cell |       | *    | 4    | Clea |     |       |       | - Sel | lect * |    |      |
|    | pboard               |             |      |       |      |      |            |       |         | 19    |      |       |       | Alig  | nmen | <u> </u> |       |     | - 10  |     | IN     | umpe  | er   | - 19 |     |         | ST   | yles   |        |        |     |      | Cell | s     |      |      |      |     | ditir | ng    |       |        |    | <br> |
|    | AC34                 |             | • () |       | J    | 6e   | PM         |       |         |       |      |       |       |       |      |          |       |     |       |     |        |       |      |      |     |         |      |        |        |        |     |      |      |       |      |      |      |     |       |       |       |        |    |      |
|    |                      |             |      |       |      |      |            |       |         |       |      |       |       |       |      |          |       |     |       |     |        |       |      |      |     |         |      |        |        |        |     |      |      |       |      |      |      |     |       |       |       |        |    |      |
|    |                      |             |      |       |      |      |            |       |         |       |      |       |       |       |      |          |       |     |       |     |        |       |      |      |     |         |      |        |        |        |     |      |      |       |      |      |      |     |       |       |       |        |    | <br> |
| 1  | lime_Table           | Blank       | Temp | late_ | Clas | s_Wi | se_62      | 227.5 | xlsx [R | Read- | Only |       |       |       |      |          |       |     |       |     |        |       |      |      |     |         |      |        |        |        |     |      |      |       |      |      |      |     |       |       |       |        | -  |      |
|    | А                    | В           | С    | D     | E    | F    | G          | H     | 1       | J     | K    | L     | Μ     | Ν     | 0    | Р        | Q     | R   | S     | Т   | U      | V     | W    | X    | Y   | ZA      | AA   | BA     | CAD    | AE     | AF  | AG   | AH   | AI    | AJ   | AK   | AL   | AM  | AN    | A     | A     | P      | AQ | A    |
|    |                      |             |      |       |      |      |            |       |         | a     | st   | ¥.    | hí    |       | c (í | آه آ     | Ter   | TO  | 12    | nt  | 0111   | 0111  | ous  | 2)   | m   | m       | ĥa   | i 4    | 00     | 00     | 1   |      |      |       |      |      |      |     |       |       |       |        |    |      |
| 1  |                      |             |      |       |      |      |            |       |         | 2     |      |       |       |       |      |          |       |     |       |     |        |       | vuz  | ,,   |     |         |      |        |        | ~      | 1   |      |      |       |      |      |      |     |       |       |       |        |    |      |
| 2  |                      |             |      |       |      |      |            |       |         |       | Tin  | ne Ta | ble f | or Ad | cade |          |       |     | 202   |     | 021    |       | -    |      | 5   | Seme    | ster | EV     | /EN    |        |     |      |      |       |      |      |      |     |       |       |       |        |    |      |
| 3  |                      |             |      |       |      |      |            |       |         |       |      |       |       |       |      | Cla      | 155   |     |       | FY  | BA     |       | 0    |      |     |         |      |        |        |        |     |      |      |       |      |      |      |     |       |       |       |        |    |      |
| 4  |                      |             |      |       |      |      |            |       |         |       |      |       | - 1   |       |      |          |       |     |       |     |        |       |      |      | _   |         |      |        | -      |        |     |      |      |       |      |      |      |     |       |       |       |        |    |      |
|    | Dow / Tim            |             | 8.00 |       |      |      | _          | .50   |         |       |      | .40   |       |       | 10   |          | 3     |     | 11    |     |        |       | 12.1 | _    |     |         | 1.00 |        |        |        | .50 |      | 1    | -     | .40  |      |      |     | .30   |       |       |        |    |      |
| 6  |                      | _           | Div  | _     | _    | _    | Div        |       |         |       |      |       |       | Sub   | Div  | LR       |       |     | _     |     |        |       | Div  | _    | _   | _       |      | _      | of Sul | Div    | LR  | Prof | Sub  | Div   | LR   | Prof | Sub  | Div | LR    | Pro   | f     |        |    |      |
| 7  | MON                  | PSY         | _    | 44 L  | -    | POL  |            | -     | 25 PN   | -     | -    | -     | ALP   |       | 1.15 |          | _     | -   | A     |     | RLG    | EES   | В    | 41 P | -   | _       | _    | 31 SP  |        |        |     |      |      |       |      |      |      |     |       |       |       |        |    |      |
| 8  |                      | ECO         | A    | 41 /  | APS  | PSY  |            |       |         | HIC   |      | -     | BU    |       |      |          | _     | FRC | _     | -   | ALP    |       |      |      | E   | NG      | -    | 44 PP  |        |        |     |      |      |       |      |      |      |     |       |       |       |        |    |      |
| 9  |                      |             |      |       | _    | ECO  | A          | 4     | 11 APS  | EES   | с    | 44    | PM    |       |      |          |       | HIC | BC    | 41  | BU     |       |      |      |     |         |      |        |        |        |     |      |      |       |      |      |      |     |       |       |       |        |    |      |
| LO |                      |             |      |       |      | SOC  | в          | 4     | IS PC   |       |      |       |       |       |      |          |       |     |       |     |        |       |      |      |     |         |      |        |        |        |     |      |      |       |      |      |      |     |       |       |       |        |    |      |
| 11 |                      |             |      |       |      |      |            |       |         |       |      |       |       |       |      |          |       |     |       |     |        |       |      |      |     |         |      |        |        |        |     |      |      |       |      |      |      |     |       |       |       |        |    |      |
| 12 | TUE                  | SPC         | A    | 44 /  | AS   | EES  | A          | 4     | 4 RLG   | HIC   | AB   | 41    | BU    |       |      |          |       | ANT |       | 44  | RR     | SPC   | A    | 41 A | S A | AIC     |      | 24 AR  |        |        |     |      |      |       |      |      |      |     |       |       |       |        |    |      |
| 13 |                      | SPC         | в    | 41 F  | RLG  | FRC  | вс         | 4     | 12 ALP  | FRC   | AB   | 42    | ALP   |       |      |          |       | FRA |       | 20G | ALP    | SPC   | в    | 42 R | LG  | NG      |      | 41 PP  |        |        |     |      |      |       |      |      |      |     |       |       |       |        |    |      |
| 14 |                      | EES         | ст   | 33    | M    | HIC  | вс         | 4     | 1 BU    | SPC   | с    | 44    | APS   |       |      |          |       | HIA |       | 36  | BU     | EES   | СТ   | 44 P | MS  | OC A    |      | 44 GIL | L      |        |     |      |      |       |      |      |      |     |       |       |       |        |    |      |
| 15 |                      |             |      |       |      |      |            |       |         |       |      |       |       |       |      |          |       | HIS |       | 41  | AJ     |       |      |      |     |         |      |        |        |        |     |      |      |       |      |      |      |     |       |       |       |        |    |      |
| 16 |                      |             |      |       |      |      |            |       |         |       |      |       |       |       |      |          | - 3   | STA |       | 42  | ANN    |       |      |      |     |         |      |        |        |        |     |      |      |       |      |      |      |     |       |       |       |        |    |      |
| L7 |                      |             |      |       |      |      |            |       |         |       |      |       |       |       |      |          |       | . 2 |       | 2   | 2      |       |      |      |     |         |      |        |        |        |     |      |      |       |      |      |      |     |       |       |       |        |    |      |
| 18 | WED                  | ECO         | в    | 41 /  | APS  | ANT  |            | 4     | I4 RR   | FRC   | AB   | 20E   | ALP   |       |      |          |       | POL |       | 12  | PN     | AIC   |      | 34 A | RE  | NG      | 1    | 41 PP  |        |        |     |      |      |       |      |      |      |     |       |       |       |        |    |      |
| 19 |                      |             |      | Τ     |      | HIA  |            | 3     | B6 BU   | HIC   | AB   | 41    | BU    |       |      |          |       | PSY |       | 41  | LD     | сом   |      | 41 5 | р   |         |      |        |        |        |     |      |      |       |      |      |      |     |       |       |       |        |    |      |
| 20 |                      |             |      | T     |      | HIS  |            | 2     | 27 AJ   | SPC   | с    | 44    | APS   |       |      |          |       | ECO | A     | 31  | APS    | SOC   | A    | 44 G | ILL |         |      |        |        |        |     |      |      |       |      |      |      |     |       |       |       |        |    |      |
|    |                      |             |      |       |      | STA  |            | 2     | e ANN   |       |      |       |       |       |      |          |       | SOC | в     | 44  | PC     |       |      |      |     |         |      |        |        |        |     |      |      |       |      |      |      |     |       |       |       |        |    |      |
| 21 |                      |             |      |       |      | ECO  | в          | 4     | 1 APS   |       |      |       |       |       |      |          |       |     |       |     |        |       |      |      |     |         |      |        |        |        |     |      |      |       |      |      |      |     |       |       |       |        |    |      |
| -  |                      |             |      |       |      |      |            |       |         |       |      |       |       |       |      |          |       |     |       |     |        |       |      |      |     |         |      |        |        |        |     |      |      |       |      |      |      | E   |       |       | 100   | 96 (   | )  |      |
| 21 |                      |             |      |       |      |      |            |       |         |       |      |       |       |       |      |          |       |     |       |     |        |       |      |      |     |         |      |        |        |        |     |      |      |       |      |      |      |     |       |       |       |        |    |      |

#### d) View Daily Lecture Time Table

- e) View End Semester Exam Timetable (through a mobile APP)
- f) View End Semester Exam Seating Arrangement (through a mobile APP)

## **Silvodel Solutions**

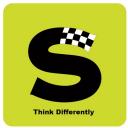

#### g) View End Semester Regular Exam Mark sheets & Additional Exam Mark sheets

| ikvedeLin/RegularMarkList.php?uidfrom=181001 | Xavier'             | s Col       | lege (S                                                                                                    | Auton             | omous)               | )                                                                                                    |                                                                                                    |
|----------------------------------------------|---------------------|-------------|----------------------------------------------------------------------------------------------------|-------------------|----------------------|----------------------------------------------------------------------------------------------------|----------------------------------------------------------------------------------------------------|
|                                              | Semester Abbr       | CIA         | End Sem                                                                                                    | Sub Total         | Max. Marks           | Result                                                                                                    |                                                                                                    |
| AENG0601                                     | VI                  | 37          | 60                                                                                                    | 97                | 100                  | PASSED                                                                                                    |                                                                                                    |
| AENG0602                                     | VI                  | 36          | 50                                                                                                    | 86                | 100                  | PASSED                                                                                                    |                                                                                                    |
| AENG0603                                     | VI                  | 37          | 56                                                                                                    | 93                | 100                  | PASSED                                                                                                    |                                                                                                    |
|                                              |                     |             |                                                                                                    |                   |                      |                                                                                                    |                                                                                                    |
| AENG0604                                     | VI                  | 37          | 58                                                                                                    | 95                | 100                  | PASSED                                                                                                    |                                                                                                    |
|                                              | VI<br>VI            | 37<br>38    | 58<br>60                                                                                                    | 95<br>98          | 100<br>100           | PASSED<br>PASSED                                                                                                    |                                                                                                    |
| AENG0604                                     |                     |             |                                                                                                    |                   |                      |                                                                                                    |                                                                                                    |
|                                              | ADIANA Subject Abbr | AENGO601 VI | Addate : Juie Shashank Gune<br>: 181001<br><u>Subject Abbr</u> <u>Semester Abbr</u> <u>CIA</u><br><u>AENG0601</u> VI 37 | AENGO601 VI 37 60 | AENGO601 VI 37 60 97 | St. Xabier's College (Autonomous)         ndidate: Juie Shashank Gune         : 181001         Subject Abbr       Semester Abbr       CIA       End Sem       Max. Marks         AENG0601       VI       37       60       97       100 | St. Xabier's College (Autonomous)         side : Juie Shashank Gune<br>: 181001 <u>Subject Abbr</u> Semester Abbr       CIA       End Sem       Sub Total       Max. Marks       Result         AENG0601       VI       37       60       97       100       PASSED |

## **Silvodel Solutions**

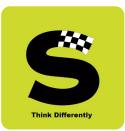

| Home Insert Page Layout Formulas Data Review View |                         |           |               |                |        |                      |             | 0                                                   | ) -       | -                |                |                                            |                         |                        |                                                                                                    |           |               |                |        |
|---------------------------------------------------|-------------------------|-----------|---------------|----------------|--------|----------------------|-------------|-----------------------------------------------------|-----------|------------------|----------------|--------------------------------------------|-------------------------|------------------------|----------------------------------------------------------------------------------------------------|-----------|---------------|----------------|--------|
| Pa                                                | Arial T                 |           |               | Â              |        | = <mark>=</mark> _   |             | rap Text General +<br>erge & Center +<br>G Number G | Con       | dition<br>atting | g* a           | Forma<br>s Tabl                            | at Cell<br>e * Styles * | Insert Delete<br>Cells | Format<br>Clear Clear Clea |           |               |                |        |
| U28 • (* fr                                       |                         |           |               |                |        |                      |             |                                                     |           |                  |                |                                            |                         |                        |                                                                                                    |           |               |                |        |
|                                                   | В                       | С         | D             | Е              | F      | G                    | Н           | I                                                   | J         | K                | L              | Μ                                          | N                       | 0                      | P                                                                                                    | Q         | R             | S              | 7      |
| 1<br>2<br>3<br>4                                  |                         |           |               |                |        |                      |             |                                                     |           | - All            |                |                                            |                         |                        |                                                                                                    |           |               |                |        |
|                                                   |                         |           |               |                |        |                      |             |                                                     | /ledi     | ium (            | of I           |                                            |                         |                        |                                                                                                    |           |               |                |        |
| 5                                                 | Kaur Abhijot            |           |               |                |        | 175032               |             | 3                                                   |           |                  |                | Bachelor Of Science Information Technology |                         |                        | Engli                                                                                                    |           |               |                |        |
| 7                                                 | Subject                 | Max Marks | Marks Awarded | Credits Earned | Grades | Credits<br>earned in | Course Code | Subject                                             | Max Marks | Marks Awarded    | Credits Earned | Grades                                     | Credits<br>earned in    | Course Code            | Subject                                                                                                    | Max Marks | Marks Awarded | Credits Earned | Gradoe |
| 3                                                 | SEMESTER - I            |           |               |                |        |                      |             | SEMESTER – II                                       |           |                  |                |                                            |                         |                        | SEMESTER – III                                                                                                    |           |               |                | T      |
|                                                   | PROF COMM SKILLS        | 100       | 74            | 3              | A      | OCT 2017             | S.ITS.2.01  | COMPUTER GRAPHICS                                   | 100       | 65               | 3              | B+                                         | MAR 2018                | S.ITS.3.01             | LDMS                                                                                                    | 100       | 78            | 3 3            | 1      |
|                                                   | APPLIED MATHEMATICS - 1 | 100       | 75            | 3              | A+     | OCT 2017             | S.ITS.2.02  | APPLIED MATHEMATICS - 11                            | 100       | 49               | 3              | C                                          | MAR 2018                | S.ITS.3.02             | WEB DESIGNING & PROGRAMMING                                                                                                    | 100       | 69            | 3              |        |
|                                                   | DIGITIAL ELECTRONICS    | 100       | 63            | 3              | B+     | OCT 2017             | S.ITS.2.03  | MICROPROCESSORS & MICROCONTROL                      | 100       | 47               | 3              | С                                          | MAR 2018                | S.ITS.3.03             | DATABASE SYSTEMS AND CONCEPTS                                                                                                    | 100       |               |                |        |
|                                                   | THE ART OF PROGRAMMING  | 100       | 74            | 3              | A      | OCT 2017             | S.ITS.2.04  | DESCRIPTIVE STATISTICS                              | 100       | 77               | 3              | A+                                         | MAR 2018                | S.ITS.3.04             | OOP WITH J A V A                                                                                                    | 100       | 41            |                |        |
|                                                   | DATA COMMUNICATION      | 100       | 61            | 3              | B+     | OCT 2017             | S.ITS.2.05  | C++ PROGRAMMING                                     | 100       | 85               | 3              | A++                                        |                         | S.ITS.3.05             | EMBEDDED SYSTEMS                                                                                                    | 100       |               |                |        |
|                                                   | ENVIRONMENTAL STUDIES   | 100       | 73            | 3              | Α      | OCT 2017             | S.SPC.2.01  | GIVING VOICE TO VALUES                              | 100       | 62               | 3              | B+                                         |                         | S.SPC.3.01             | SPECIAL COURSE : HUMAN RIGHTS                                                                                                    | 100       |               |                |        |
|                                                   | DIGITAL ELECTRONICS     | 100       | 85            | 3              | A++    | OCT 2017             | S.ITS.2.PR  | C++ PROG. & M. P. M. C.                             | 100       | 88               | 3              | A++                                        |                         | S.ITS.3.PR1            | DATABASE SYS. & EMBEDDED SYS.                                                                                                    | 100       |               |                |        |
| 5                                                 |                         |           |               |                |        |                      |             |                                                     |           |                  |                |                                            |                         | S.ITS.3.PR2            | OOPS WITH JAVA PRACS                                                                                                    | 100       | 66            | 5 3            |        |
| 7                                                 |                         |           |               |                |        |                      |             |                                                     |           |                  |                |                                            | -                       |                        |                                                                                                    |           | _             |                |        |
| 8                                                 |                         | _         |               |                | _      |                      |             |                                                     |           |                  |                |                                            |                         |                        |                                                                                                    | _         | +             | _              | _      |
| 9                                                 | 3.38                    |           |               | _              |        |                      | SGPA        | 3.1                                                 | -         |                  | _              | -                                          |                         | SGPA                   | 2.83                                                                                                    | _         | +             | +-             | +      |
| 0                                                 | SEMESTER - IV           |           |               |                |        |                      |             | <u>SEMESTER – V</u>                                 |           |                  |                |                                            |                         |                        | <u>SEMESTER – VI</u>                                                                                                    |           |               |                |        |
|                                                   | ▶ H 175032 Sheet1 🖓     |           |               |                |        |                      |             |                                                     |           |                  | 1              |                                            |                         |                        | <b>III II</b> 100% (                                                                                                    |           |               |                | -      |
| •                                                 |                         |           |               |                |        |                      |             |                                                     |           |                  |                |                                            |                         |                        |                                                                                                    |           |               |                |        |
|                                                   | dy                      |           |               |                |        |                      |             |                                                     | _         |                  | _              | _                                          |                         |                        |                                                                                                    | -         | 7:29          |                |        |

#### h) View Convocation Degree Certificate

### **Silvodel Solutions**

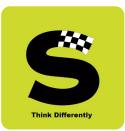

#### i) Students can apply for various certificates online as shown below -

### **Silvodel Solutions**

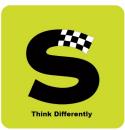

#### Relevant charges, if any, are displayed in RED

| Certificate Request Details Certificate Type Please pay 100- at the Treasurer's Office at the time of collectir Request Date 12/06/2021 (dd/mm/yyyy) Major Subject/s Save Cancel | ing the Certificate.                                                                                | ding                                                       | b( AaBb()<br>g 1 Heading 2      | Title<br>Styles     | Subtitle          | Subtle Em | Emphasis = Chang<br>Styles | A Find →<br>ac Replace<br>→<br>Select →<br>Editing |
|----------------------------------------------------------------------------------------------------|----------------------------------------------------------------------------------------------------|------------------------------------------------------------|---------------------------------|---------------------|-------------------|-----------|----------------------------|----------------------------------------------------|
| Please pay 100- at the Treasurer's Office at the time of collectiv<br>Request Date 12/06/2021 (dd/mm/yyyy)<br>Major Subject/s                                                    | ng the Certificate.                                                                                 | · 12                                                       | 2 • 1 • 13 • 1 • 14 •           |                     | ≤•17• +•18•       | 1 • 19    |                            |                                                    |
| Major Subject/s                                                                                                    |                                                                                                    | • 12                                                       | 2 · · · 13 · · · 14 ·           | 1 • 15 • 1 • 16 • 6 | 5 • 17 • 1 • 18 • | 1 19      |                            | l.                                                 |
|                                                                                                    |                                                                                                    |                                                            |                                 |                     |                   |           |                            |                                                    |
|                                                                                                    |                                                                                                    |                                                            |                                 |                     |                   |           |                            |                                                    |
|                                                                                                    | Silvodel So<br>ucress Building, C-41, 7ª Floor, Wadala (<br>1-98200 65155 / Email : Jennox@silvodel | Iutions<br>East), Mumbai 400 03<br>.com / Website : http:/ | 37, INDIA.<br>://www.silvodel.c | om                  |                   |           |                            |                                                    |
|                                                                                                    |                                                                                                    |                                                            |                                 |                     |                   |           |                            |                                                    |
| 7 of 70 Words: 1,455 🕉 English (United States)                                                                                                    |                                                                                                    |                                                            |                                 |                     | -                 |           | 100% 🕞 🚽                   |                                                    |

### **Silvodel Solutions**

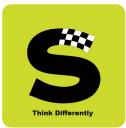

Confirmation of submission of request for the document by the student for future follow-up / tracking.

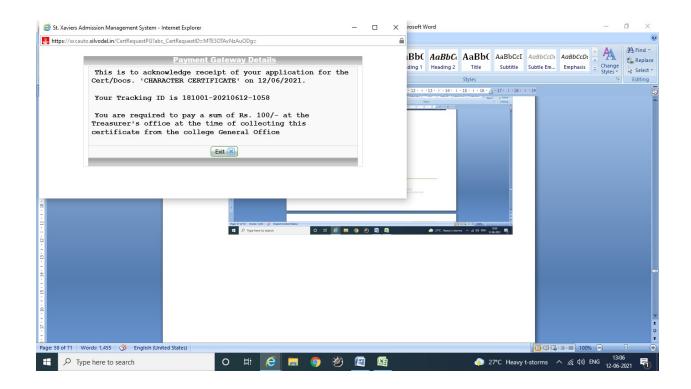

## **Silvodel Solutions**

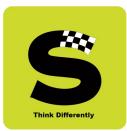

On student's login page details of ALL document requests made are displayed from where the student can track the status of the document.

| Cert / Doc Request                                                                                                    |                               |      | ✓ ≜ C Search                            | ۵ ۵۵ 🕁 🕼 ک             |  |  |  |  |  |  |  |
|----------------------------------------------------------------------------------------------------|-------------------------------|------|-----------------------------------------|------------------------|--|--|--|--|--|--|--|
| Track ID         Doc Abbr.         Charge         Payable At         Appl. Date         Gateway Status         Ready Date         Delivery Date         Doc. Status         Delete           181001-20210612-9261         CHARACTER         100         Tr. Office         12/06/2021         In-Process         Delete         In-Process |                               |      |                                         |                        |  |  |  |  |  |  |  |
| 181001-20210612-9261 CHARACTER 100 Tr. Office 12/06/2021 In-Process Delete 💼                                                                                                    | Operations Reports Sign out   | Help |                                         |                        |  |  |  |  |  |  |  |
|                                                                                                    |                               |      | Gateway Status Ready Date Delivery Date |                        |  |  |  |  |  |  |  |
|                                                                                                    | 18100120210012-9201 CHARACTER |      | dd New 🕕                                | IIPPTOCESS Delete III) |  |  |  |  |  |  |  |
|                                                                                                    |                               |      |                                         |                        |  |  |  |  |  |  |  |

## **Silvodel Solutions**

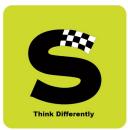

The concerned clerical staff then acts on this request and once the relevant certificate is ready, the request status gets updated so whenever the student logs in and checks again, the certificate STATUS is displayed.

| t. Xavies Admission Mana X [2]<br>Edit View Favorites Tools Help<br>Cert / Doc Approval<br>System Admin Operations Reports Sign out Help<br>Stream Class Stream Control of the Stream Control of the Stream Con |          |
|----------------------------------------------------------------------------------------------------|----------|
| System Admin     Operations     Reports     Sign out     Help       Stream     Class     Show III       - select -     V     - select -     V       Track ID     Doc Abbr.     Charge     Payable At     Appl. Date     Gateway Status     Cert. Ready?     Ready Date     Delivery Date     Reg. Status     Download Cert.     Edit                                                                                                    |          |
| System Admin     Operations     Reports     Sign out     Help       Stream     Class     Show III       - select -     V     - select -     V       Track ID     Doc Abbr.     Charge     Payable At     Appl. Date     Gateway Status     Cert. Ready?     Ready Date     Delivery Date     Reg. Status     Download Cert.     Edit                                                                                                    |          |
| Stream     Class                                                                                                    |          |
| Track ID     Doc Abbr.     Charge     Payable At     Appl. Date     Gateway Status     Cert. Ready?     Ready Date     Delivery Date     Req. Status     Download Cert.     Edit                                                                                                    |          |
| Track ID     Doc Abbr.     Charge     Payable At     Appl. Date     Gateway Status     Cert. Ready?     Ready Date     Delivery Date     Req. Status     Download Cert.     Edit                                                                                                    | $\equiv$ |
| Track ID Doc Abbr. Charge Payable At Appl. Date Cateway Status Cert. Ready? Ready Date Delivery Date Req. Status Download Cert. Edit                                                                                                    |          |
|                                                                                                    |          |
| 181001-20210812-9261         CHARACTER         100         Tr. Office         12/05/2021         NO         In-Process         No Document         Edit.         description                                                                                                    |          |
|                                                                                                    |          |
|                                                                                                    |          |
|                                                                                                    |          |
|                                                                                                    |          |
|                                                                                                    |          |
|                                                                                                    |          |
|                                                                                                    |          |
|                                                                                                    |          |
|                                                                                                    |          |
|                                                                                                    |          |
|                                                                                                    |          |
|                                                                                                    |          |
|                                                                                                    |          |
|                                                                                                    |          |
|                                                                                                    |          |
|                                                                                                    |          |
|                                                                                                    |          |
|                                                                                                    |          |
|                                                                                                    |          |
|                                                                                                    |          |
|                                                                                                    |          |
|                                                                                                    |          |
|                                                                                                    |          |
|                                                                                                    |          |
|                                                                                                    |          |
|                                                                                                    |          |

### **Silvodel Solutions**

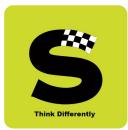

The clerical staff can then proceed to prepare the required document by setting the GENERATE CERTIFICATE to **YES** and clicking on the GENERATE button.

| Ce                     | ertificate Request Details  | AaBbCcD( AaBbCcD( AaBbCcD( AaBbC AaBbC AaBbC AaBbC AaBbCcI AaBbCcD( AaBbCcD( AaBbCcD | A Find  |
|------------------------|-----------------------------|----------------------------------------------------------------------------------------------------|---------|
| Certificate Type       | CHARACTER CERTIFICATE       | I Normal I No Spaci Heading 1 Heading 2 Title Subtitle Subtle Em Emphasis 👳 Change Styles *                                                                                                    | Select  |
| Class                  | THIRD YEAR BACHELOR OF ARTS | graph G Styles G                                                                                                    | Editing |
| College ID             | 181001                      | · 4 · 1 · 5 · 1 · 6 · 1 · 7 · 1 · 8 · 1 · 9 · 1 · 10 · 1 · 11 · 1 · 12 · 1 · 13 · 1 · 14 · 1 · 15 · 1 · 16 · A · 17 · 1 · 18 · 1 · 19                                                                                                    |         |
| Track ID               | 181001-20210612-9261        |                                                                                                    |         |
| Request Date           | 12/06/2021                  | - 0 X                                                                                                    |         |
| Payment Gateway Status |                             | exelacionegicateponteto - B C Seech. P - O O O O                                                                                                    |         |
| Generate Certificate ? | Generate Cert               | n Hog<br>Cett Dec Approval                                                                                                    |         |
| Request Status         | In-Process V                | tens Reports Sign and Help                                                                                                    |         |
| Ready Date             | (dd/mm/yyyy)                | Stream Class Down B                                                                                                    |         |
|                        |                             |                                                                                                    |         |
| Cert. Collected Date   | (dd/mm/yyyy)<br>Save Cancel |                                                                                                    |         |
| Cert. Collected Date   |                             |                                                                                                    |         |
| Cert. Collected Date   | Save Cancel                 |                                                                                                    |         |

### **Silvodel Solutions**

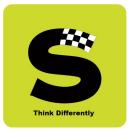

Using the data furnished by the student, the relevant document is generated in ONE-CLICK and after printing the certificate / document and obtaining the required authority's signature, can proceed to change the STATUS to READY FOR PICKUP as shown in the screenshot below –

| A starting of the starting of the startin |              | ertApproval.p | hp                          |                       |                |           |                        |                             |                  | - ≞ ¢                       | Search |                                            | - ۵        |                   | <b>י א</b><br>לכי∰ | ×<br>U |
|----------------------------------------------------------------------------------------------------|--------------|---------------|-----------------------------|-----------------------|----------------|-----------|------------------------|-----------------------------|------------------|-----------------------------|--------|--------------------------------------------|------------|-------------------|--------------------|--------|
|                                                                                                    | =            |               |                             |                       |                |           |                        | Cert / Doc A                | pproval          |                             |        |                                            |            |                   |                    | ^      |
| System Admin                                                                                                    | Operations   | Reports       | Sign                        | out                   | Help           |           |                        |                             |                  |                             |        |                                            |            |                   |                    |        |
|                                                                                                    | St<br>select | ream          | -                           |                       |                |           |                        | select                      | Class<br>V       |                             |        | Show                                       |            |                   | 1                  |        |
| Track ID<br>181001-202106<br>9261                                                                                                    | Doc Abbr.    |               | Payable<br>At<br>Tr. Office | Appl. Date 12/06/2021 | Gater<br>State | way<br>us | Cert.<br>Ready?<br>YES | Ready<br>Date<br>12/06/2021 | Delivery<br>Date | Req. S<br>Ready F<br>Pickup |        | Download Cert.<br>CHARACTER_demo_15844.doc | Edit       | 3)                | L                  |        |
|                                                                                                    |              |               |                             |                       |                |           |                        |                             |                  |                             |        |                                            |            |                   | U                  |        |
|                                                                                                    |              |               |                             |                       |                |           |                        |                             |                  |                             |        |                                            |            |                   | l                  |        |
|                                                                                                    |              |               |                             |                       |                |           |                        |                             |                  |                             |        |                                            |            |                   | U                  |        |
| -                                                                                                    |              |               |                             |                       |                |           |                        |                             |                  |                             |        |                                            |            |                   | U                  |        |
|                                                                                                    |              |               |                             |                       |                |           |                        |                             |                  |                             |        |                                            |            |                   | U                  | ľ      |
|                                                                                                    |              |               |                             | _                     |                | _         |                        | _                           |                  | _                           | _      |                                            |            | 12.17             | JL                 |        |
| Type here                                                                                                    | to search    |               | C                           |                       | <u>e</u> 1     |           | 🦻 🦉                    | ) 🙋 🛙                       | 1                |                             | 4      | 28°C Heavy t-storms 🔨                      | 🦟 (小)) ENG | 13:17<br>12-06-20 | 121 🖣              | D      |

### **Silvodel Solutions**

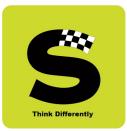

When student logs in the student will get updated status indicating that the document is READY FOR PICKUP as shown in screenshot below –

|                      |           |        |            |            | Cert / Doc R   | equest     |               |                  |          |
|----------------------|-----------|--------|------------|------------|----------------|------------|---------------|------------------|----------|
| perations Reports    | Sign out  | Help   | _          |            |                |            |               |                  |          |
|                      |           |        |            |            |                |            |               |                  |          |
| Track ID             | Doc Abbr. | Charge | Payable At |            | Gateway Status | Ready Date | Delivery Date | Doc. Status      | Delete   |
| 181001-20210612-9261 | CHARACTER | 100    | Tr. Office | 12/06/2021 | Add New 🕂      | 12/06/2021 |               | Ready For Pickup | Delete 💼 |
|                      |           |        |            |            |                |            |               |                  |          |
|                      |           |        |            |            |                |            |               |                  |          |
|                      |           |        |            |            |                |            |               |                  |          |
|                      |           |        |            |            |                |            |               |                  |          |
|                      |           |        |            |            |                |            |               |                  |          |
|                      |           |        |            |            |                |            |               |                  |          |
|                      |           |        |            |            |                |            |               |                  |          |
|                      |           |        |            |            |                |            |               |                  |          |
|                      |           |        |            |            |                |            |               |                  |          |
|                      |           |        |            |            |                |            |               |                  |          |
|                      |           |        |            |            |                |            |               |                  |          |
|                      |           |        |            |            |                |            |               |                  |          |
|                      |           |        |            |            |                |            |               |                  |          |
|                      |           |        |            |            |                |            |               |                  |          |
|                      |           |        |            |            |                |            |               |                  |          |

### **Silvodel Solutions**

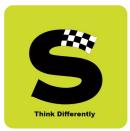

#### j) Apply online for registration for Additional (ATKT) Exam

Students can login with their login credentials and apply for Additional Exam online as shown in screenshot below –

| _     |               | =(           |                |             |                  |                  | ATKT            | EXAM R          | equest          |                  |                      |                   |        |
|-------|---------------|--------------|----------------|-------------|------------------|------------------|-----------------|-----------------|-----------------|------------------|----------------------|-------------------|--------|
| erati | ions Re       | eports S     | ign out        | Help        | -                |                  |                 |                 |                 |                  |                      |                   |        |
|       |               |              |                |             |                  | ,                | ATKT Exam Requ  | est             |                 |                  |                      |                   |        |
|       | Semester      | Subject Name | Subj.<br>Total | Exam-In     | ATKT Exam-<br>In | ATKT Exam<br>Fee | Payment<br>Mode | Applied<br>Date | Verified?       | Verified<br>Date | Mark Sheet<br>Upload | Receipt<br>Upload | Edit   |
|       | SEMESTER<br>2 | SCHE02PRAC   | 27             | MAR<br>2020 |                  | 0                |                 |                 | Not<br>Verified |                  | 2                    | 2                 | Edit 🖉 |
|       | SEMESTER<br>3 | SCHE0303     | 32             | DEC<br>2020 |                  | 0                |                 |                 | Not<br>Verified |                  | 2                    | 1                 | Edit 📝 |
|       | SEMESTER<br>3 | SCHE03PRAC   | 27             | DEC<br>2020 |                  | 0                |                 |                 | Not<br>Verified |                  | 2                    | 2                 | Edit 📝 |
|       | SEMESTER<br>3 | SPHY0303     | 32             | DEC<br>2020 |                  | 0                |                 |                 | Not<br>Verified |                  | 2                    | 2                 | Edit 📝 |
|       | SEMESTER<br>3 | SCHE0302     | 23             | DEC<br>2020 |                  | 0                |                 |                 | Not<br>Verified |                  | 2                    | 2                 | Edit 🖉 |
|       | SEMESTER<br>3 | SPHY03PRAC   | 34             | DEC<br>2020 |                  | 0                |                 |                 | Not<br>Verified |                  | 2                    | 2                 | Edit 🖉 |
|       | SEMESTER<br>4 | SCHE04PRAC   | 56             | MAY<br>2021 |                  | 0                |                 |                 | Not<br>Verified |                  | 2                    | 2                 | Edit 🖉 |
|       | SEMESTER<br>4 | SSCS0401     | 8              | MAY<br>2021 |                  | 0                |                 |                 | Not<br>Verified |                  | 2                    | 2                 | Edit 🖉 |
|       |               |              |                |             |                  |                  | ATKT Request    |                 |                 |                  |                      |                   |        |
|       |               |              |                |             |                  |                  |                 |                 |                 |                  |                      |                   |        |

All courses where student has not passed are displayed and student can select which courses he / she wishes to give in the forthcoming ATKT exam by clicking the Edit button alongside each course.

### **Silvodel Solutions**

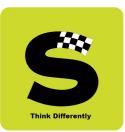

|            |               |             |    | Certificate Request De | etails  |                 |                                    |                   |        |
|------------|---------------|-------------|----|------------------------|---------|-----------------|------------------------------------|-------------------|--------|
| pplying Da | ite           |             |    | 12/06/2021 (dd/mn      | ı∕уууу) |                 |                                    |                   |        |
| TKT Exam   |               |             |    | MAY 2021               | ~       | st              |                                    |                   |        |
| Payment Mo | ode           |             |    | - select -<br>Offline  |         |                 |                                    | _                 |        |
| TKT Marks  | heet          |             |    | Online<br>Drowse       | 2       |                 |                                    |                   |        |
| ayment Re  | ceipt         |             |    | Browse                 | 1       | erified?        | Verified Mark Sheet<br>Date Upload | Receipt<br>Upload | Edit   |
|            |               |             |    | Save Cance             | ł       | ot<br>Tfied     | 12                                 | 2                 | Edit 🖉 |
|            |               |             |    |                        |         | ot ified        | 2                                  | 1                 | Edit 🖉 |
|            | 3             | JUILUJI IMU | 21 | 2020                   | v       | pt<br>Verified  | 2                                  | 2                 | Edit 🖉 |
| S          | SEMESTER<br>3 | SPHY0303    | 32 | DEC<br>2020            | 0       | Not<br>Verified | 2                                  | 2                 | Edit 🖉 |
| S          | BEMESTER<br>3 | SCHE0302    | 23 | DEC<br>2020            | 0       | Not<br>Verified | 1                                  | 2                 | Edit 🖉 |
|            | BEMESTER<br>3 | SPHY03PRAC  | 34 | DEC<br>2020            | 0       | Not<br>Verified | 12                                 | 2                 | Edit 🖉 |
|            | SEMESTER<br>4 | SCHE04PRAC  | 56 | MAY<br>2021            | 0       | Not<br>Verified | 1                                  | 1                 | Edit 🖉 |
|            | 6EMESTER<br>4 | SSCS0401    | 8  | MAY<br>2021            | 0       | Not<br>Verified | 1                                  | 2                 | Edit 🖉 |
|            |               |             |    |                        | ATKT    | Request 📀       |                                    |                   |        |
|            |               |             |    |                        |         |                 |                                    |                   |        |

Payment mode could be made online or offline and once payment is made, the receipt has to be uploaded for the verification process along with relevant mark sheet where student failed the said course.

### **Silvodel Solutions**

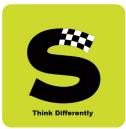

Concerned administrative staff through their login can then go and verify the students ATKT application by verifying the payment receipt & the mark sheet where the student had initially failed the course.

| erations      | Reports      | Sign           | out         | Help       | _                |                 | АТКТ Арр        | loval           | _                | _                    | _                 |        |
|---------------|--------------|----------------|-------------|------------|------------------|-----------------|-----------------|-----------------|------------------|----------------------|-------------------|--------|
|               | Reports      | ( Orgin        | Jui         |            |                  |                 |                 |                 |                  |                      |                   |        |
|               | College ID   |                |             |            | 1920             | 95              |                 |                 |                  |                      | Show 🗎            |        |
| Semester      | Subject Name | Subj.<br>Total | Exam-In     | ATKT Exam- | ATKT Exam<br>Fee | Payment<br>Mode | Applied<br>Date | Verified?       | Verified<br>Date | Mark Sheet<br>Upload | Receipt<br>Upload | Edit   |
| SEMESTER<br>2 | SCHE02PRAC   | 27             | MAR<br>2020 | (          |                  |                 |                 | Not<br>Verified |                  | 2                    | 2                 | Edit 📝 |
| SEMESTER<br>3 | SCHE0303     | 32             | DEC<br>2020 | (          |                  |                 |                 | Not<br>Verified |                  | 2                    | 2                 | Edit 📝 |
| SEMESTER<br>3 | SCHE03PRAC   | 27             | DEC<br>2020 | (          |                  |                 |                 | Not<br>Verified |                  | 2                    | 2                 | Edit 🖉 |
| SEMESTER<br>3 | SPHY0303     | 32             | DEC<br>2020 | (          |                  |                 |                 | Not<br>Verified |                  | 2                    | 2                 | Edit 🖉 |
| SEMESTER<br>3 | SCHE0302     | 23             | DEC<br>2020 | (          |                  |                 |                 | Not<br>Verified |                  | 2                    | 2                 | Edit 🖉 |
| SEMESTER<br>3 | SPHY03PRAC   | 34             | DEC<br>2020 | (          |                  |                 |                 | Not<br>Verified |                  | 2                    | 2                 | Edit 🖉 |
| SEMESTER<br>4 | SCHE04PRAC   | 56             | MAY<br>2021 | (          |                  |                 |                 | Not<br>Verified |                  | 1                    | 2                 | Edit 🖉 |
| SEMESTER<br>4 | SSCS0401     | 8              | MAY<br>2021 |            |                  |                 |                 | Not<br>Verified |                  | 1                    | 2                 | Edit 🖉 |
|               |              |                |             |            |                  |                 |                 |                 |                  |                      |                   |        |

### **Silvodel Solutions**

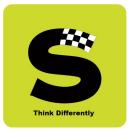

By checking on the VERIFIED box that has been provided, the administrator can complete the request and thereby enable the student to be eligible for sitting for the forthcoming Additional Exam.

|                |            |    | ATKT Exam Ree | uest Details |                 |                                    |                   |        |
|----------------|------------|----|---------------|--------------|-----------------|------------------------------------|-------------------|--------|
| Requested Date |            |    |               |              |                 |                                    |                   |        |
| Subject Name   |            |    | SCHE02PRAC    |              |                 |                                    |                   |        |
| TKT Exam-In    |            |    |               |              |                 |                                    |                   |        |
| Payment Mode   |            |    |               |              |                 |                                    |                   |        |
| /erified       |            |    |               |              |                 |                                    |                   |        |
| /erifing Date  |            |    | 12/06/2021 (  | ld/mm/yyyy)  |                 |                                    |                   |        |
|                |            |    | Save          | Cancel       |                 |                                    | Show [            |        |
|                |            |    |               |              | ified?          | Verified Mark Sheet<br>Date Upload | Receipt<br>Upload | Edit   |
|                |            |    |               |              | d               |                                    | T Contract        | Edit 🖉 |
|                |            |    |               |              | d               | 1                                  | 2                 | Edit 🖉 |
| SEMESTER<br>3  | SCHE03PRAC | 27 | DEC<br>2020   | 0            | Not<br>Verified | 1                                  | 2                 | Edit 🖉 |
| SEMESTER<br>3  | SPHY0303   | 32 | DEC<br>2020   | 0            | Not<br>Verified | 2                                  | 2                 | Edit 🖉 |
| SEMESTER<br>3  | SCHE0302   | 23 | DEC<br>2020   | 0            | Not<br>Verified | 2                                  | 2                 | Edit 🖉 |
| SEMESTER<br>3  | SPHY03PRAC | 34 | DEC<br>2020   | 0            | Not<br>Verified | 2                                  | 2                 | Edit 🖉 |
| SEMESTER<br>4  | SCHE04PRAC | 56 | MAY<br>2021   | 0            | Not<br>Verified | 1                                  | 2                 | Edit 🖉 |
| SEMESTER       | SSCS0401   | 8  | MAY<br>2021   | 0            | Not<br>Verified | 72                                 | 2                 | Edit 🖉 |

On following the above process for the ATKT exams, Exam Hall Ticket / Admit Card can be automatically generated for all students whose ATKT application has been successfully verified.

### **Silvodel Solutions**

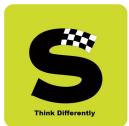

#### **11.Professor's Login**

Professors, through their login can do the following -

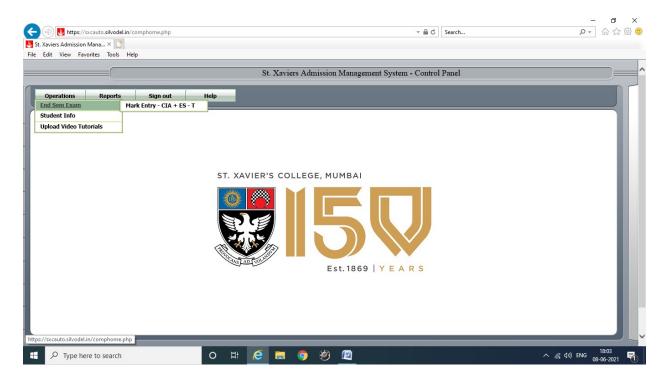

### **Silvodel Solutions**

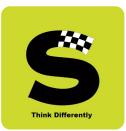

#### a) Data Entry of Marks

|          |                  | Academic Year *                         |                  | eachers List |            |                     | Subject *              |          |                  | _    |
|----------|------------------|-----------------------------------------|------------------|--------------|------------|---------------------|------------------------|----------|------------------|------|
|          |                  | 0-2021 V                                | My Self          | ×            | (SCHE      | 0101) - CONCEPTS OF | F PHYSICAL AND ANALYT  |          |                  | ~    |
| Unique   | I. D. No. F      |                                         | Roll No. From 00 |              |            |                     | Show 📋                 | ·        |                  |      |
|          |                  | gend : Enter "A" for Absent Enter       |                  |              |            |                     | e TAB key to move fron |          |                  |      |
| toll No. |                  | Student's Name                          | CIA1             | CIA2         | CIA        | End Sem             | Sub ToT                | Attnd(%) | UID              | SAVE |
|          | 202060           | EMMANUEL JOHN DSOUZA                    | 34               | 0            | 34         | 47                  | 81                     | 91.67    | 202060           |      |
|          | 202083           | Alina James Madassery                   | 27               | 0            | 27         | 40                  | 67                     | 91.67    | 202083           |      |
|          | 202095           | MALHAR CHANDRAPRASAD PINGLE             |                  | 0            | 21         | 28                  | 49                     | 12.50    | 202095           |      |
|          | 202134           | ANSHRUTA MAHESH CHAVAN                  | 32               | 0            | 32         | 0                   | 32                     |          | 202134           |      |
|          | 202248           | Anoushka Chatterji                      |                  | 0            | 0          | 0                   | 0                      | 100.00   | 202248           |      |
|          | 202271           | Aarushi Chitkara                        | 35               | 0            | 35<br>30   | 47                  | 82                     | 100.00   | 202271           |      |
|          | 202280           | ASHRITHA PATTA                          | 30               | 0            |            | 35                  | 65                     | 95.83    | 202280           |      |
|          | 202291<br>202414 | Aishwarya Sandhya Murali<br>Janisa Rosy | 40               | 0            | 40         | 46                  | 86                     | 58.33    | 202291<br>202414 |      |
|          | 202414           | Julina Joseph                           | 29               | 0            | 29         | 38                  | 67                     | 100.00   | 202414           |      |
| 010      | 202435           | Juina Joseph                            | 29               |              | Mark Xport | 38                  | 6/                     | 100.00   | 202435           |      |
|          |                  |                                         |                  | Save 🗐       | Mark Xport |                     |                        |          |                  |      |
|          |                  |                                         |                  |              |            |                     |                        |          |                  |      |
|          |                  |                                         |                  |              |            |                     |                        |          |                  |      |

### **Silvodel Solutions**

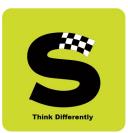

| Operations Reports | Sign out      | нер                                                            |  |
|--------------------|---------------|----------------------------------------------------------------|--|
|                    |               |                                                                |  |
|                    |               | Online Video Details                                           |  |
|                    | Subject       | (SCHE0101) - CONCEPTS OF PHYSICAL AND ANALYTICAL CHEMISTRY - I |  |
|                    | Video Title   |                                                                |  |
|                    | Video Details | ~                                                              |  |
|                    | Video Details | ✓                                                              |  |
|                    |               |                                                                |  |
|                    | Video Link    | ^                                                              |  |
|                    |               | $\sim$                                                         |  |
|                    | Upload Date   | 08/06/2021 (dd/mm/yyyy)                                        |  |
|                    | View ON ?     | $\checkmark$                                                   |  |
|                    | Active        |                                                                |  |
|                    |               | Save 🔲 Cancel 🔄                                                |  |
|                    |               |                                                                |  |
|                    |               |                                                                |  |
|                    |               |                                                                |  |
|                    |               |                                                                |  |

#### b) Upload Video Tutorials

### **Silvodel Solutions**

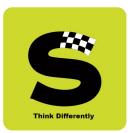

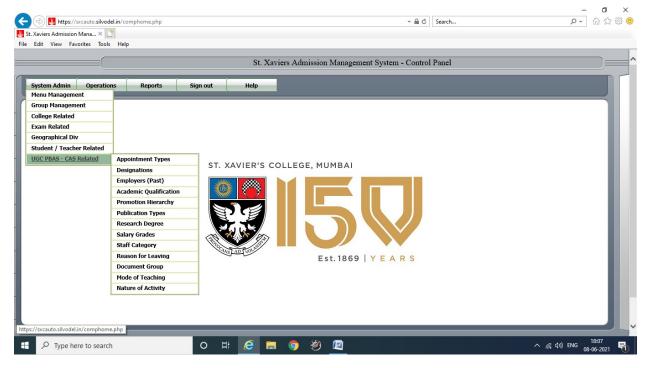

#### 12. Enter / Periodically UPDATE their relevant UGC PBAS – CAS Data

### **Silvodel Solutions**

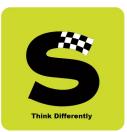

#### Employee's

Details

|     |           | xcauto. <b>silvodel.in</b> /empID |                            |          |                                 |                                |                  | _    |                              |                |
|-----|-----------|-----------------------------------|----------------------------|----------|---------------------------------|--------------------------------|------------------|------|------------------------------|----------------|
| -   | - ·       |                                   | 400.450                    | Employ   | vee Details                     | 0410410040                     |                  | ^    |                              |                |
|     | Employe   |                                   | 123456                     |          | Join Date                       |                                | (dd/mm/yyyy)     | - 11 |                              |                |
| /st |           | ubj. Applied<br>signation         | CHEMISTRY<br>Not Specified | ~        | Staff Category<br>Current Grade | Non Vacationa<br>Not Specified | I Staff 1 V      | - 11 |                              |                |
|     |           | motion Date                       | 31/03/2015 (dd/            |          | Next Promotion Date             |                                | (dd/mm/yyyy)     | - 15 |                              |                |
|     |           | plicant Designation               | Not Specified              | ~        | CAS Applicant Grade             | Not Specified                  | (dd/illin/yyyy)  |      |                              | •              |
|     | Shift Typ |                                   | Fix                        | ~        | Next Promotion                  | select                         | ~                |      |                              | - <del>(</del> |
|     |           |                                   |                            | Submit 🗐 | Cancel 🔀                        |                                |                  | _    |                              |                |
|     |           |                                   |                            |          |                                 |                                |                  | ~    |                              |                |
|     |           | Name                              | User Name                  | Role     | Employee Details Te             | acher Details                  | Document Details | P    | Blocked? / Active? / Online? | : I            |
|     |           | GHIARA AADIL                      | Aadil_jc                   | TEACHER  | <u>Click</u>                    | Click                          | Click            |      | No / Yes / Yes               |                |
|     |           | SHAIKH AAMIR                      | aamirshaikh                | TEACHER  | Click                           | Click                          | Click            |      | No / No / Yes                |                |
|     |           | JOHNS AARON                       | aaron                      | TEACHER  | Click                           | Click                          | Click            |      | No / Yes / Yes               |                |
|     |           |                                   | aarti_jc                   | TEACHER  | Click                           | Click                          | Click            |      | No / Yes / Yes               |                |
|     |           | KI II KADNI AADTI                 |                            | TEACHER  | Click                           | Click                          | Click            |      | No / Yes / Yes               |                |
|     |           | KULKARNI AARTI                    |                            |          | GILK                            | CIICK                          | CIICK            |      | 1407 1457 145                |                |
|     |           | KULKARNI AARTI<br>JAIN ABHILASHA  | abhilasha                  |          |                                 |                                |                  |      |                              |                |
|     |           |                                   | abhilasha                  |          | Add New 🖶 🛛 Ed                  | t 📝                            |                  |      |                              |                |

### **Silvodel Solutions**

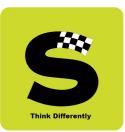

#### **Teaching Related Details**

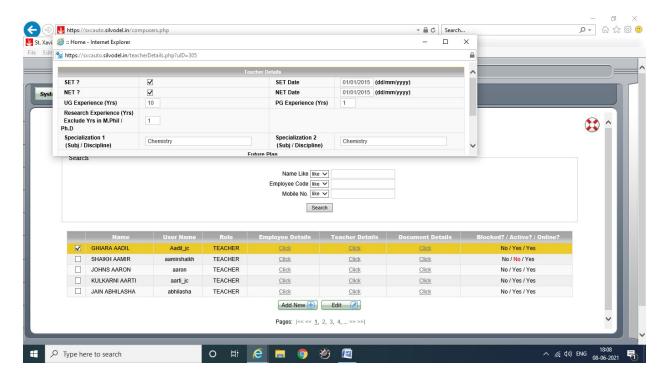

### **Silvodel Solutions**

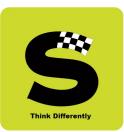

#### **Personal Contact Details**

| Key Details           First Name         AADIL         Middle Name         Last Name         GHIARA           Religion         ZOROASTRIAN         Father / Husband Name         HOMIYAR         Mother Tongue         Gujarati         ~           D0B         01/01/1971         (dd/mml/yyyy)         Place of Birth         MUMBAI         Special Category         NOT SPECIFIED         ~           SEX         Male          Blood Group         NOT Specified          Reserved Category         Open         ~           Nationality         INDIA         Marital Status         MARRIED         Comments         Comments         Comments | ED V                                                               |
|----------------------------------------------------------------------------------------------------|--------------------------------------------------------------------|
| Religion         ZOROASTRIAN         Father / Husband Name         HOMIYAR         Mother Tongue         Gujarati            DOB         01/01/1971         (dd/mm/yyyy)         Place of Birth         MUMBAI         Special Category         NOT SPECIFIED            SEX         Male         Blood Group         NOT Specified         Reserved Category         Open            Nationality         IMDIA         Martel Status         MaRDIFD         Compants                                                                                                    | ED V                                                               |
| DOB         01/01/1971         (dd/mm/yyyy)         Place of Birth         MUMBAI         Special Category         NOT SPECIFIED            SEX         Male         Blood Group         NOT Specified         Reserved Category         Open            Nationality         INDIA         Martial Status         MARDIFD         Comments                                                                                                    | ED V                                                               |
| SEX         Male         Male         Blood Group         NOT Specified         Reserved Category         Open         V           Nationality         INDIA         Marital Status         MARPIED         Comments         Comments         Comments                                                                                                    | ×                                                                  |
| Nationality IMDIA V Marital Status MARPER V Commants                                                                                                    |                                                                    |
| Nationality INDIA V Marital Status MARRIED V Comments                                                                                                    |                                                                    |
|                                                                                                    | 0                                                                  |
| User Role TEACHER V User Name Addil_jc Password Addil123                                                                                                    |                                                                    |
| Visual/PH Challenged 🗌 Active 🗹 Blocked 🗌 Online Access? 🗹 Direct Recruitment 🗹 Jr. College Lecturer 🗹 TT. Name Abbr 🗚                                                                                                    | TT. Name Abbr AG                                                   |
| Contact Mobile 1234567890 Contact Email ABC@XYZ.COM                                                                                                    |                                                                    |
| Address 1         123456         Address 2         789123         Address 3         456123                                                                                                    |                                                                    |
| Address 1         123456         Address 2         789123         Address 3         456123           Same as Permanent         City         456789         State         MAHARASHTRA         Pin Code         400018                                                                                                    | 456123                                                             |
|                                                                                                    | 456123<br>400018                                                   |
| Same as Permanent City 456789 State MAHARASHTRA V Pin Code 400018                                                                                                    | 456123<br>400018                                                   |
| Same as Permanent         City         456789         State         MAHARASHTRA         Pin Code         400018           Telephone No         789123         Mobile No         1234567890         Email ID         ABC@XYZ.COM                                                                                                    | 456123<br>400018<br>ABC@XYZ.COM                                    |
| □ Same as Permanent         City         456789         State         MAHARASHTRA         Pin Code         400018           Telephone No         789123         Mobile No         1234567890         Email ID         ABC@XYZ.COM                                                                                                    | 456123<br>400018<br>ABC@XYZ.COM                                    |
| Image: Same as Permanent         City         456789         State         MAHARASHTRA         Pin Code         400018           Telephone No         789123         Mobile No         1234567890         Email ID         ABC@XYZ COM                                                                                                    | 456123<br>400018<br>ABC@XYZ.COM<br>456123<br>400018<br>ABC@XYZ.COM |
| Same as Permanent     City     456789     State     MAHARASHTRA     Pin Code     40018       Telephone No     789123     Mobile No     1234567890     Email ID     ABC@XYZ.COM                                                                                                    | 456123<br>400018<br>ABC@XYZ.COM<br>456123<br>400018                |
| Address 1 123456 Address 2 789123 Address 3 456123                                                                                                    |                                                                    |

### **Silvodel Solutions**

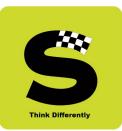

#### **Various Documents in Possession Details**

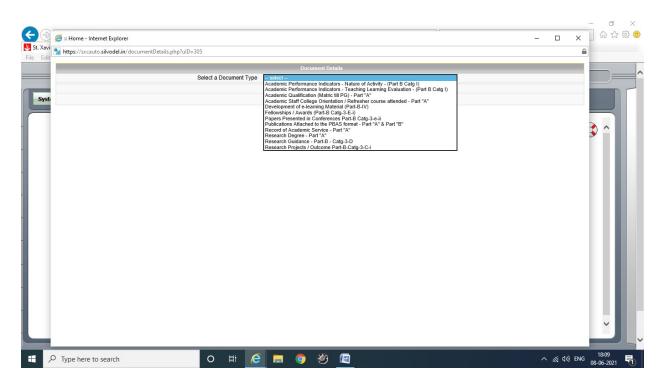

### **Silvodel Solutions**

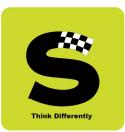

| Document Details         Select a Document Type         Academic Performance Indicators - Nature of Activity - (Part B Calg I)         Academic Year       2019-202 · · ·         Nature of Activity       Direct Teaching Stats: Sk-55 · · ·         Hour per Year       800         Applicant API       103         Final Score       60         Active       Image: Save Image: Cancel Image: Cancel Image: Ca                                                                                                    |                            |                 |             |
|----------------------------------------------------------------------------------------------------|----------------------------|-----------------|-------------|
| Academic Performance Indicator - Teaching Evaluation         Academic Year       2019-2020          Nature of Activity       Direct Teaching: S3-S4: S4-S5          Hour per Year       800         Applicant API       103         Final Score       60         Active       Image: Comparison of Certificate                                                                                                    | Select a Document Ty       |                 |             |
| Academic Year     2019-2020       Nature of Activity     Direct Teaching: S3-S4: S4-S5       Hour per Year     800       Applicant API     103       Verified API     103       Final Score     60       Active     Image: Comparison of Certificate                                                                                                    |                            |                 |             |
| Nature of Activity     Direct Teaching: S3-S4: S4-S5       Hour per Year     800       Applicant API     103       Verified API     103       Final Score     60       Active     Image: State State                                                                                                    |                            |                 | > ~         |
| Hour per Year     800       Applicant API     103       Verified API     103       Final Score     60       Active     Image: State State                                                                                                    |                            |                 | <b>&gt;</b> |
| Applicant API     103       Verified API     103       Final Score     60       Active     Image: Comparison of Continuation of Continuatio of Continuatio of Continuat                                                                                              |                            |                 |             |
| Verified API     103       Final Score     60       Active     Image: Comparison of the state of the state of th                                                               |                            |                 |             |
| Final Score     60       Active     Image: Comparison of the state of the state of the stat                                |                            |                 |             |
| Active     Image: Constraint of the second second sec |                            |                 |             |
| Attach copy of Certificate                                                                                                    |                            |                 |             |
|                                                                                                    | Attach copy of Certificate | 2               |             |
|                                                                                                    |                            | Save 🛄 Cancel 😏 |             |
|                                                                                                    |                            |                 |             |
|                                                                                                    |                            |                 |             |
|                                                                                                    |                            |                 |             |
|                                                                                                    |                            |                 | l           |
| ~                                                                                                    |                            |                 | ×           |
| Cancel                                                                                                    |                            |                 | ¥           |

#### Academic Performance Indicators – Nature of Activity

### **Silvodel Solutions**

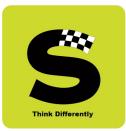

#### Academic Performance Indicators – Teaching, Learning & Evaluation

| st |                            | Document Details                                           |     |   |
|----|----------------------------|------------------------------------------------------------|-----|---|
|    | Select a Document Ty       |                                                            |     |   |
|    | Ag                         | demic Performance Indicator - Teaching Learning Evaluation |     |   |
|    | Academic Year              | 2019-2020 🗸                                                | > ^ |   |
|    | Course Title               | 2                                                          |     |   |
|    | Level                      | 4                                                          |     |   |
|    | Mode of Teaching           | Lecture V                                                  |     |   |
|    | Lecture No                 | 6                                                          |     |   |
|    | Lecture Hour               | 8                                                          |     |   |
|    | Percentage                 | 10                                                         |     |   |
|    | Active                     |                                                            |     |   |
|    | Attach copy of Certificate | Browse                                                     |     | I |
|    |                            | Save E Cancel                                              |     | I |
|    |                            |                                                            |     |   |
|    |                            |                                                            |     |   |
|    |                            |                                                            |     | I |
|    |                            |                                                            |     | I |
|    |                            |                                                            |     |   |
|    |                            |                                                            |     |   |
|    |                            | Cancel                                                     | v   |   |

### **Silvodel Solutions**

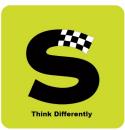

#### Academic Qualification – Metric to PG

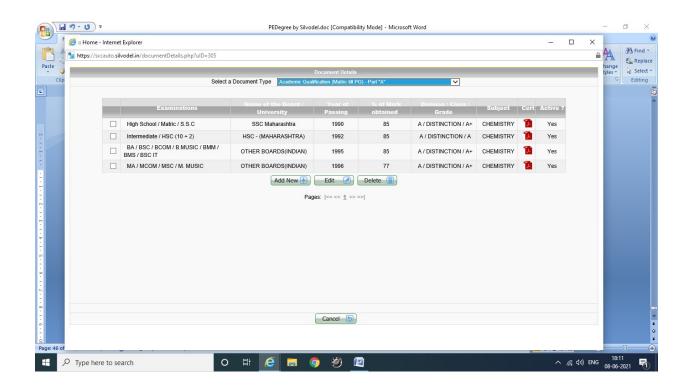

### **Silvodel Solutions**

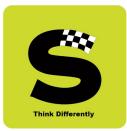

#### Academic Staff College Orientation / Refresher Courses Attended Part "A"

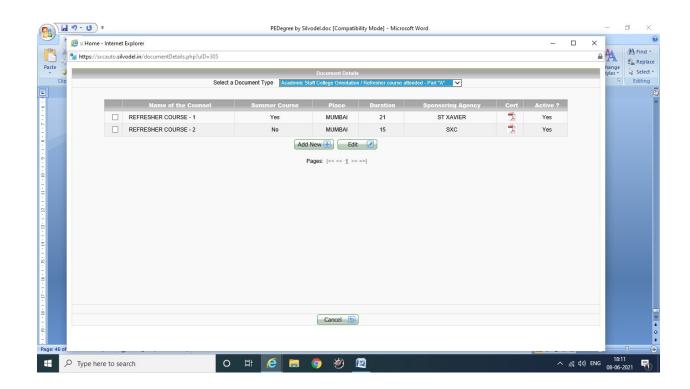

### **Silvodel Solutions**

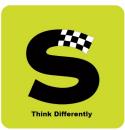

#### **Development of e-Learning Material**

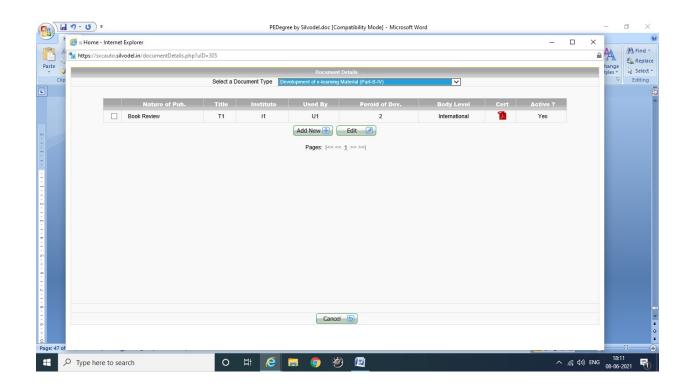

### **Silvodel Solutions**

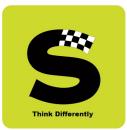

#### Fellowships / Awards

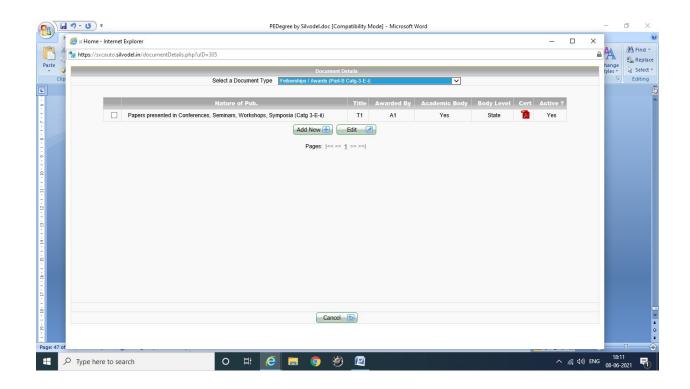

### **Silvodel Solutions**

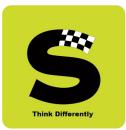

#### **Papers Presented in Conferences**

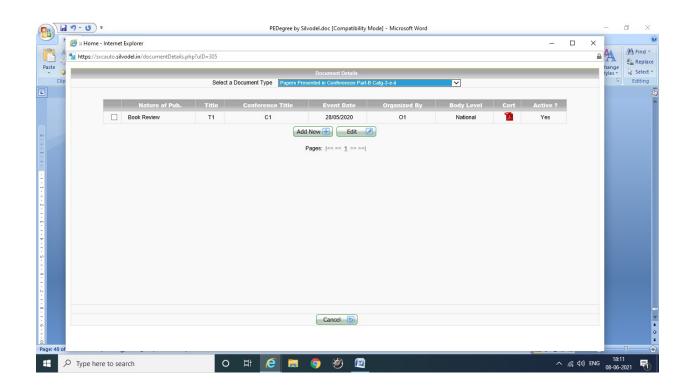

### **Silvodel Solutions**

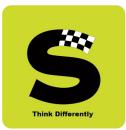

#### **Publications attached to the PBAS Format**

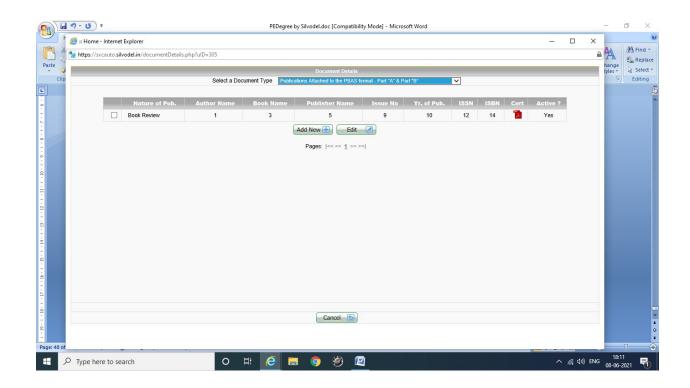

### **Silvodel Solutions**

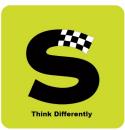

#### **Record of Academic Service**

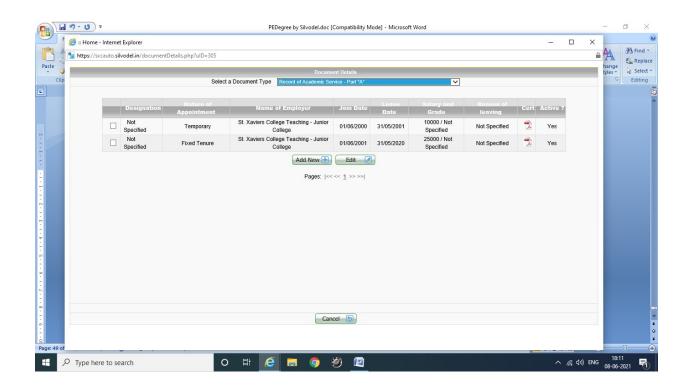

### **Silvodel Solutions**

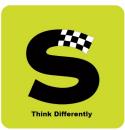

#### **Research Degree**

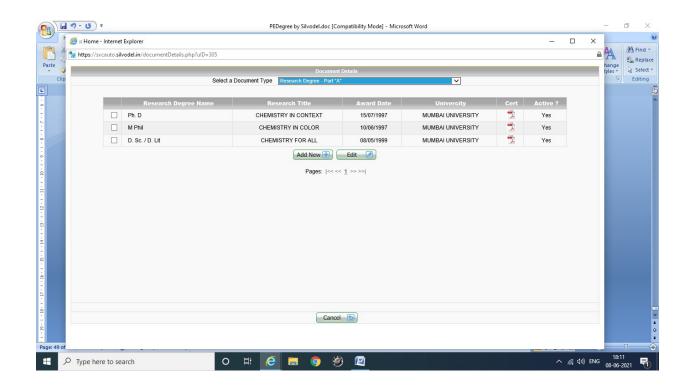

### **Silvodel Solutions**

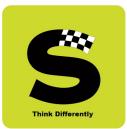

#### **Research Guidance**

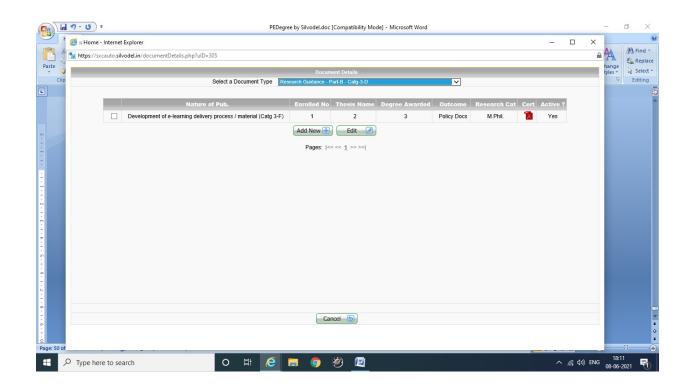

### **Silvodel Solutions**

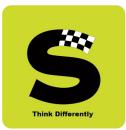

#### **Research Projects / Outcome**

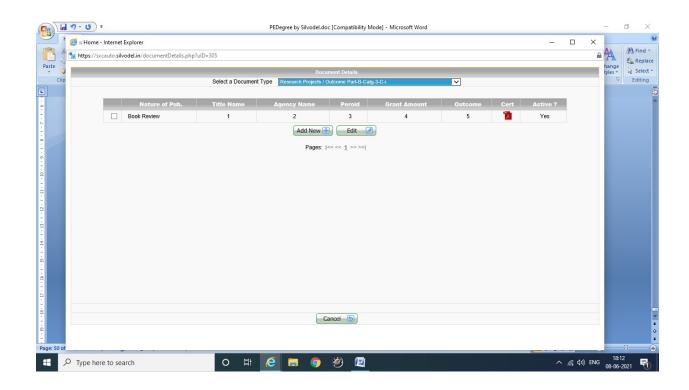

### **Silvodel Solutions**

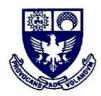

ST. XAVIER'S COLLEGE (AUTONOMOUS) 5, Mahapalika Marg, Mumbai - 400 001, INDIA. © 2262 0661/65

### **ERP DOCUMENT KNOWLEDGE PRO**

NAAC SSR Cycle 4 (2015-2020): 6\_2\_3\_ERP\_Document

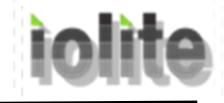

## System Requirement Specification Document

For

### <KnowledgePro – Online Application Form>

Version 1.0

Prepared by <Samir Jarika>

<Iolite Technologies Pvt Ltd>

<16-02-2018>

Iolite Technologies Private Limited. # 13, Raja ram Mohan Extn., K.H Double Road, Bangalore-560027, Karnataka, T: 080-22244315 Website: www.iolite.co.in

#### **Version History**

| KnowledgePro                              | Version          |
|-------------------------------------------|------------------|
| System Requirement Specification Document | Date: 16-02-2018 |

#### **Revision History**

| Date       | Version | Description             | Author       |
|------------|---------|-------------------------|--------------|
| 16-02-2018 | 1.0     | Online Application Form | Samir Jarika |
|            |         |                         |              |
|            |         |                         |              |

#### **Document Approval**

The following Software Requirements Specification has been accepted and approved by the following:

| Date | Name | Designation | Signature |
|------|------|-------------|-----------|
|      |      |             |           |
|      |      |             |           |
|      |      |             |           |

### **Table of Contents**

| 1. Introduction                                 |                              |
|-------------------------------------------------|------------------------------|
| 1.1 Purpose                                     |                              |
| 1.2 Scope                                       |                              |
| 1.3 Overview                                    |                              |
| 2. Flow Process – Exam Fee Collection           | Error! Bookmark not defined. |
| 2.1 Exam Definition                             | Error! Bookmark not defined. |
| 2.1.1 Steps                                     | Error! Bookmark not defined. |
| 2.2 Exam Fee Bill Number                        | Error! Bookmark not defined. |
| 2.2.1 Steps                                     | Error! Bookmark not defined. |
| 2.3 Define Regular Exam Fee                     | Error! Bookmark not defined. |
| 2.3.1 Steps                                     | Error! Bookmark not defined. |
| 2.4 Upload Supplementary Exam Detail            | Error! Bookmark not defined. |
| 2.4.1 Steps                                     | Error! Bookmark not defined. |
| 2.5 Supplementary Improvement Exam Application  | Error! Bookmark not defined. |
| 2.5.1 Steps                                     | Error! Bookmark not defined. |
| 2.6 Mode of Payment                             |                              |
| 2.6.1 Steps                                     | Error! Bookmark not defined. |
| 2.7 Regular / Supplementary Exam Fee Collection | Error! Bookmark not defined. |
| 2.7.1 Steps                                     | Error! Bookmark not defined. |
| 2.8 Challan Generation                          | Error! Bookmark not defined. |
| 2.9 Re-Print Challan                            | Error! Bookmark not defined. |
| 2.9.1 Steps                                     | Error! Bookmark not defined. |
| 2.10 Cancel Challan                             | Error! Bookmark not defined. |
| 2.10.1 Steps                                    | Error! Bookmark not defined. |
|                                                 |                              |

### **Table of Figures**

| Figure 1: Exam Definition Screen                          | Error! Bookmark not defined. |
|-----------------------------------------------------------|------------------------------|
| Figure 2: Exam Fee Bill Number                            |                              |
| Figure 3: Define Regular Exam Fee                         |                              |
| Figure 4: Upload Supplementary Exam Detail Screen         | Error! Bookmark not defined. |
| Figure 5: Upload Exam Data                                |                              |
| Figure 6: Supplementary Upload Excel Sheet                |                              |
| Figure 7: Supplementary Improvement Application Screen I  |                              |
| Figure 8: Supplementary Improvement Application Screen II | Error! Bookmark not defined. |
| Figure 9: Define Fee Payment Mode                         | Error! Bookmark not defined. |
| Figure 10: Exam Fee Collection Screen I                   | Error! Bookmark not defined. |
| Figure 11: Exam Fee Collection Screen II                  |                              |
| Figure 12: Exam Fee Challan                               |                              |
| Figure 13: Re-Print Challan                               | Error! Bookmark not defined. |
| Figure 14: Cancel Challan                                 | Error! Bookmark not defined. |

### **1. Introduction**

#### 1.1 Purpose

This specific change request is used to track enhancement request for a change to the product. It provides a record of decisions and, due to its assessments process, ensures that change impacts are understood across the project.

#### 1.2 Scope

This document is related to the Online Application Form.

#### 1.3 Overview

The following document explains how to use the system in detailed.

### 2. Online Application Form

• It starts with the registration process where the students have to enter their **Email Id**, **Phone number** and **Date Of Birth**.

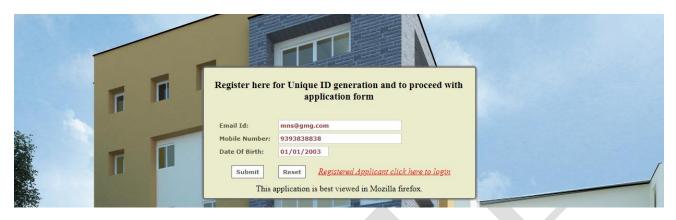

Once the registeration process is over a unique ID is generated

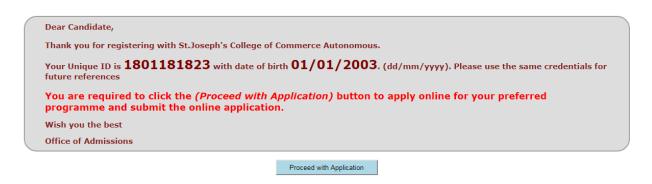

- This Unique Id along with the DOB can be used as Username and Password.
- This ID will be sent to the student as mail and SMS both.
- The dashboard contains Status, Inbox, SMS, Alerts, Apply Courses an Logout.

| Unique                                                                                                    | Id: 1801181823                                                                                                    |  |
|----------------------------------------------------------------------------------------------------|----------------------------------------------------------------------------------------------------|--|
| Student Name:                                                                                                    |                                                                                                    |  |
| Date of Birth: 01/01/2003                                                                                                    |                                                                                                    |  |
| Email                                                                                                    | ID: mns@agmg.com                                                                                                    |  |
| ash Board Status Inbo                                                                                                    | x SMS Alerts Apply Courses Logout                                                                                                    |  |
| Greetings from St Xavier's Co                                                                                                |                                                                                                    |  |
| Thank you for creating a uni<br>Once you have applied for th<br>You must visit our website a<br>related link menu of every p | llege, Autonomous, Mumbai<br>ique ID. You may use this login page to access your applications.<br>he programme, you will be able to access the application details.<br>and read through the sections Guidelines, Admission Process, Selection Process, Eligibility, Fee Structure, Aptitude test dates, etc., under the<br>orgamme on the College website before filling in the online application form to avoid confusion.<br>Is through email at <u>admission@sjcc.edu.in</u> for any queries / clarifications. |  |

**SRS Document** 

- The student can apply for various courses using Apply Courses tab.
- Students also have the choice for applying multiple courses.

| Basic Information                                                               | Guidelines    | Terms & Conditons                   | Detailed Application                           |
|---------------------------------------------------------------------------------|---------------|-------------------------------------|------------------------------------------------|
| Payment                                                                         |               |                                     |                                                |
| Online Application Form                                                         |               |                                     |                                                |
| *Program Type:                                                                  |               | Under Graduate                      | Field marked with * symbol should be filled co |
| *Program:                                                                       |               | -Select-                            |                                                |
| *Course: Preferences                                                            |               | 1st Preference                      | 2nd Preference                                 |
| *Candidate's Name ( As Per Class X Reco                                         | rds):         |                                     |                                                |
| <ul> <li>Date of Birth: (DD/MM/YYYY)</li> <li>As Per Class X Records</li> </ul> |               | 01/01/2003                          |                                                |
| • Domicile Status:<br>Domicile Status                                           |               | - Select -                          |                                                |
| • e-mail:                                                                       |               | sad@ty.com<br>(e.g. name@yahoo.com) |                                                |
| *Re-confirm e-mail:                                                             |               | sad@ty.com                          |                                                |
| •Mobile:                                                                        | Country code: | r+1 91                              |                                                |
|                                                                                 | Mobile No:    | 9839289833                          |                                                |
|                                                                                 | Continu       | e Back                              |                                                |
|                                                                                 |               |                                     |                                                |

- After filling the basic info the students can go through Guidelines and Terms & Conditions.
- Once the Terms and Condition are accepted, Students can enter their detailed information.

| Basic Information                                  | Guidelines           | Terms & Conditons                 | Detailed Application           | Payment         |
|----------------------------------------------------|----------------------|-----------------------------------|--------------------------------|-----------------|
| line Application Form                              |                      |                                   |                                |                 |
|                                                    |                      |                                   |                                | * Mandatory Fie |
| Program Type:                                      |                      | Under Grad                        |                                |                 |
| Program:                                           |                      | Bachelor Of                       | Commerce                       |                 |
| Course:                                            |                      | B.Com                             |                                |                 |
|                                                    |                      | Students Basic Info               |                                | -               |
| Candidate's Name ( As Pe                           | r Class X Records):* | RAHUL SINGH                       |                                |                 |
| Date of Birth:(DD/MM/YY)<br>As Per Class X Records | (Y) <b>*</b>         | 01/01/2003                        |                                |                 |
| Nationality:*                                      |                      | Indian                            |                                | ]               |
| Gender:*                                           |                      | <sup>◯</sup> Male <sup>●</sup> Fe | male <sup>©</sup> Third Gender |                 |
| Participated in sports:                            |                      | OYes ONo                          |                                |                 |
| Are you differently abled?:                        |                      | ○Yes ◎No                          |                                |                 |
| Blood Group:                                       |                      | - Select -                        |                                | )               |
| Second Language opted in                           | XII STD:*            | - Select -                        |                                | ]               |
|                                                    |                      |                                   |                                | Save Draft      |
| Place:                                             |                      | Birth Place Details               |                                | ]               |
| Country:                                           |                      | India                             |                                | ]               |
| ,                                                  |                      |                                   |                                |                 |
| State:                                             |                      | - Select -                        |                                | J               |
|                                                    |                      | Resident Info                     |                                | Save Draft      |
| Domicile Status:                                   |                      | Karnataka                         |                                | ]               |
| Religion:*                                         |                      | - Select -                        |                                | ĵ.              |
| Category:*                                         |                      | -Select-                          |                                | ]               |
| Belongs to :*                                      |                      |                                   | ban                            |                 |
|                                                    | 6                    | untry code: [+]                   |                                | 1               |

| Phone:                                                      | Country code: [+]<br>Area code:<br>Phone No: |                                                        |            |
|-------------------------------------------------------------|----------------------------------------------|--------------------------------------------------------|------------|
| √obile:*                                                    | Country code: [+]<br>Mobile No: [+]          |                                                        |            |
| e-mail:*                                                    |                                              | sad@ty.com<br>(e.g. name@yahoo.com)                    |            |
| ≀e-confirm e-mail:×                                         |                                              | sad@ty.com                                             |            |
| Aadhar Number                                               |                                              |                                                        |            |
|                                                             | Extra I                                      | Details                                                | Save Draft |
| Nother Tongue:*                                             |                                              | -Select-                                               |            |
|                                                             | Extra Curricu                                | lar Interest:                                          |            |
| Dhoose Extracurriculars:                                    |                                              | Literary<br>Quiz<br>Graphic Designing<br>Video Editing |            |
|                                                             | Passport                                     | Details                                                |            |
| Passport No.:                                               |                                              |                                                        |            |
| Issuing Country:                                            |                                              | India                                                  |            |
| /alid up to:*<br>DD/MM/YYYY)                                |                                              |                                                        |            |
| Resident Permit No.:                                        |                                              |                                                        |            |
| Obtained from Commissioner of Police, Dated:<br>DD/MM/YYYY) |                                              |                                                        |            |
|                                                             | Current                                      | Address                                                | _          |
| Address line1:*                                             |                                              |                                                        |            |
| Address line2:                                              |                                              |                                                        |            |
| City*:                                                      |                                              |                                                        |            |
| Country:*                                                   |                                              | India                                                  |            |
| State:*                                                     |                                              | - Select -                                             |            |
| Zip Code:*                                                  |                                              |                                                        |            |

#### **SRS Document**

| Is permanent address same as current address ? Oves ONo |                           |  |  |  |
|---------------------------------------------------------|---------------------------|--|--|--|
| Permane                                                 | nt Address                |  |  |  |
| Address line1:*                                         |                           |  |  |  |
| Address line2:                                          |                           |  |  |  |
| City*:                                                  |                           |  |  |  |
| Country:*                                               | India                     |  |  |  |
| State:*                                                 | - Select -                |  |  |  |
| Zip Code:*                                              |                           |  |  |  |
|                                                         | Save Draft                |  |  |  |
|                                                         | onal Info                 |  |  |  |
| Qualification                                           | Class X                   |  |  |  |
| University/Board*                                       | Select                    |  |  |  |
| Name of the Institute*                                  | -Select-                  |  |  |  |
| State*                                                  | - Select -                |  |  |  |
| No. of Attempts*                                        | Select                    |  |  |  |
| Year of Passing<br>Month Of Passing*                    | 2018<br>Select            |  |  |  |
| (Click Here to Fill Your Marks)Detailed Marks Entry     |                           |  |  |  |
| Qualification                                           | Class XII                 |  |  |  |
| Exam Name*                                              | - Select -                |  |  |  |
| University/Board*                                       | Select                    |  |  |  |
| Name of the Institute*                                  | -Select-                  |  |  |  |
| State*                                                  | - Select -                |  |  |  |
| No. of Attempts*                                        | Select                    |  |  |  |
| Year of Passing<br>Month Of Passing*                    | 2018<br>Select            |  |  |  |
| Previous Exam Reg. No.                                  |                           |  |  |  |
| (Click Here to Fill Your M                              | arks)Detailed Marks Entry |  |  |  |

| Admission | >> | Detailed | Marks | Edit | >> |
|-----------|----|----------|-------|------|----|
| Admission | 22 | Detailed | mains | Edit | ~  |

| Detailed Marks          | Entry               |                 |            |  |  |  |  |
|-------------------------|---------------------|-----------------|------------|--|--|--|--|
| SI No                   | Subject Name:       | Obtained Marks: | Max. Marks |  |  |  |  |
| 1                       |                     |                 |            |  |  |  |  |
| 2                       |                     |                 |            |  |  |  |  |
| 3                       |                     |                 |            |  |  |  |  |
| 4                       |                     |                 |            |  |  |  |  |
| 5                       |                     |                 |            |  |  |  |  |
| 6                       |                     |                 |            |  |  |  |  |
| 7                       |                     |                 |            |  |  |  |  |
| 8                       |                     |                 |            |  |  |  |  |
| 9                       |                     |                 |            |  |  |  |  |
| 10                      |                     |                 |            |  |  |  |  |
| 11                      |                     |                 |            |  |  |  |  |
| 12                      |                     |                 |            |  |  |  |  |
| 13                      |                     |                 |            |  |  |  |  |
| 14                      |                     |                 |            |  |  |  |  |
| 15                      |                     |                 |            |  |  |  |  |
| 16                      |                     |                 |            |  |  |  |  |
| 17                      |                     |                 |            |  |  |  |  |
| 18                      |                     |                 |            |  |  |  |  |
| 19                      |                     |                 |            |  |  |  |  |
| 20                      |                     |                 |            |  |  |  |  |
| Total Obtained<br>Mark: |                     | Total Marks:    |            |  |  |  |  |
|                         | Submit Reset Cancel |                 |            |  |  |  |  |

• The students have to enter their detailed marks in this screen.

#### **Exam Fee Collection Module**

| Parent Info                         |                       |  |  |  |  |  |
|-------------------------------------|-----------------------|--|--|--|--|--|
| Father's Name:*                     | - Select ·            |  |  |  |  |  |
| Education:                          |                       |  |  |  |  |  |
| Occupation:                         | - Select -            |  |  |  |  |  |
|                                     |                       |  |  |  |  |  |
| Income per annum: *                 |                       |  |  |  |  |  |
| Income Currency:                    | - Select -            |  |  |  |  |  |
| Father Mobile No:                   |                       |  |  |  |  |  |
| e-mail:                             |                       |  |  |  |  |  |
|                                     | (e.g. name@yahoo.com) |  |  |  |  |  |
| Mother's Name:*                     | - Select ·            |  |  |  |  |  |
| Education:                          |                       |  |  |  |  |  |
| Occupation:                         | - Select -            |  |  |  |  |  |
|                                     |                       |  |  |  |  |  |
| Income per annum: *                 |                       |  |  |  |  |  |
| Income Currency:                    | - Select -            |  |  |  |  |  |
| Mother Mobile No                    |                       |  |  |  |  |  |
| e-mail:                             |                       |  |  |  |  |  |
|                                     | (e.g. name@yahoo.com) |  |  |  |  |  |
| Save Draft Parent/Guardians Address |                       |  |  |  |  |  |
| Address line1:                      |                       |  |  |  |  |  |
| Address line2:                      |                       |  |  |  |  |  |
| Address line3:                      |                       |  |  |  |  |  |
| City:                               |                       |  |  |  |  |  |
| Country:                            | India                 |  |  |  |  |  |
| State:                              | - Select -            |  |  |  |  |  |
| Zip Code:                           |                       |  |  |  |  |  |

#### **SRS Document**

| Parent/Guar                                                              | dians Address            |  |  |  |
|--------------------------------------------------------------------------|--------------------------|--|--|--|
| Address line1:                                                           |                          |  |  |  |
| Address line2:                                                           |                          |  |  |  |
| Address line3:                                                           |                          |  |  |  |
| City:                                                                    |                          |  |  |  |
| Country:                                                                 | India                    |  |  |  |
| State:                                                                   | - Select -               |  |  |  |
| Zip Code:                                                                |                          |  |  |  |
| Country code: [+]                                                        |                          |  |  |  |
| Phone: Area code:                                                        |                          |  |  |  |
| Phone No:                                                                |                          |  |  |  |
| Country code: [+]                                                        |                          |  |  |  |
| Mobile: * Mobile No: [+]                                                 |                          |  |  |  |
|                                                                          | Save Draft               |  |  |  |
|                                                                          |                          |  |  |  |
|                                                                          |                          |  |  |  |
| How did you know about this institution?*                                | - Select -               |  |  |  |
| If selected, my objective during the period of study at sjcc will be:*   | please don't exceed more |  |  |  |
| Document(s)                                                              | than 999 Characters      |  |  |  |
| Document(s)                                                              | Upload Docs              |  |  |  |
|                                                                          |                          |  |  |  |
| Photo * Browse No file selected.                                         |                          |  |  |  |
| (35mm x 45mm white background photograph in JPEG format less than 100kb) |                          |  |  |  |
|                                                                          |                          |  |  |  |
| Submit Cancel                                                            |                          |  |  |  |
|                                                                          |                          |  |  |  |

- Once the detailed application form is submitted, it will redirect to payment gateway where the students have to pay application fees.
- The students have the option to save the form at any point of time and can continue later.
- The Students will receive SMS as well as Email notification once the payment is done.
- They will receive an application no which is unique for that particular student.

| Application Form                                                                                                    |
|----------------------------------------------------------------------------------------------------|
|                                                                                                    |
| Application No. 190769 having Date of Birth 01/01/2003 submitted successfully.<br>Please note the Application Number and Date of birth for future reference.                                                                                                    |
| If payment is through demand draft then on the reverse side of the DD record the course & application number, be sent by post to the College (The Principal, St Joseph's College of Commerce, 163, Brigade road, Bangalore-560025, Karnataka, India)in A4 Size Envelope only as per the date mentioned in guide lines. |
| Note: Please check your spam folder also for the mail.                                                                                                    |
| Print Application LogOut                                                                                                    |
|                                                                                                    |
|                                                                                                    |

• The students can take the printout of the application form

|                                                                                                    | 190769 |                                                                                                    |                                                                                       | Analication for A            | dmission to B.Com                                                                                |                                                                                                    |         |                         | Q.                         |
|----------------------------------------------------------------------------------------------------|--------|----------------------------------------------------------------------------------------------------|---------------------------------------------------------------------------------------|------------------------------|--------------------------------------------------------------------------------------------------|----------------------------------------------------------------------------------------------------|---------|-------------------------|----------------------------|
| lame :                                                                                                    |        |                                                                                                    | RAHUL SINGH                                                                           | Appression for A             | anission to b.com                                                                                | Gender:                                                                                                    | Female  |                         |                            |
| ate of Birth :                                                                                                    |        |                                                                                                    | 01/01/2003                                                                            |                              |                                                                                                  | Nationality: Indian                                                                                                 |         |                         |                            |
| tudent E-mail                                                                                                    |        |                                                                                                    | sad@ty.com                                                                            |                              |                                                                                                  | Domicile Status :                                                                                                   | Kamatal | ka                      |                            |
| eligion :                                                                                                    |        |                                                                                                    | Hindu                                                                                 |                              |                                                                                                  | Category :                                                                                                    | General |                         |                            |
| tudent Contact                                                                                                    | Number |                                                                                                    | 9389283802                                                                            |                              |                                                                                                  | Are you Differently Abled :                                                                                         | No      |                         |                            |
| fother Tongue :                                                                                                    |        |                                                                                                    | Hindi                                                                                 |                              |                                                                                                  | Second language opted in XII STD :                                                                                  |         | alEnglish               |                            |
| ioard :<br>xamination Pa<br>nstitution Stud-<br>ieg. No. :<br>Sl. No.  <br>Extra-Curricu<br>Sports :<br>Level of partic | lied : | Class X or Equity<br>CESE<br>2018 - July / 1<br>Delht Public / Karnataka<br>Subject Name<br>TC<br>Percentage of all Sub | Max. Marks<br>DTAL: 0.0                                                               | Obiated Marks<br>0.0<br>0.00 | Board :<br>Examination Passed :<br>Discipline :<br>Institution Studied :<br>Reg. No. :<br>S. No. | Class XII or Equ<br>CBSE.<br>2018 - June / 1<br>Science<br>other / Karnataka<br>Subject Name<br>Fercentage of all S | IOTAL   | Max. Marks<br>0.0<br>0. | Obsamed Marks<br>0.0<br>00 |
| ather's Name :<br>Accupation :<br>Innual Income<br>I-mail :<br>foble Number                                             |        | 6/43<br>9999900                                                                                                    |                                                                                       |                              | Mother's Name :<br>Occupation :<br>Annual Income :<br>E-mail :<br>Mobile Number :                | Sheema<br>342342                                                                                                    |         |                         |                            |
|                                                                                                    |        |                                                                                                    | sa, Karnataka, India, 343232<br>sa, Karnataka, India, 343232<br>of study at 5JCC are: |                              |                                                                                                  |                                                                                                    |         |                         |                            |
| adadsa                                                                                                    |        |                                                                                                    |                                                                                       |                              |                                                                                                  |                                                                                                    |         |                         |                            |

<u>UNDERTAKING</u> I hereby declare that the information furnished is correct & authentic. I have read and agreed to the Terms & Conditions.

**SRS Document** 

# Thank You

**SRS Document**